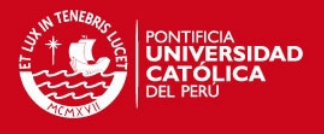

**PONTIFICIA UNIVERSIDAD CATÓLICA DEL PERÚ**

**FACULTAD DE CIENCIAS E INGENIERÍA** 

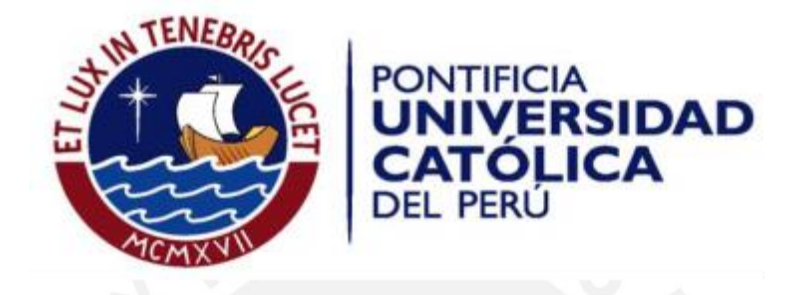

# DISEÑO CONCEPTUAL DE SISTEMA INTEGRADO PARA PASTEURIZADO DE LECHE MATERNA EN EL INSTITUTO NACIONAL MATERNO PERINATAL

Tesis para optar el Título de Ingeniero Electrónico, que presenta el bachiller:

**Humberto Benites Carty** 

ASESOR: PhD. Ing. Luis Alberto Vilcahuamán Cajacuri

**Lima, diciembre del 2014**

Tesis publicada con autorización del autor No olvide citar esta tesis

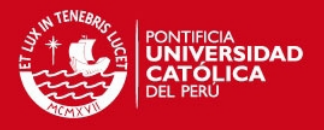

#### **RESUMEN**

El presente asunto de estudio contempla el diseño de un sistema integrado para el pasteurizado de la leche materna en el Banco de Leche Humana del Instituto Nacional Materno Perinatal. Actualmente, el procesamiento de la leche materna se realiza con la ayuda de tres equipos que funcionan de manera secuencial. El proceso que se sigue es conocido como pasteurización tipo Holder, el cual se caracteriza por someter a la leche materna a una temperatura de 62.5°C durante 30 minutos para después enfriarla rápidamente en menos de 15 minutos generando un cambio brusco en la temperatura que anula la acción de microorganismos que podrían dañar la salud de los neonatos. El desarrollo de esta tesis propone un sistema de control mediante modelamiento matemático y simulación en computadora.

Para el diseño del sistema de pasteurizado, se realiza previamente un modelamiento matemático de los actuadores en conjunto con la planta. Para la etapa de precalentamiento y pasteurización se modela la resistencia eléctrica de inmersión en conjunto con el tanque que almacena los frascos de leche materna empleando ecuaciones diferenciales a partir de las leyes físicas del proceso, mientras que para la etapa de enfriamiento rápido se modela la celda peltier empleando equivalencias eléctricas a fenómenos térmicos que suceden en este dispositivo.

Posteriormente, se diseña el controlador para cada etapa utilizando el método del lugar geométrico de raíces. Se plantean los requerimientos que debe cumplir el controlador a diseñar, lo cual lleva a elegir un controlador PI que es evaluado para tres valores del factor de amortiguamiento. Con el valor adecuado se hacen las simulaciones y se identifican los nuevos tiempos para cada etapa del proceso.

Como resultado se obtiene un proceso optimizado del pasteurizado de leche materna junto con una alternativa de refrigeración eficiente y una propuesta física de pasteurización diferente a la utilizada en el Banco de Leche Humana del Instituto Nacional Materno Perinatal.

I

## **FACULTAD DE CIENCIAS E INGENIERÍA**

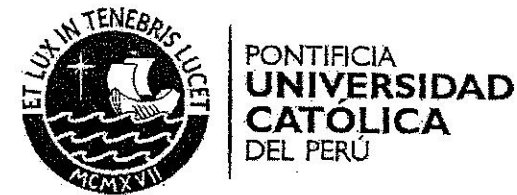

# TEMA DE TESIS PARA OPTAR EL TÍTULO DE INGENIERO ELECTRÓNICO

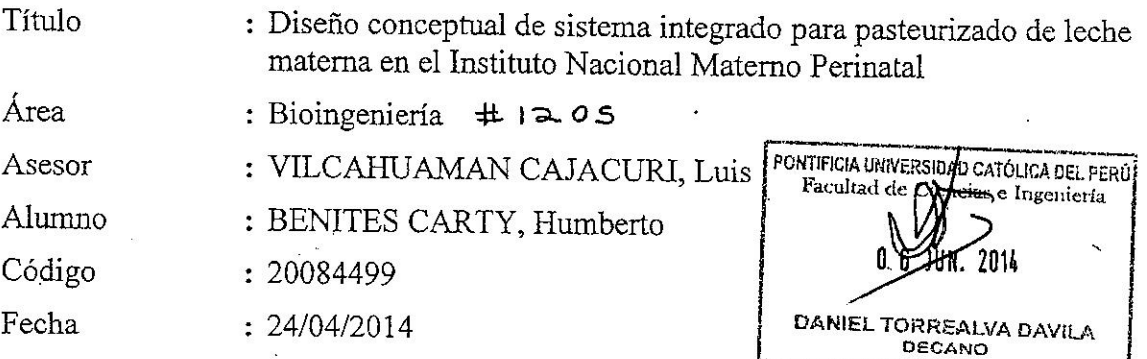

## Descripción y Objetivos

En el Perú, el desarrollo de nuevas tecnologías aplicadas a la medicina es poco difundido, tanto a nivel académico como a nivel comercial, obligando a los hospitales y clínicas a adquirir estas nuevas tecnologías del extranjero. És así que, con el desarrollo de esta tesis, además de diseñar un equipo médico que puede usarse en los hospitales de forma viable, se busca incentivar el desarrollo de tecnologías eficientes y de bajo costo al alcance de más hospitales. El Instituto Nacional Materno Perinatal cuenta con el primer Banco de Leche Humana a nivel nacional y utiliza equipos que nos servirán de referencia para diseñar un único equipo integrado que se encargue de realizar la pasteurización de forma más efectiva y en menor tiempo, comparado con las condiciones actuales, en realizar este proceso.

Este trabajo propone el diseño conceptual de un sistema integrado para pasteurizado de leche materna y su sistema de control PID mediante modelamiento matemático y simulación en computadora. Este diseño permitirá controlar el llenado y las temperaturas de descongelamiento, calentamiento, pasteurización y enfriamiento, reduciendo el uso de agua desionizada, empleada en el tratamiento de la leche materna, así como reducir el tiempo del proceso completo a un máximo de dos horas.

El diseño conceptual a desarrollarse realizará la pasteurización tipo Holder sobre un volumen máximo de 30 litros de agua. El sistema deberá ser eficiente, seguro y de corta duración, permitiendo pasteurizar un mayor volumen de leche materna al día. Asimismo, el diseño seguirá el método de integración de sistemas previamente existente en el medio.

**PÁGINAS** MÁXIMO. 50

PONTIFICIA UNIVERSIDA ATÓLICA DEL PERÚ **FACULTAD** n

M. Sc. Ing. MIGLIEL ANGEL CATANO SANCHEZ Coordinador de la Especialidad de Ingenieria Electrónica

## **FACULTAD DE CIENCIAS E INGENIERÍA**

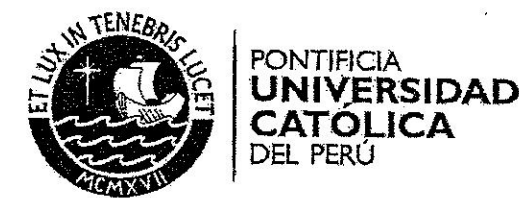

JCA.

# TEMA DE TESIS PARA OPTAR EL TÍTULO DE INGENIERO ELECTRÓNICO

: Diseño conceptual de sistema integrado para pasteurizado de leche Título materna en el Instituto Nacional Materno Perinatal

# Índice

Introducción

- 1. Presentación del tema de estudio
- 2. Fundamentos de pasteurizado de leche materna y sistemas de control
- 3. Diseño conceptual de sistema integrado de pasteurizado de leche materna
- 4. Pruebas y resultados obtenidos

Conclusiones

Recomendaciones -

Bibliografía

Anexos

 $2f\ell$ 

PÁGINAS 50 **MÁXIMO** 

M. Sc. Ing. MIGUEL ANGEL CATAÑO SÁNCHEZ Coordinador de la Especialidad de Ingenieria Electrónica

PONTIFICIA UNIVERSIDAD CATÓLICA DEL PERÚ

FACULTAD DE CIENCIAS

E INGENIERÍA

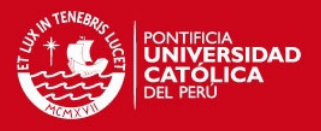

# **ÍNDICE**

<span id="page-4-0"></span>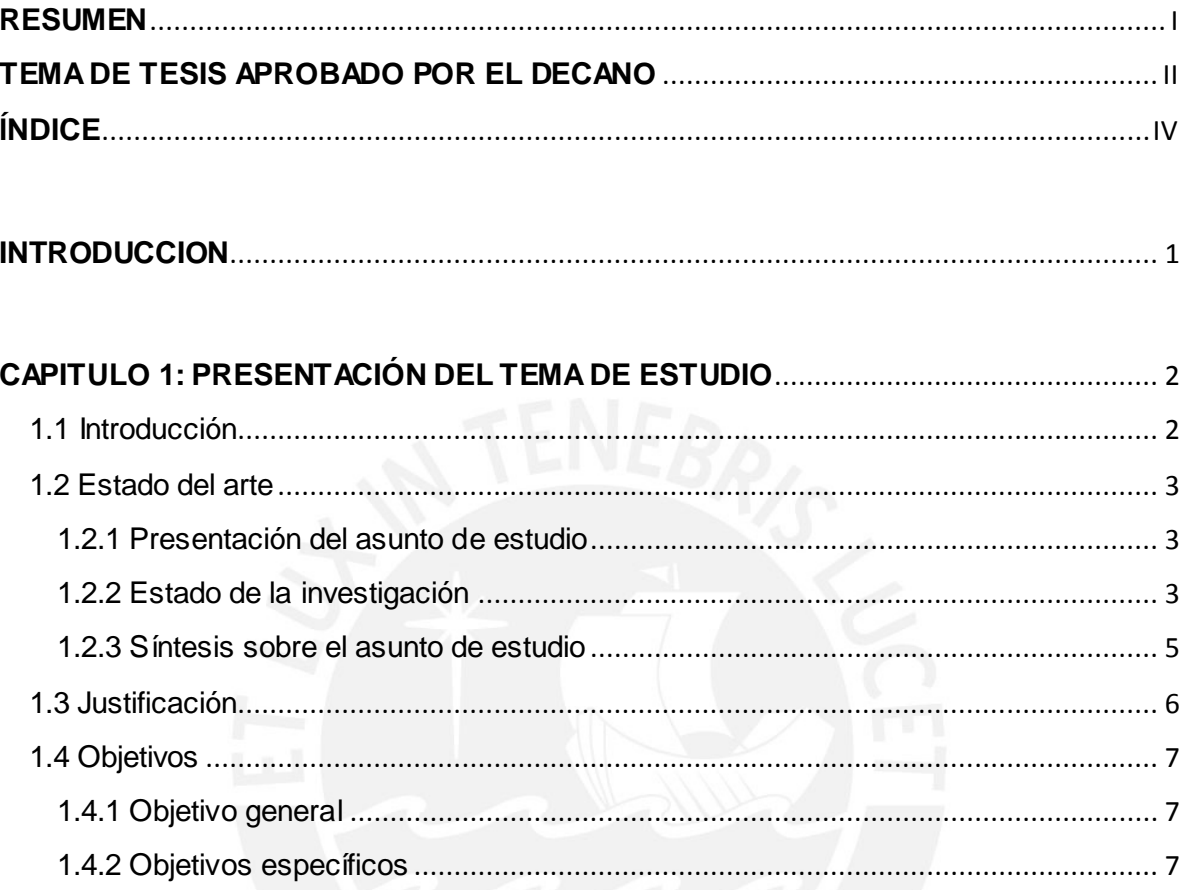

# CAPITULO 2: FUNDAMENTOS DE PASTEURIZADO DE LECHE MATERNA Y

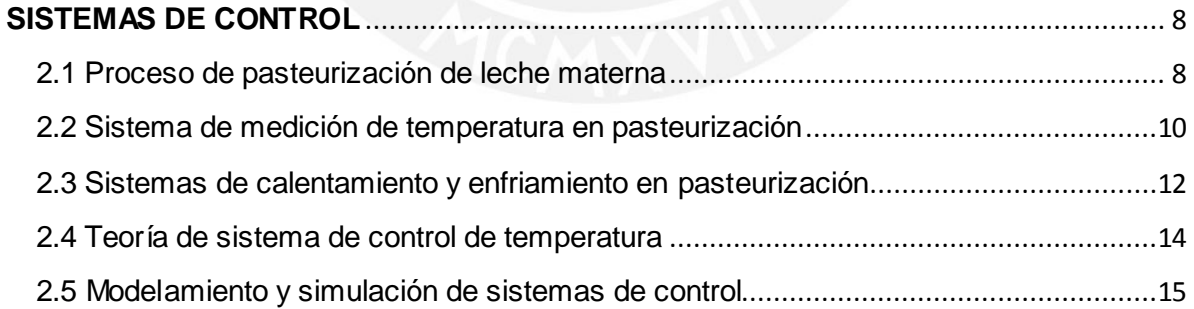

# CAPITULO 3: DISEÑO CONCEPTUAL DE SISTEMA INTEGRADO DE PASTEURIZADO

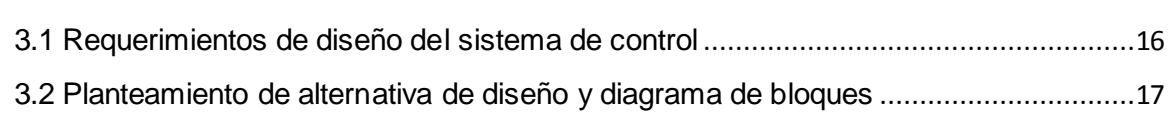

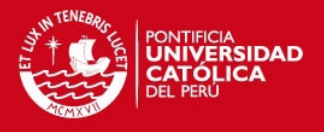

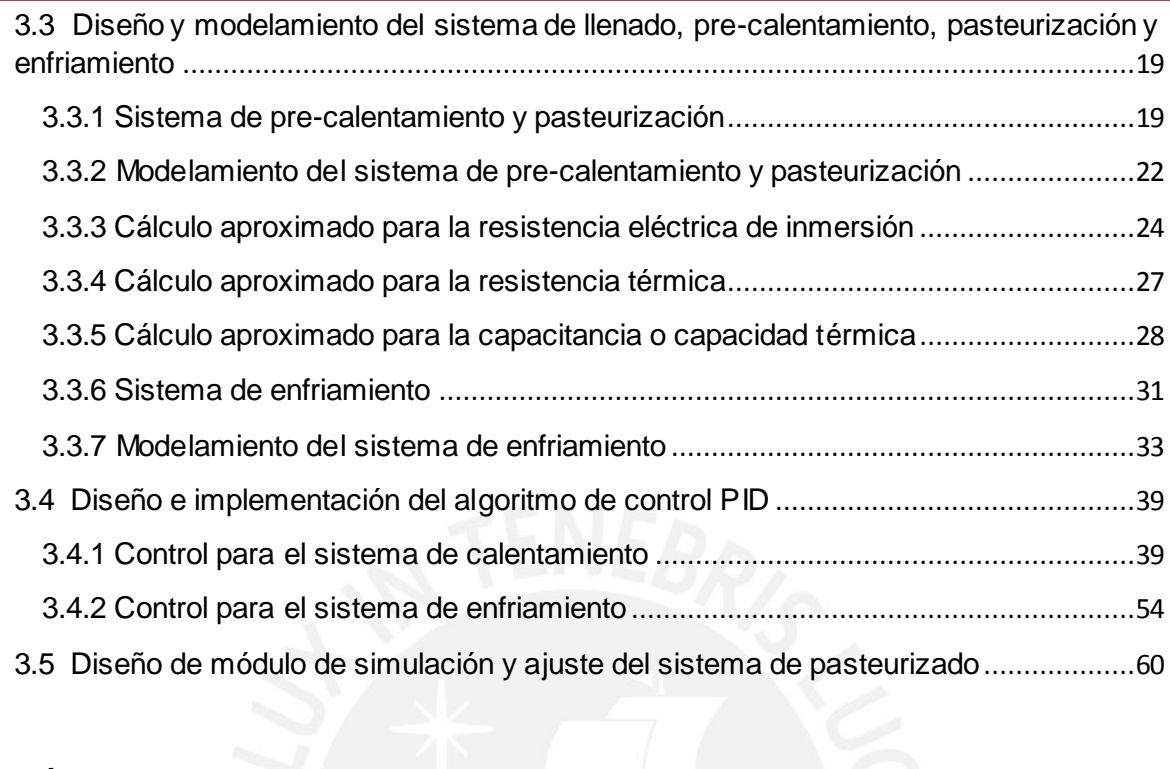

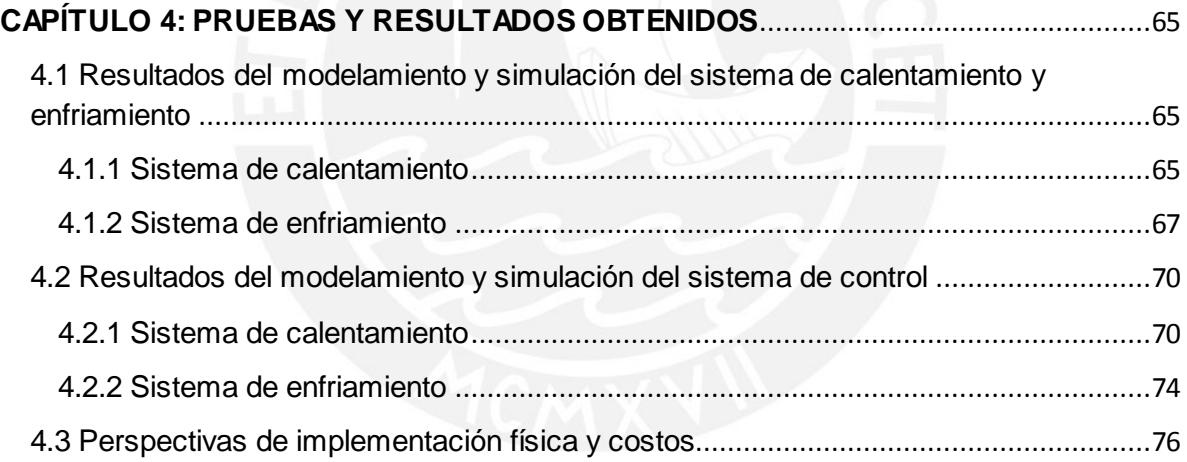

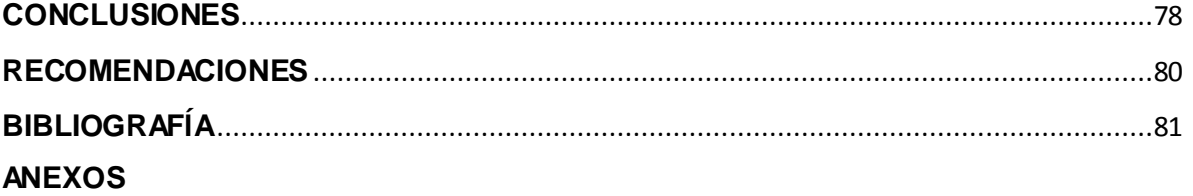

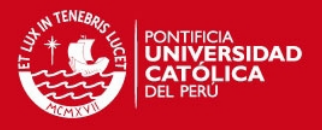

#### <span id="page-6-0"></span>**INTRODUCCION**

En el Perú, el desarrollo de nuevas tecnologías aplicadas a la medicina es poco difundido, tanto a nivel académico como a nivel comercial, obligando a los hospitales y clínicas a adquirir estas nuevas tecnologías del extranjero. Es así que, con el desarrollo de esta tesis, además de diseñar un equipo médico que puede usarse en los hospitales de forma viable, se busca incentivar el desarrollo de tecnologías eficientes y de bajo costo al alcance de más hospitales. El Instituto Nacional Materno Perinatal cuenta con el primer Banco de Leche Humana a nivel nacional y utiliza equipos que nos servirán de referencia para diseñar un único equipo integrado que se encargue de realizar la pasteurización de forma más efectiva y en menor tiempo, comparado con las condiciones actuales, en realizar el proceso.

Este trabajo propone el diseño conceptual de un sistema integrado para pasteurizado de leche materna y su sistema de control PID mediante modelamiento matemático y simulación en computadora. Este diseño permitirá controlar el llenado y las temperaturas de descongelamiento, calentamiento, pasteurización y enfriamiento, reduciendo el uso de agua desionizada, empleada en el tratamiento de la leche materna, así como reducir el tiempo del proceso completo a un máximo de dos horas.

El diseño conceptual a desarrollarse realizará la pasteurización tipo Holder sobre un volumen máximo de 30 litros de agua. El sistema deberá ser eficiente, seguro y de corta duración, permitiendo pasteurizar un mayor volumen de leche materna al día. Asimismo, el diseño seguirá el método de integración de sistemas previamente existente en el medio.

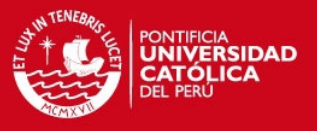

# <span id="page-7-0"></span>**CAPITULO 1 PRESENTACIÓN DEL TEMA DE ESTUDIO**

#### <span id="page-7-1"></span>**1.1 Introducción**

La ingeniería electrónica es una rama de la ingeniería que está presente en muchos campos, y uno de ellos es el campo de la medicina. El aporte que ha brindado la ingeniería a la medicina permite desarrollar diversos equipos médicos que ayudan a un mejor desempeño en las tareas del profesional de la salud, dando un diagnóstico más preciso y con una probabilidad de error mínima.

En el Perú, el desarrollo de nuevas tecnologías aplicadas a la medicina es poco difundido tanto a nivel académico como a nivel comercial obligando a los hospitales y clínicas a adquirir estas nuevas tecnologías del extranjero. Es así que, con el desarrollo de esta tesis además de diseñar un equipo médico que puede usarse en los hospitales sin ningún peligro se busca colaborar con el desarrollo de tecnologías eficientes y de bajo costo al alcance de más hospitales.

En el Instituto Nacional Materno Perinatal, se cuenta con tres equipos, los primeros a nivel nacional, encargados de llevar a cabo el proceso de pasteurización de la leche materna donada. Dichos equipos fueron adquiridos para implementar el primer Banco de Leche Humana a nivel nacional. Estos equipos nos servirán de referencia para diseñar un sólo equipo que se encargue de realizar la pasteurización en menor tiempo comparado con el tiempo que actualmente se toma en realizar el proceso. Asimismo, dará la posibilidad de replicar este banco de leche humana en otras ciudades del país permitiendo que más neonatos puedan nutrirse de manera saludable.

Este trabajo propone un sistema de control integrado PID que permitirá someter cierta cantidad de leche materna a un intervalo de temperatura para llevar a cabo la pasteurización.

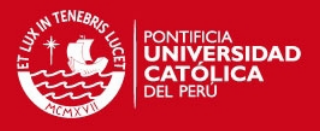

### <span id="page-8-0"></span>**1.2 Estado del arte**

### <span id="page-8-1"></span>**1.2.1 Presentación del asunto de estudio**

En la actualidad todo profesional de la salud interactúa en su día a día con algún equipo médico, y es que estos equipos ayudan a un diagnóstico y tratamiento más eficiente en beneficio del paciente.

En el área de neonatología, rama de la pediatría dedicada al diagnóstico y tratamiento de las enfermedades del ser humano durante los primeros 28 días de vida, estos equipos también están presentes. Entre estos equipos se encuentran el baño maría para descongelamiento, el baño maría para pasteurización y el enfriador rápido, los cuales conforman el banco de leche humana creado con el objetivo de proporcionar leche materna donada a los bebes cuyas madres no pueden amamantarlos por diversos motivos. El equipo principal de este banco de leche humano es el pasteurizador de leche materna, el cual mediante un proceso de pasteurización garantiza que la leche esté en óptimas condiciones de ser proporcionada al recién nacido.

La pasteurización tipo holder es el proceso que actualmente se emplea en los equipos de pasteurización. Es así que, factores como el control de temperatura y la distribución uniforme del calor sobre todo el volumen aplicado son muy importantes para garantizar o no la calidad de la leche materna que será consumida por los neonatos. El estado del arte en relación a la pasteurización tipo Holder utilizada en estos equipos es presentada a continuación.

#### <span id="page-8-2"></span>**1.2.2 Estado de la investigación**

La pasteurización tipo Holder es el tipo de pasteurización que en la actualidad utilizan todos los equipos diseñados para el tratamiento de leche materna donada. El análisis del estado del arte presenta diferentes diseños y marcas donde el proceso de pasteurización se realiza de manera unificada, es decir, en un solo equipo, como de manera secuencial, esto es, empleando más de un equipo para el mismo fin, tales como:

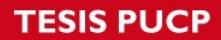

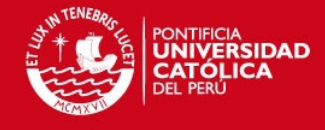

Baño María para Pasteurización

*Fabricante:* Eme equipment

*Modelo:* ABL-65.

*Características:* 

Capacidad: Hasta 33 litros de agua y hasta 22 frascos de

500ml.

Potencia: 3700 watts, 220 voltios

Baño María para Descongelamiento

*Fabricante:* Eme equipment

*Modelo:* ABM-65.

*Características:* 

Capacidad: Hasta 30 litros de agua y hasta 22 frascos de

500ml.

Dimensiones: Externa: 375 mm. Alt X 595 mm. Prof. X 550 mm. Larg.

Interna: 240 mm. Alt. X 400 mm. Prof. X 500 mm. Larg.

Enfriador Rápido

*Fabricante:* Eme equipment

*Modelo:* RBL-65.

*Características:* 

Capacidad: Hasta 40 litros de agua y hasta 22 frascos de

500ml.

Potencia: 200 watts, 220 voltios.

Dimensiones: Externa: 300 mm. Alt. X 560 mm. Prof. X 850 mm. Larg.

Interna: 240 mm. Alt. X 490 mm. Prof. X 510 mm. Larg.

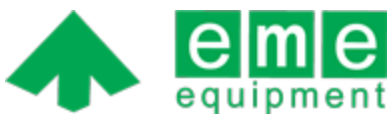

**Figura 1.1: Logo de la marca Eme equipment [http://www.emeequipment .com.br]**

**Figura 1.2: Logo de la marca Eme equipment [http://www.emeequipment .com.br]**

equipment

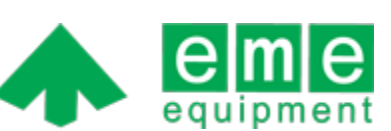

**Figura 1.3: Logo de la marca Eme equipment [http://www.emeequipment .com.br]**

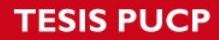

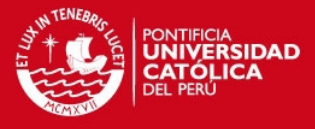

Pasteurizador de Leche Materna

*Fabricante:* Ofimed s.r.l.

*Modelo:* LP 48.

El equipo trabaja cumpliendo con el método Holder, 62.5º C

durante 30 minutos con una etapa de enfriamiento.

*Características:* 

Capacidad: 48 contenedores de 250 ml o 130 ml.

Pasteurizador de leche materna S90 *Fabricante:* Sterifeed Enfriamiento rápido refrigerado de 145.4°F de 77°F en 10 minutos, con refrigeración adicional a 50°F. *Características:*  Capacidad: 9 litros Potencia: 2000 watts – 230v/1fase/50Hz

Dimensiones: 600mm x 700mm x 900mm

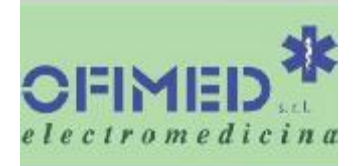

**Figura 1.4: Logo de la marca Ofimed s.r.l [http://www.ofimed.co m.ar]**

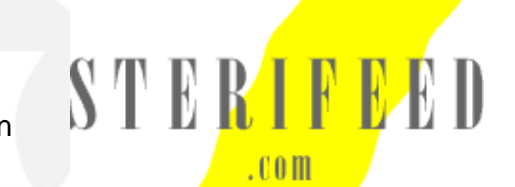

**Figura 1.5: Logo de la marca Sterifeed [http://www.sterifeed.com]**

#### <span id="page-10-0"></span>**1.2.3 Síntesis sobre el asunto de estudio**

A pesar de la variedad de fabricantes que desarrollan estos equipos médicos, aún son de un costo elevado. Y a ello hay que sumarle el costo por importación. Por tal motivo se propone diseñar un pasteurizador que tenga un desempeño igual al de los equipos ya indicados anteriormente y en especial comparado con el equipo del fabricante eme equipment, ya que son los equipos con los cuales cuenta actualmente la Maternidad de Lima. Se busca hacer un equipo "hecho en casa", a bajo costo pero con la misma

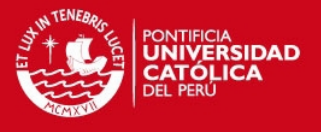

eficiencia de uno importado. Finalmente, señalar que la calidad de la leche que recibirá el neonato depende básicamente de la eficiencia del proceso de pasteurización. Si el proceso no es realizado bajo los requerimientos establecidos se ocasionará el descarte del volumen de leche tratado.

#### <span id="page-11-0"></span>**1.3 Justificación**

Dado que en el Perú el primer banco de leche humana se encuentra en Lima y dicho banco no cubre la demanda de leche que tantos recién nacidos requieren, el diseño de un sistema de control integrado de pasteurizado de leche materna busca colaborar con la creación y expansión de una red de bancos de leche a nivel nacional sin recurrir a elevados gastos ya que serían fabricados en el mismo país y en beneficio de los bebes que más lo necesitan. Al diseñar un equipo de pasteurización se busca reducir costos ya que no sería necesario importar un equipo pasteurizador de países como Brasil o Argentina donde el costo de dichos equipos es elevado. De ser necesario, se importarían componentes necesarios para la fabricación de dicho equipo pero su costo total no sobrepasaría el de un equipo importado [Instituto Nacional Materno Perinatal, 2013].

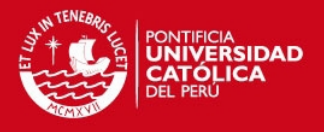

### <span id="page-12-0"></span>**1.4 Objetivos**

#### <span id="page-12-1"></span>**1.4.1 Objetivo general**

Diseñar un sistema de control integrado de pasteurización de la leche materna mediante el método del lugar de raíces. Este sistema, que incluye una refrigeración basada en semiconductores, durará en su ejecución una hora en promedio y será una buena alternativa frente a los equipos pasteurizadores de leche materna que existen en el mercado.

#### <span id="page-12-2"></span>**1.4.2 Objetivos específicos**

- a) Estudiar los sistemas de pasteurizado que existen en el mercado.
- b) Modelar los sistemas de control que intervienen a lo largo del proceso de pasteurizado de la leche materna.
- c) Diseñar un sistema de control PID según el método del lugar de raíces, el cual accionará la resistencia eléctrica para el calentamiento o las celdas peltier para el enfriamiento.
- d) Probar y simular el sistema de control para el aseguramiento de la funcionalidad en la etapa de calentamiento, pasteurización y enfriamiento.

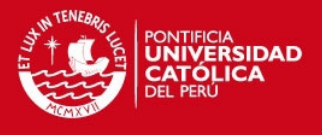

# <span id="page-13-0"></span>**CAPITULO 2 FUNDAMENTOS DE PASTEURIZADO DE LECHE MATERNA Y SISTEMAS DE CONTROL**

## <span id="page-13-1"></span>**2.1 Proceso de pasteurización de leche materna**

El diagrama de flujo que se presenta a continuación describe los pasos a seguir para el procesamiento de la leche materna donada en el Banco de Leche Humana del Instituto Nacional Materno Perinatal.

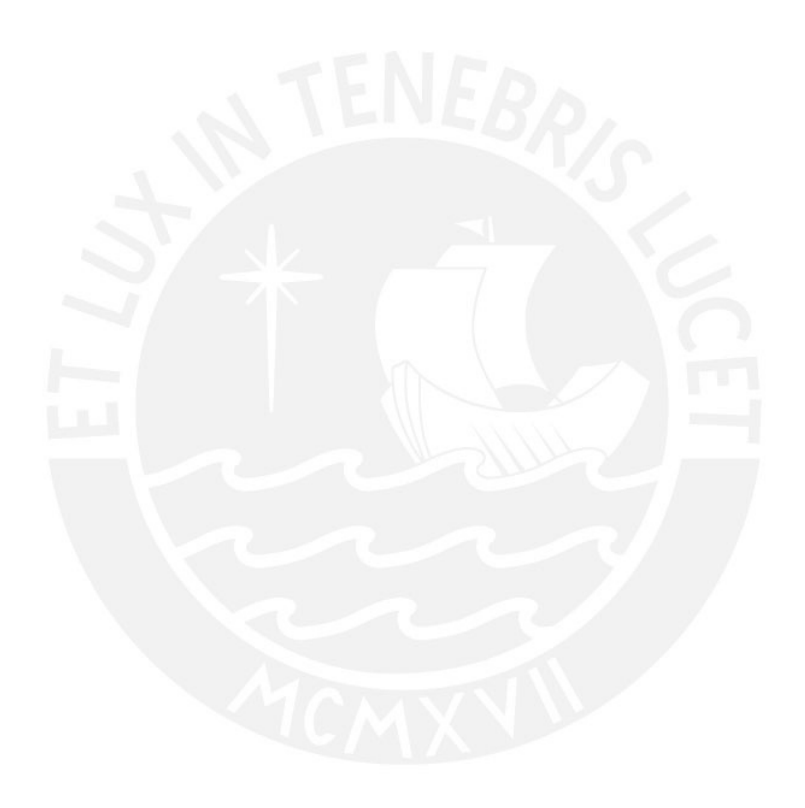

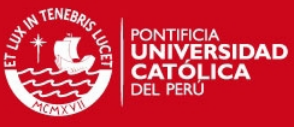

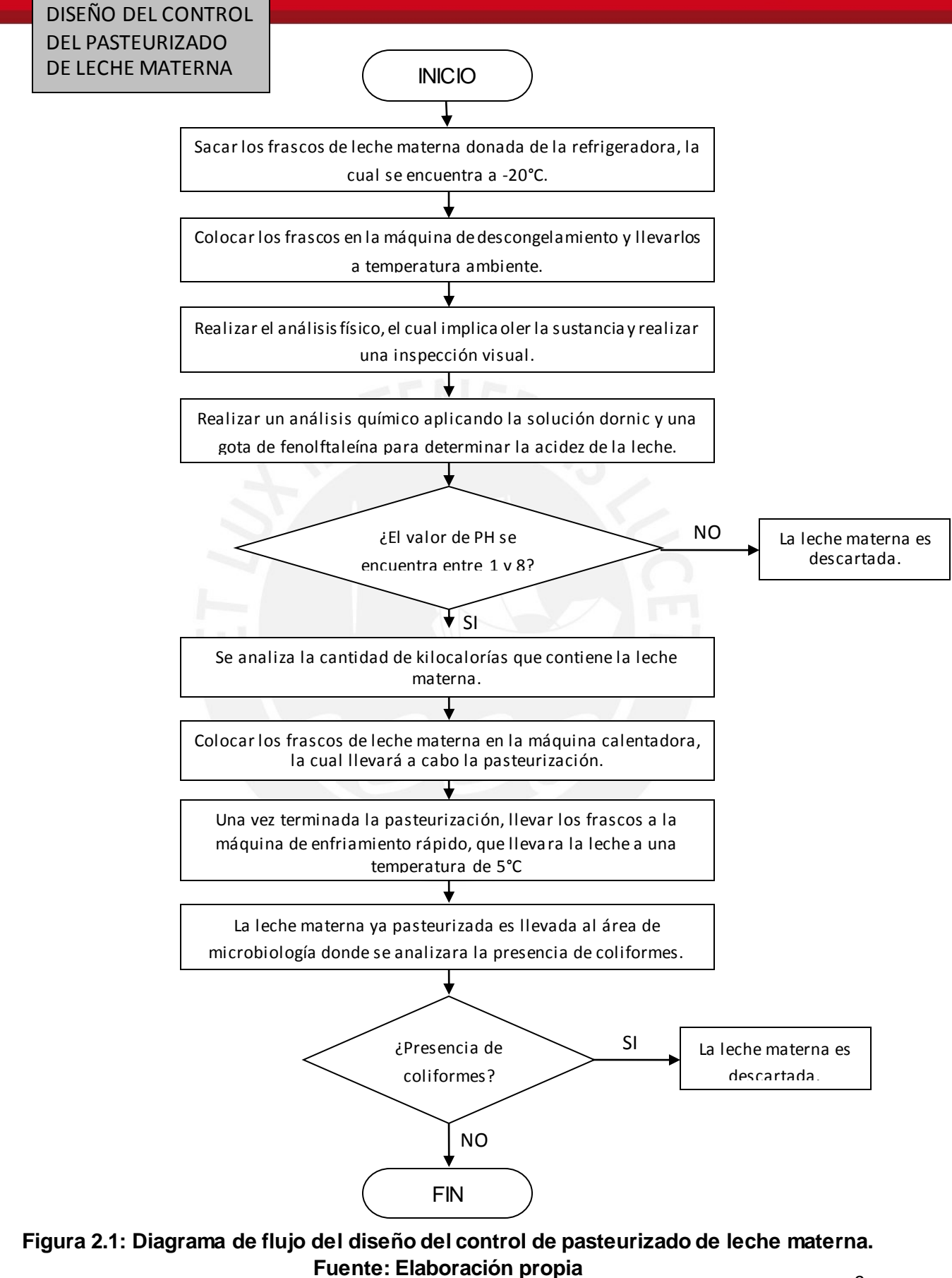

Tesis publicada con autorización del autor No olvide citar esta tesis

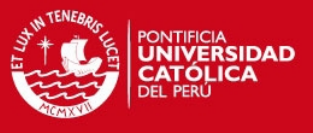

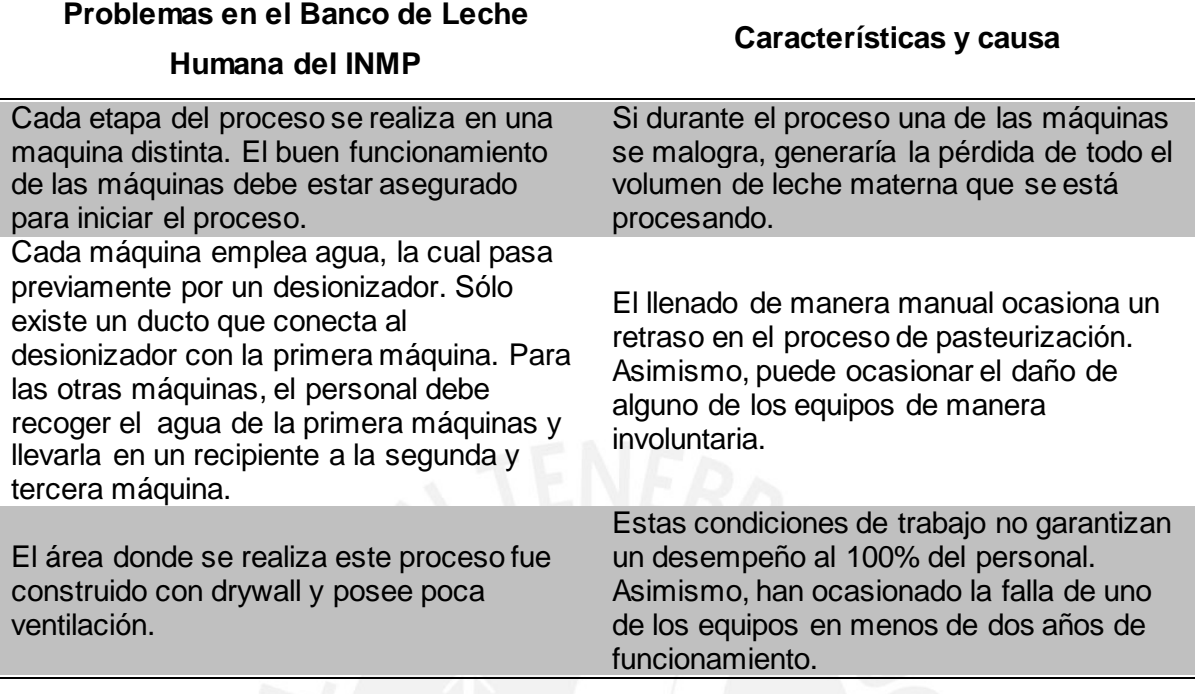

## **Tabla 2.1: Identificación de problemas, características y causa en el Banco de Leche Humana del INMP**

#### <span id="page-15-0"></span>**2.2 Sistema de medición de temperatura en pasteurización**

La industria ofrece diversos dispositivos para realizar la medición de temperatura. Dependiendo de la sensibilidad, linealidad, rango de operación, costo, entre otros factores, se encuentran dispositivos basados en termocuplas o termopares, termómetros sensibles a la resistencia y circuitos integrados.

Las termocuplas están formadas por dos alambres de distinto material unidos en un extremo soldado. Al aplicar temperatura en la unión de los metales se genera un voltaje del orden de los milivoltios el cual aumenta con la temperatura. Su sensibilidad es del orden de 10 a 50 uV/°C. Existen varios tipos de termocuplas, pero casi el 90% de las termocuplas utilizadas son del tipo J o del tipo K. El rango de operación de estas termocuplas va desde los 0°C hasta los 1300°C; sin embargo, en relación al asunto de estudio, resulta un rango demasiado amplio y necesita de protección para someterlas a medios que afecten a los metales que las componen [Sobrado, 2013].

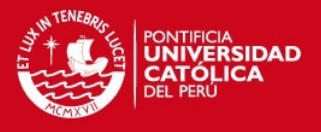

Otros instrumentos empleados en la medición de la temperatura son los termómetros sensibles a la resistencia. Los más conocidos son los RTD's y los termistores. Los detectores de resistencia a la temperatura o RTD's, por sus siglas en inglés, se basan en que la resistencia eléctrica de metales puros aumenta con la temperatura; en algunos casos en forma casi lineal. Este principio proporciona una forma muy precisa de medir la temperatura. Por otro lado, los termistores son resistores variables con la temperatura pero no están basados en conductores como los RTD, sino en semiconductores. Para medir la variación de la resistencia en el RTD se usan los circuitos basados en el puente de Wheatstone, lo cual hace más costoso su uso, mientras que los termistores no son lineales [Sobrado, 2013].

Finalmente se tienen los circuitos integrados. Estos se agrupan en cuatro categorías: salida de voltaje, salida de corriente, salida de resistencia y salida digital. Para el asunto de estudio se emplearía un circuito integrado con salida de voltaje como el LM335. Este integrado presenta un rango de operación de -40°C a 100°C, el cual se aproxima al rango del proceso (-20°C a 62.5°C) y su costo es menor comparado con las termocuplas y los termistores. Sin embargo, este sensor estará en contacto con el agua por lo cual se le añadirá una cubierta de cobre que es un buen conductor del calor y un tubo de PVC para proteger el cableado. Por otro lado, el sistema de medición de temperatura requerirá una etapa de amplificación de la señal y, si es necesario, filtrado, ya que la salida del sensor es del orden de los milivoltios y es afectada por el ruido, producto del entorno en el que se ubica [Martínez, 2012].

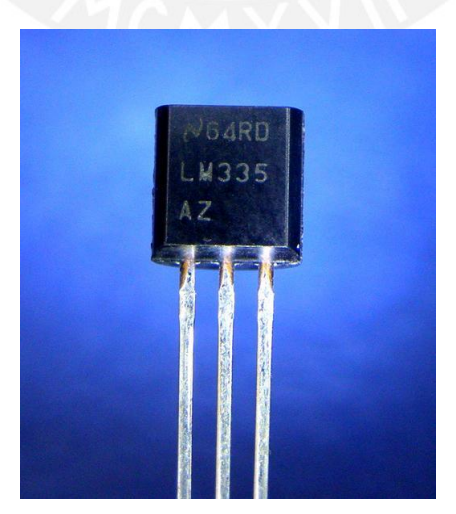

**Figura 2.2: Circuito integrado LM335 [http://www.electronica60norte.com/detalle.php?sku=793].** 

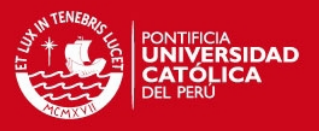

#### <span id="page-17-0"></span>**2.3 Sistemas de calentamiento y enfriamiento en pasteurización**

Los sistemas de calentamiento y enfriamiento están compuestos en principio por un actuador cada uno. En el sistema de calentamiento, el actuador será una resistencia eléctrica de inmersión, que estará en contacto con el agua desionizada contenida en el equipo. En las etapas de descongelamiento, calentamiento y pasteurización donde se requiere un aumento de temperatura, la resistencia eléctrica entrará en funcionamiento, calentando los frascos de leche materna sumergidos en agua desionizada. Adicional a ello, el sistema de calentamiento incluye el diseño de la etapa de acondicionamiento de la señal.

En el sistema de enfriamiento se consideraron diferentes opciones entre las cuales se encuentran las unidades de condensación, intercambiadores de calor mediante radiadores y las celdas de Peltier.

Las unidades de condensación son equipos de refrigeración que cuentan con un compresor, evaporador, condensador y líquido refrigerante. Están integrados en un módulo compacto con una entrada y salida donde ira ubicado la pieza que realizara el intercambio de calor (serpentín de cobre), en su interior circulará el líquido refrigerante (gaseoso a presión) capaz de transportar el calor absorbido, transportarlo a la unidad, eliminarlo del sistema y su posterior recirculación. La desventaja que presenta es su altísimo costo y su gran volumen en la medida que se necesite eliminar un diferencial de temperatura muy alto en poco tiempo.

Los intercambiadores de calor mediante radiadores mantienen el mismo sistema de recirculación que los anteriores; sin embargo la forma de extraer el calor es a través de un ventilador de aire y una estructura compuesta de aletas y tubos por donde circula el líquido refrigerante y envía el calor hacia afuera del sistema por convección forzada. La desventaja de este sistema es que la temperatura mínima a la cual llega es la temperatura ambiente. Asimismo, el radiador debe ubicarse en un espacio sin influencia de calor.

Las celdas de Peltier están conformadas por dos materiales semiconductores, uno tipo P y otro tipo N en un arreglo, produciéndose internamente el efecto termoeléctrico de Peltier, el cual se caracteriza por la aparición de una diferencia de temperaturas entre las

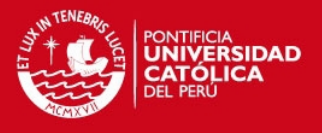

dos caras de un semiconductor cuando por él circula una corriente. Internamente la celda Peltier posee elementos semiconductores altamente impurificados y dispuestos eléctricamente en serie mediante conductores de cobre. Para aislar los conductores de cobre del disipador se agrega entre ellos una placa de cerámica que funciona como aislante [Sandoval, 2012].

Estas celdas son eficaces en el proceso de refrigeración debido a que su reducido tamaño las hace ideales para reemplazar costosos y voluminosos equipos de refrigeración asistida por gas o agua, como los mencionados anteriormente. Además, se pueden alcanzar temperaturas por debajo de la temperatura ambiente. Por estas razones se seleccionó a la celda de Peltier como el actuador más adecuado para realizar la etapa de enfriamiento de nuestro sistema de control. Al igual que el sistema de calentamiento, el sistema de enfriamiento incluye una etapa de acondicionamiento de la señal.

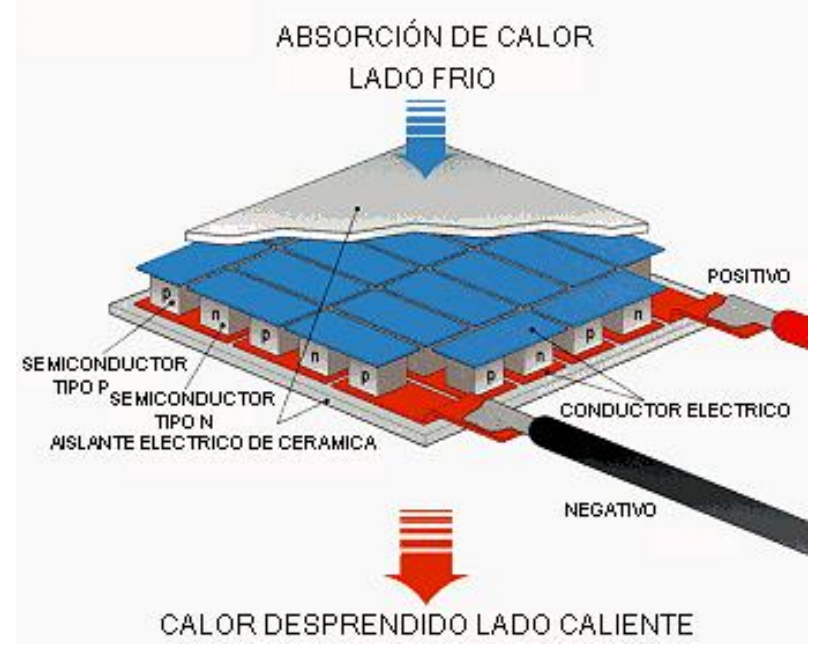

**Figura 2.3: Celda peltier** 

**[http://electronicacompleta.com/lecciones/disipadores/attachment/disipador-4/].** 

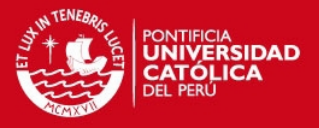

#### <span id="page-19-0"></span>**2.4 Teoría de sistema de control de temperatura**

Un sistema es un todo integrado, compuesto de estructuras diversas interactuantes y especializadas. Un sistema tiene un número de objetivos (salidas) y los pesos asignados a cada uno (setpoints) de ellos pueden variar ampliamente de un sistema a otro. Un sistema de control está compuesto por entradas o señales actuantes, salidas o variables controladas y componentes propios del sistema de control (controlador, actuador, planta). De acuerdo al lazo de control, se tienen sistemas de control en lazo abierto y en lazo cerrado.

El diseño de este sistema contempla un sistema de control realimentado debido a los efectos que tiene la realimentación sobre el desempeño del sistema tales como la estabilidad, la ganancia global, sensibilidad y el error. Asimismo, las variables de entrada y salida serán temperaturas expresadas en grados Celsius (°C).

Las cuatro etapas que comprende este proceso seguirán el mismo modelo de sistema de control con variantes en ciertos bloques. La etapa de descongelamiento tendrá una referencia (setpoint) de 25°C, relacionada a la temperatura ambiente, con una duración de 10 minutos y cuyo actuador será una resistencia eléctrica. Las etapas de calentamiento y pasteurización tendrán un setpoint de 62.5°C. El calentamiento tendrá una duración de 20 minutos mientras que la pasteurización una duración de 30 minutos y, al igual que la etapa anterior, el actuador será la resistencia. Finalmente, en la etapa de enfriamiento, que durará 30 minutos, la referencia cambiará a 5°C y el actuador, en este caso, serán las celdas de Peltier.

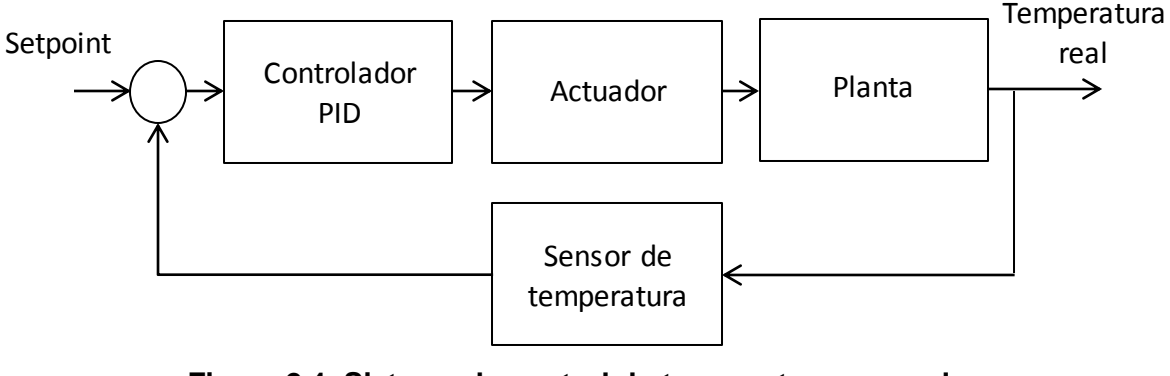

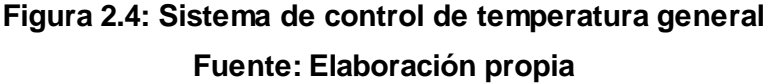

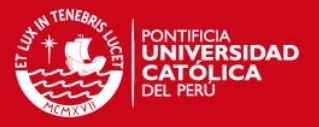

#### <span id="page-20-0"></span>**2.5 Modelamiento y simulación de sistemas de control**

El sistema de control propuesto en esta tesis requiere de una fuerte inversión para implementarlo y ponerlo a prueba. Sin embargo, la implementación no es la única manera de probar el equipo ya que en la actualidad existen softwares que permiten modelar sistemas de control y realizar las pruebas necesarias a través de simulaciones, todo de manera virtual.

Con el objetivo de poner a prueba el diseño del sistema de control de temperatura y en especial los parámetros del controlador PID, se seleccionó el software LabVIEW cuyas siglas en inglés significan Laboratory Virtual Instrumentation Engineering Workbench. Este software es una plataforma y entorno de desarrollo para diseñar sistemas, con un lenguaje de programación visual gráfico. Es recomendado para sistemas hardware y software de pruebas, control y diseño, simulado o real y embebido, ya que acelera la productividad.

El modelamiento del sistema de control consiste en utilizar las librerías y funciones propias del LabVIEW y obtener en términos matemáticos el sistema de control. Al simular este sistema basado en lenguaje G se busca obtener una curva semejante a la seguida en la pasteurización tipo Holder. De esta manera se comprobará que los parámetros proporcional, integral y derivativo seleccionados son los adecuados para el controlador PID.

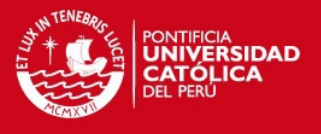

# <span id="page-21-0"></span>**CAPITULO 3 DISEÑO CONCEPTUAL DE SISTEMA INTEGRADO DE PASTEURIZADO DE LECHE MATERNA**

### <span id="page-21-1"></span>**3.1 Requerimientos de diseño del sistema de control**

En base a la problemática presentada en el primer capítulo y con la finalidad de cumplir los objetivos, se dará una solución al diseño del sistema de control. Este diseño contará con los requerimientos que a continuación se detallan.

3.1.1 Características cuantitativas

- Duración de todo el proceso menor a 1.5 horas.
- Exposición de la leche materna a 62.5°C 63°C con un error admisible de ±0.5℃ durante 30 minutos.
- Enfriamiento rápido, con una duración menor a 30 minutos.

#### 3.1.2 Características cualitativas

- Equipo compacto no modular.
- Funcionamiento completamente automático.

#### 3.1.3 Características físicas del diseño

- Construcción en acero inoxidable.
- Interruptor de encendido y apagado.
- Leds indicadores (3) para señalar la etapa del procesamiento de la leche materna (pre-calentamiento, pasteurización, enfriamiento rápido).
- Visualizadores de siete segmentos para mostrar la temperatura del agua y de la leche materna.

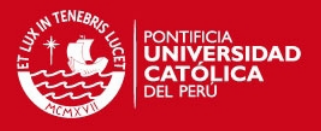

#### <span id="page-22-0"></span>**3.2 Planteamiento de alternativa de diseño y diagrama de bloques**

La alternativa de diseño propuesta tiene como objetivo obtener una curva similar a la que se muestra en la figura 3.1. Esta curva es el resultado de tomar valores durante el proceso de pasteurización de la leche materna realizado en el Instituto Nacional Materno Perinatal. Una vez finalizado el diseño del sistema de control, se realizarán simulaciones sobre éste, las cuales generarán una curva semejante a la obtenida en la Maternidad de Lima. El análisis del desempeño del sistema será únicamente en base a las simulaciones en software ya que su implementación implicaría una fuerte inversión que no es parte del alcance de esta tesis.

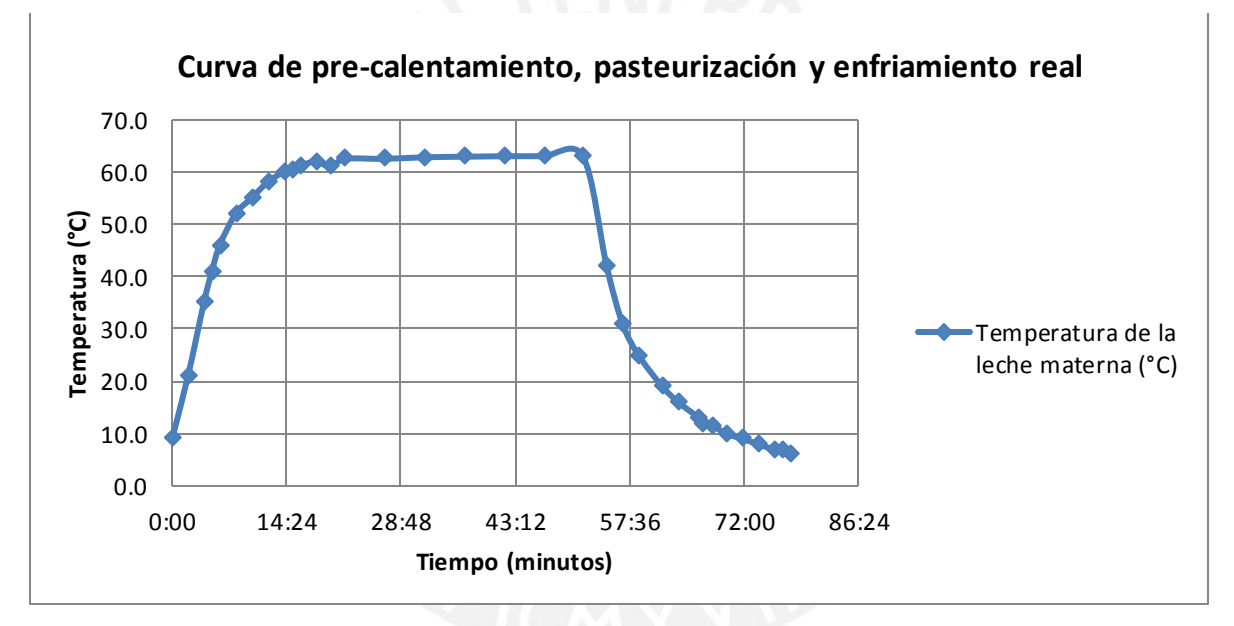

**Figura 3.1: Curva de pre-calentamiento, pasteurización y enfriamiento real de la leche materna. Fuente: Elaboración propia.**

A continuación se muestra el diagrama de bloques del sistema de control del pasteurizado de leche materna (ver figura 3.3). Este consta de cuatro bloques y su dinámica es en lazo cerrado; es decir es un sistema de control realimentado. El control inicia con un valor de setpoint establecido por el usuario. Dicho valor es constantemente comparado con el valor de la variable que se está controlando, que para nuestro caso es la temperatura de la leche materna. La diferencia entre estos dos valores es el error e ingresa al primer bloque que es el controlador PID. Este controlador realizará una acción proporcional, integrativa y derivativa. En el dominio del tiempo, la acción proporcional aproxima la salida al valor

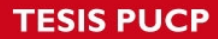

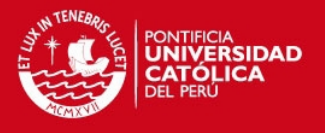

deseado, la acción integrativa asegura un error estacionario igual a cero, mientras que la acción derivativa reduce el tiempo de levantamiento y establecimiento de la señal. El segundo bloque es el actuador, que dependiendo de la etapa será la resistencia eléctrica o las celdas de peltier, el cual se encarga de darle fuerza a la señal que proviene del controlador y actúa sobre el tercer bloque: la planta. En este caso la planta está conformada por el tanque que almacena los frascos de leche materna sumergidos en agua. Finalmente el cuarto bloque es el sensor de temperatura que convierte una variable física como es la temperatura en una variable eléctrica que puede ser corriente o voltaje. Este sensor cumple la función de un transductor.

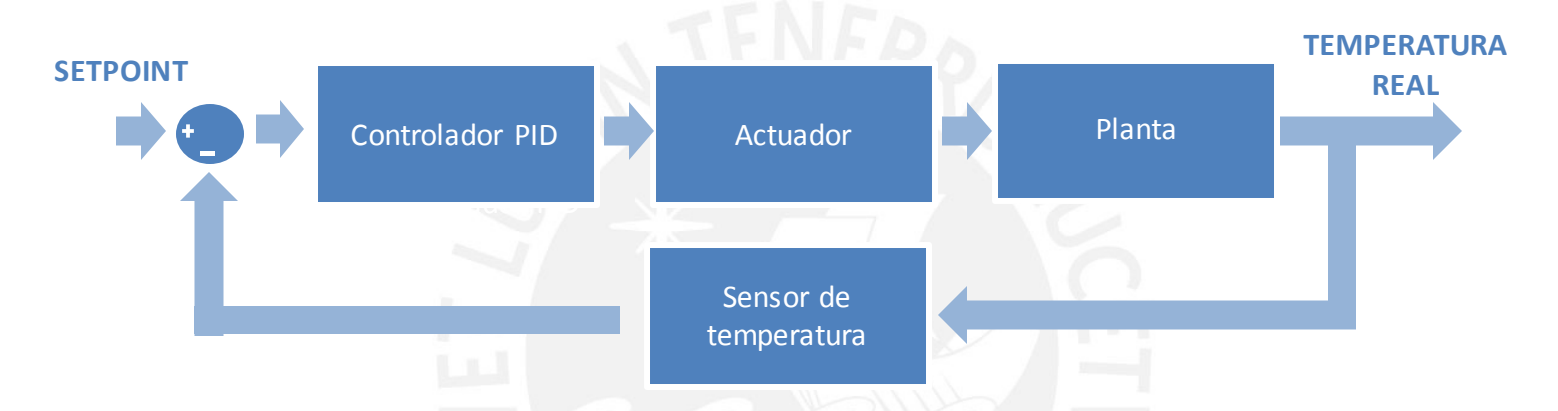

**Figura 3.2: Diagrama de bloques de un sistema de control de temperatura general. Fuente: Elaboración propia.**

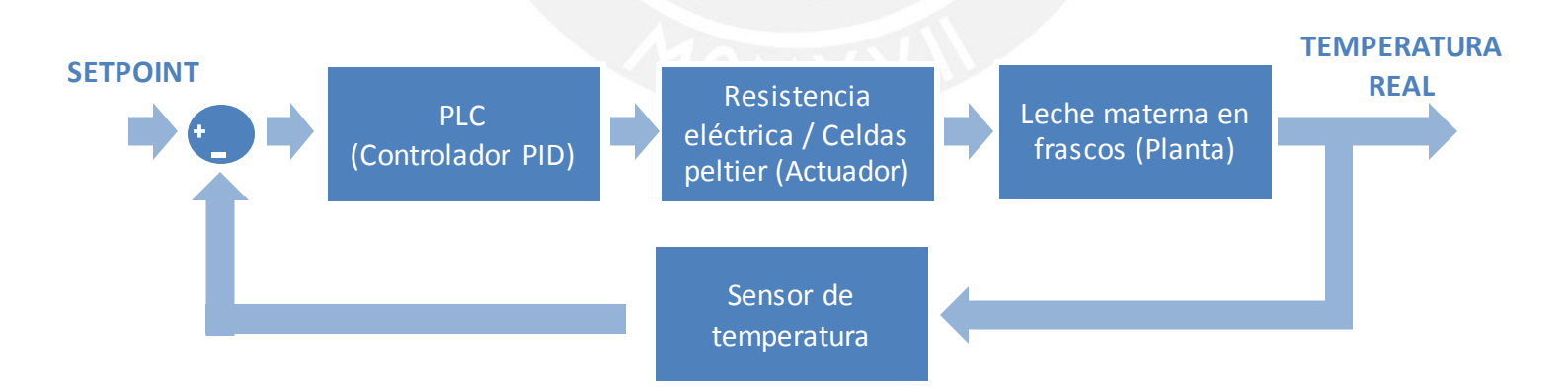

**Figura 3.3: Diagrama de bloques del sistema de control de temperatura para la pasteurización de la leche materna.** 

**Fuente: Elaboración propia.**

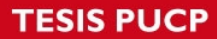

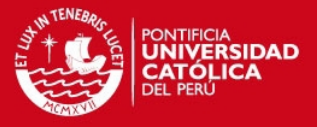

# <span id="page-24-0"></span>**3.3 Diseño y modelamiento del sistema de llenado, pre-calentamiento, pasteurización y enfriamiento**

#### <span id="page-24-1"></span>3.3.1 Sistema de pre-calentamiento y pasteurización

Este sistema es el primero en entrar en funcionamiento durante el procesamiento de la leche materna. En esta etapa, la temperatura inicia en 9°C y llega hasta los 62.5°C - 63°C, describiendo a lo largo del tiempo una curva semejante a la figura 3.4. De acuerdo a las mediciones realizadas en el Banco de Leche Humana del Instituto Nacional Materno Perinatal, la pasteurización inicia cuando la temperatura de la leche materna alcanza los 62.5°C. Una vez alcanzada dicha temperatura debe permanecer en la misma, o como máximo llegar a los 63°C, durante 30 minutos. En todo proceso térmico, como éste, existe un tiempo muerto; sin embargo en la figura 3.4 no se muestra ya que los frascos con leche materna son colocados en agua a 63.4℃, ocasionando un cambio inmediato en la temperatura de la leche.

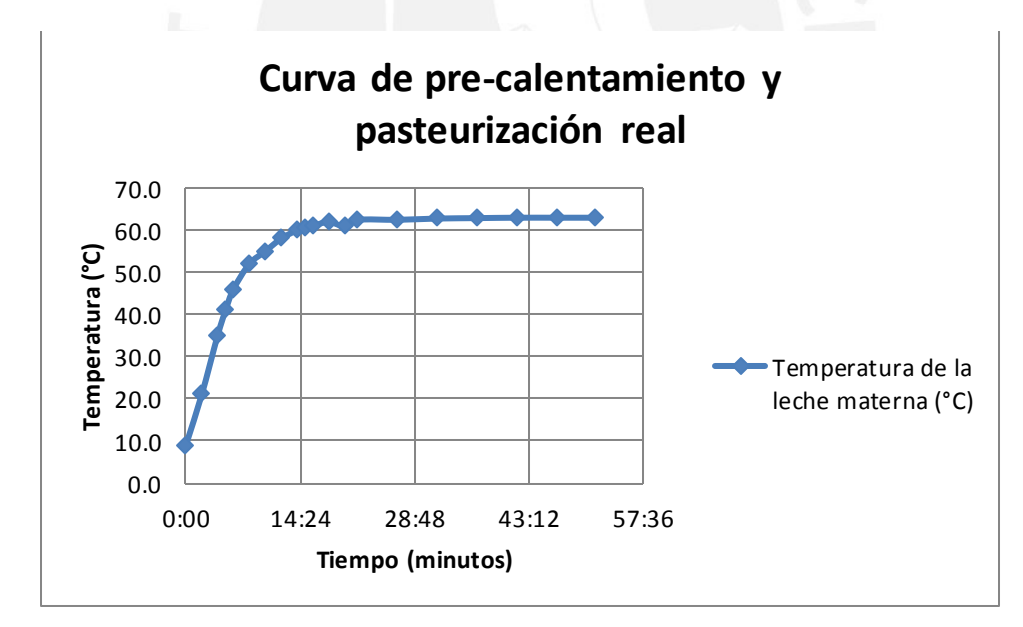

**Figura 3.4: Curva de pre-calentamiento y pasteurización real de la leche materna. Fuente: Elaboración propia.** 

La figura 3.2 se elaboró a partir de la toma de datos que se realiza durante el procesamiento de la leche materna (ver tablas 3.1 y 3.2).

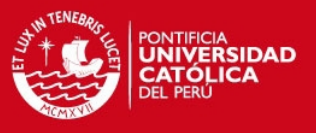

| Tiempo             | Temperatura (°C) |            |                       |
|--------------------|------------------|------------|-----------------------|
| (minutos:segundos) | Leche materna    | Baño María | Referencia o setpoint |
| 00:00              | 9.0              | 62.9       | 63.4                  |
| 02:00              | 21.0             | 60.6       | 63.4                  |
| 04:00              | 35.0             | 60.4       | 63.4                  |
| 05:00              | 41.0             | 60.8       | 63.4                  |
| 06:00              | 46.0             | 61.6       | 63.4                  |
| 08:00              | 52.0             | 62.8       | 63.4                  |
| 10:00              | 55.0             | 63.0       | 63.4                  |
| 12:00              | 58.0             | 63.3       | 63.4                  |
| 14:00              | 60.0             | 63.5       | 63.4                  |
| 15:00              | 60.5             | 63.6       | 63.4                  |
| 16:00              | 61.0             | 63.6       | 63.4                  |
| 18:00              | 62.0             | 63.5       | 63.4                  |
| 20:00              | 61.0             | 63.5       | 63.4                  |
| 21:43              | 62.5             | 63.4       | 63.4                  |

**Tabla 3.1: Variación de la temperatura en la etapa de pre-calentamiento.**

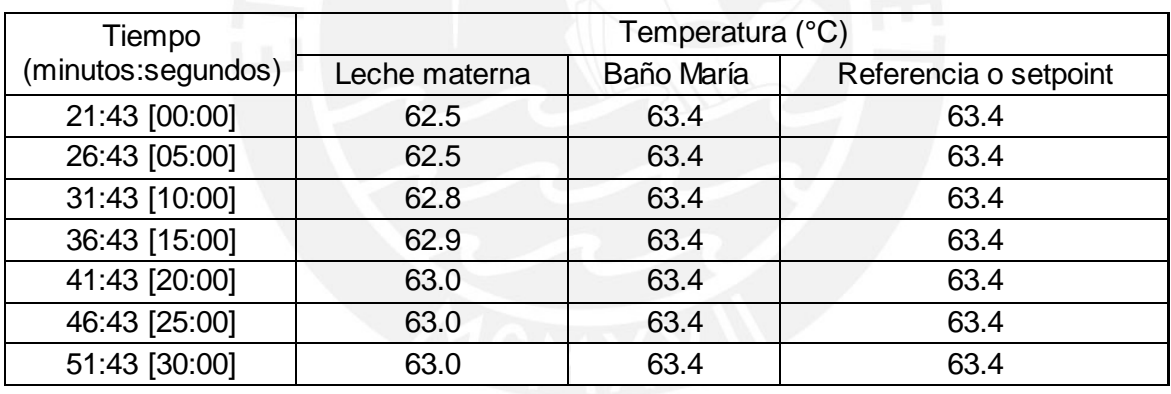

## **Tabla 3.2: Variación de la temperatura en la etapa de pasteurización.**

Una vez que se obtuvo la curva de temperatura real de la leche materna, se identifica el orden del proceso que se va a modelar. De acuerdo a la figura 3.4 se ve que es un proceso de primer orden sin retardo puro. En este caso se aplican las siguientes ecuaciones:

$$
K = \frac{y_f - y_0}{u_f - u_0} \dots \text{Ecuación 1}
$$

$$
\tau = T_{63} - T_0 \dots \text{Ecuación 2}
$$

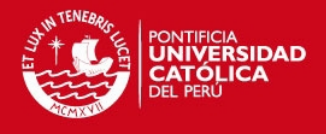

$$
G(s) = \frac{K}{\tau s + 1} \dots \dots \text{Ecuación 3}
$$

Reemplazando en las ecuaciones antes mencionadas se obtiene lo siguiente.

$$
K = \frac{63.4 - 9}{220 - 0} = \frac{54.4}{220} = 0.247 \dots \dots \text{Ecuación 4}
$$

$$
\tau = 330 - 0 = 330 \text{ (segundos)} \dots \dots \text{Ecuación 5}
$$

$$
G(s) = \frac{0.247}{330s + 1} \dots \text{Ecuación 6}
$$

Luego de obtener la función de transferencia en lazo cerrado del proceso, se ingresa a la herramienta Simulink, que se encuentra en el software Matlab, para la simulación del proceso. Con esta simulación se quiere comprobar que la respuesta de la función de transferencia ante una entrada de tipo escalón es similar a la curva de la figura 3.2. La entrada de tipo escalón toma como valor inicial 0 y como valor final 220, ya que representa el voltaje que recibe la resistencia eléctrica durante el pre-calentamiento y la pasteurización. Es importante señalar que a la salida del segundo bloque se añade un sumador para desplazar, en el eje Y, nueve unidades a la respuesta. Esto se hace porque en la práctica la leche materna está almacenada en una refrigeradora cuya temperatura interna es 9℃.

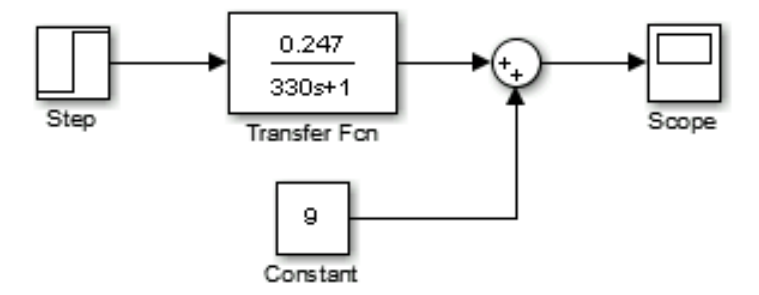

# **Figura 3.5: Diagrama de bloques. Fuente: Elaboración propia.**

Después de simular, se ingresa al bloque Scope, ubicado en el extremo derecho del diagrama. Este bloque muestra la figura 3.6. Se observa entonces que la gráfica generada

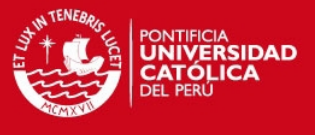

es semejante a la curva real y se comprueba con ello que los valores seleccionados para la función de transferencia del proceso en lazo cerrado son los adecuados.

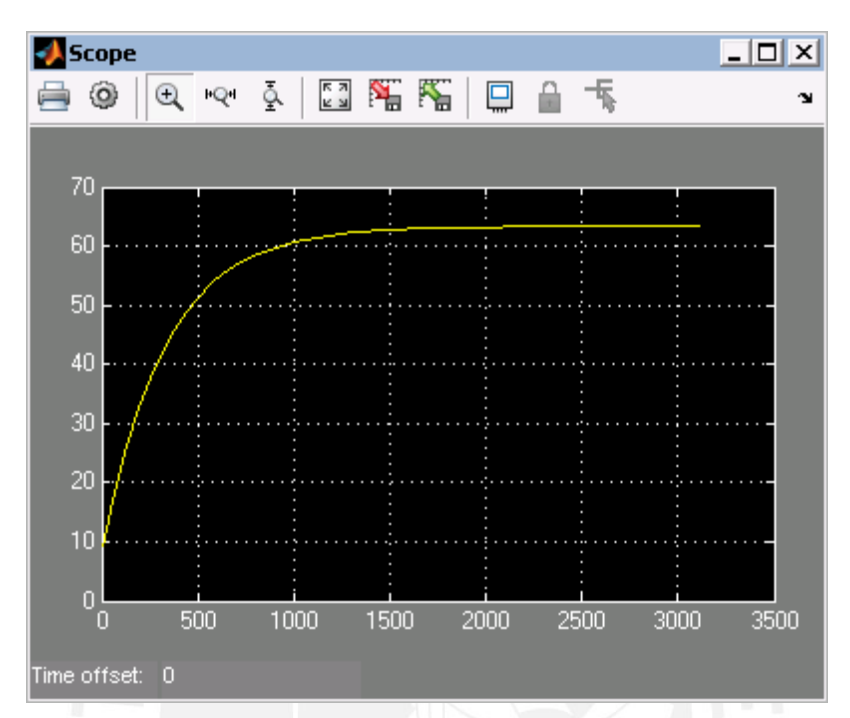

**Figura 3.6: Respuesta ante una entrada de tipo escalón. Fuente: Elaboración propia.** 

## <span id="page-27-0"></span>3.3.2 Modelamiento del sistema de pre-calentamiento y pasteurización

Para comprender y controlar sistemas complejos, como un sistema térmico, es necesario obtener modelos matemáticos cuantitativos de ellos. El comportamiento dinámico se describe generalmente mediante ecuaciones diferenciales ordinarias, las cuales se obtendrán utilizando las leyes físicas del proceso.

El sistema de pre-calentamiento y pasteurización es representado en un único sistema térmico (ver figura 3.7). Este sistema se analizará en términos de resistencia térmica y capacitancia térmica. Sean

> $R_t$ =resistencia térmica,  $°C$  seg/julio C=capacitancia térmica, julio/℃ q<sub>r</sub>(t)=calor recibido

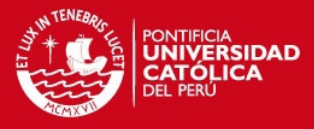

q<sub>a</sub>(t)=calor almacenado

q<sub>p</sub>(t)=calor perdido

t<sub>i</sub>(t)=temperatura interna, °C

t<sub>a</sub>(t)=temperatura ambiente, °C

i(t)=corriente, A

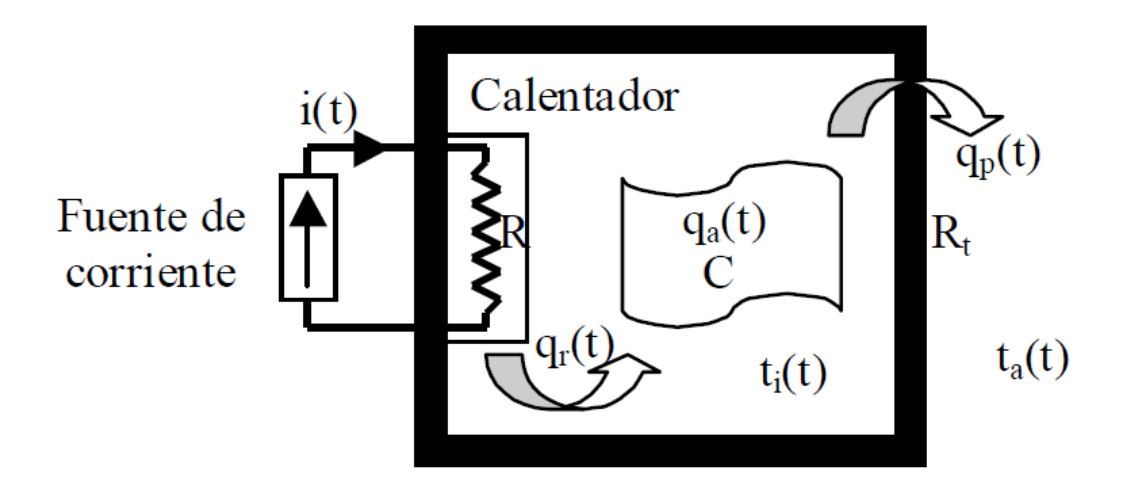

**Figura 3.7: Sistema térmico [Universidad De Oviedo, 2006].** 

Se plantean las ecuaciones diferenciales del sistema térmico:

$$
q_r(t) = q_a(t) + q_p(t) \dots \dots Ecuación 7
$$

$$
q_r(t) = R \times i^2(t) \dots \dots Ecuación 8
$$

$$
q_a(t) = C \times \frac{dt_i(t)}{dt} \dots \dots Ecuación 9
$$

$$
q_p(t) = (t_i(t) - t_a(t))/R_t \dots \dots Ecuación 10
$$

Con ayuda de las cuatro ecuaciones diferenciales antes planteadas y aplicando la ecuación de balance de calor se obtendrá una única ecuación diferencial que representará la dinámica del sistema.

$$
R \times i^2(t) = C \times \frac{dt_i(t)}{dt} + \frac{(t_i(t) - t_a(t))}{R_t} \dots \dots \text{Ecuación 11}
$$

Aplicando la transformada de Laplace a ambos lados de la ecuación y reorganizando, se obtiene la función de transferencia del sistema térmico. La función de transferencia que se obtiene considera a toda perturbación igual a cero; sin embargo, para obtener en las

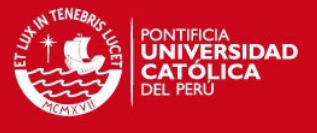

simulaciones un resultado real se tomará a la temperatura ambiente  $T_a$  como una perturbación.

$$
\frac{T_i(s)}{I(s)} = \frac{2RR_tI_0}{(R_tCs+1)}
$$
 .... .**Ecuación 12**

De esta manera, tomando en cuenta a la temperatura ambiente, la ecuación que describe la dinámica de la planta viene dada por:

$$
2RR_t I_0 \times I(s) = T_i(s) \times (R_t Cs + 1) - T_a(s) \dots \dots Ecuación 13
$$

Esta ecuación es llevada a un diagrama de bloques implementado en Simulink.

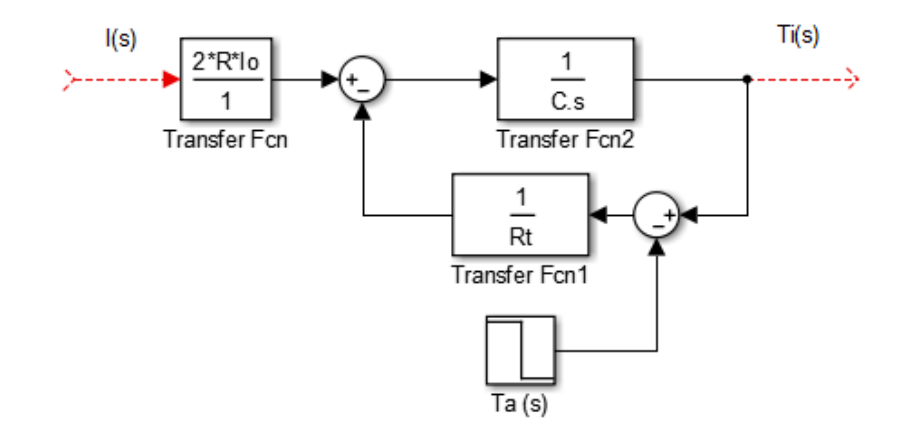

# **Figura 3.8: Diagrama de bloques del modelo del calentador para las etapas de precalentamiento y pasteurización. Fuente: Elaboración propia.**

Para simular el comportamiento de la planta se debe definir previamente los valores de  $R_{t}$ , C y R. De acuerdo a la figura 3.5, el valor de R estará dado por el valor de la resistencia de inmersión de la planta. Asimismo, los valores de la resistencia térmica  $R_t$  y la capacitancia térmica C serán obtenidos de tablas junto con las dimensiones reales del equipo pasteurizador.

### <span id="page-29-0"></span>3.3.3 Cálculo aproximado para la resistencia eléctrica de inmersión

Para diseñar el equipo pasteurizador y realizar las simulaciones necesarias se calculará el valor de resistencia que calentará el agua desde una temperatura de 20°C hasta 63.4°C,

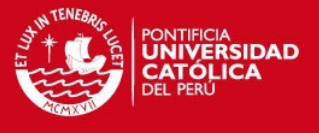

de manera que exista una diferencia de 43.4°C. Asimismo, se considerará una masa de 33Kg y un tiempo límite de 15 minutos. En base a estos datos, se realiza un cálculo aproximado del calor necesario en el sistema [Martínez, 2012].

Tomando en cuenta que:

- Diferencia  $_{temp} = 43.4$ °C
- Masa  $_{a\text{qua}}$  = 33 kg
- Tiempo = 900s (15min)
- $\text{Cp}_{\text{a} \text{u} \text{a}}$ = 4.2 kJ/<sub>kg</sub>°C

Entonces:

 $Q = M \times Cp \times Dt$  ... ... **Ecuación 14** 

$$
Q = 33 \, kg \times 4.2 \frac{kJ}{kg^{\circ}C} \times 43.4^{\circ}C = 6015.24 \, kJ \, \dots \, \dots \, \text{Euación 15}
$$

Expresado en watts:

$$
q = \frac{Q}{t} = \frac{6015.24 \text{ kJ}}{900 \text{s}} = 6.7 \text{ kW} \text{ ....} \text{.} \text{Equación } 16
$$

Como resultado se obtiene una potencia de 6.7 kW, que es la potencia necesaria para calentar la masa de agua; sin embargo, se deben considerar las pérdidas debido a las paredes del tanque así como al material empleado. Por tal motivo se incluyen cálculos que permiten definir las pérdidas antes mencionadas. De esta manera se obtiene la energía necesaria que debe entregar la resistencia eléctrica.

Para calcular las pérdidas debido a las paredes del tanque se tomará en cuenta:

- Temperatura ambiente =  $20^{\circ}$ C
- Temperatura superficial interna =  $63.4^{\circ}$ C
- Longitud característica (altura para cara lateral) = 0.24 m
- Longitud característica (longitud para tapa) = 0.5 m
- Área lateral =  $0.432 \text{ m}^2$
- Área de base + tapa =  $0.4$  m<sup>2</sup>

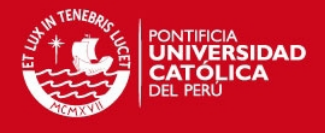

Se calcula el coeficiente convectivo del área lateral así:

$$
CoefC = 1.42 \times \left(\frac{(Temp\,sup - Temp\,amb)}{Longitud\,caract.}\right)^{0.25} \dots \dots \text{Ecuación 17}
$$

$$
CoefC = 1.42 \times \left(\frac{(63.4 - 20) \text{ °C}}{0.24 \text{ m}}\right)^{0.25} = 5.21 \frac{W}{m^{2} \text{ °C}} \dots \dots \text{Ecuación 18}
$$

El calor perdido en el área lateral será:

$$
Q_l = Area \times Coef \text{ conv} \times (Temp \text{ sup} - Temp \text{ amb}) \dots \text{ . } \text{ Ecuación 19
$$
\n
$$
Q_l = 0.432 \, m^2 \times 5.21 \, \frac{W}{m^2 \, \text{C}} \times (63.4 - 20) \, \text{°C} = 97.68 \, W \, \dots \text{ . } \text{ Ecuación 20
$$

Asimismo, se calcula el coeficiente convectivo del área de la base y la tapa así:

$$
CoefC = 1.42 \times \left(\frac{(Temp\,sup - Temp\,amb)}{Longitud\,caract.}\right)^{0.25} \dots \dots \text{Ecuación 21}
$$

$$
CoefC = 1.42 \times \left(\frac{(63.4 - 20) \text{ °C}}{0.5 \text{ m}}\right)^{0.25} = 4.33 \frac{W}{m^{2} \text{ °C}} \dots \dots \text{Ecuación 22}
$$

El calor perdido en el área de la base y la tapa será:

$$
Q_{bt} = Area \times Coef \text{ conv} \times (Temp \text{ sup} - Temp \text{ amb}) \dots \dots \text{Ecuación 23}
$$

$$
Q_{bt} = 0.4 \, m^2 \times 4.33 \, \frac{W}{m^2 \, \text{C}} \times (63.4 - 20) \, \text{C} = 75.17 \, W \dots \dots \text{Ecuación 24}
$$

Entonces, la suma de calores perdidos es:

$$
Q_{perditasparedes} = Q_l + Q_{bt} \dots \dots \text{Ecuación 25}
$$
\n
$$
Q_{perditasparedes} = 97.68 \text{ W} + 75.17 \text{ W} = 172.85 \text{ W} = 0.1729 \text{ kW} \dots \dots \text{Ecuación 26}
$$

Ahora se muestra el cálculo de calor que debe entregar la resistencia, considerando las pérdidas de calor antes calculadas:

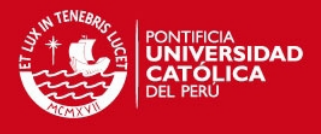

 $Q_{total\,perdidas} = Q_{perdidas,paredes} \dots ...$ Ecuación 27  $Q_{total per didas} = 0.2 \, kW \, \dots \, E \, cuación$  28

Tomando en cuenta que:

- Calor suministrado al agua =  $6.7$  kW
- $\bullet$  Factor de diseño = 10%

Finalmente, el calor que deberá proveer la resistencia será:

$$
Q_{resistencia} = (0.2 \, kW + 6.7 \, kW) \times 1.1 = 7.5422 \, kW \approx 7.5 \, kW \, \dots \, . . Ecuación 29
$$

De acuerdo a los cálculos realizados, las pérdidas de calor equivalen a 0.2 kW, las cuales sumadas al calor que se debe suministrar al agua dan un total de 7.5 kW. Por lo tanto, esta será la potencia que entregará la resistencia eléctrica al sistema.

Dicha resistencia eléctrica estará ubicada en la parte inferior del tanque, de forma horizontal, debido a que los frascos de leche estarán arriba de la resistencia eléctrica y a la corta altura del tanque.

A partir de la potencia determinada, se calcula el valor de la resistencia en ohmios. Se sabe que:

$$
P = V \times I \dots .Ecuación 30
$$
  

$$
V = R \times I \dots .Ecuación 31
$$
  

$$
\Rightarrow P = \frac{V^2}{R} \dots .Ecuación 32
$$
  

$$
7500 = \frac{220^2}{R} \Rightarrow R = 6.5 \Omega \approx 7 \Omega \dots .Ecuación 33
$$

<span id="page-32-0"></span>3.3.4 Cálculo aproximado para la resistencia térmica De acuerdo a la teoría, la resistencia térmica se define como:

$$
R_{ter} = \frac{1}{h \times A} \dots \dots \text{Ecuación 34}
$$

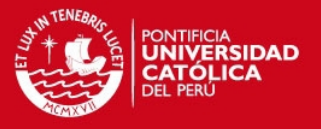

Donde:

h = coeficiente de transferencia de calor (  $\frac{\mathsf{W}}{\mathsf{m}^2 \mathsf{x}^\circ \mathsf{C}}$ ) A = área (m<sup>2</sup>)

Tomando en cuenta los valores de área y coeficiente de transferencia de calor antes calculados, se reemplaza en la ecuación.

$$
R_{ter} = \frac{1}{5.21 \frac{W}{m^2 \text{°C}} \times 0.832 \text{ m}^2} \dots \text{ } . \text{ } \text{c} \text{u} \text{ action } 35
$$
\n
$$
R_{ter} = 0.23 \frac{\text{°C}}{W} \dots \text{ } . \text{ } \text{c} \text{u} \text{ action } 36
$$

<span id="page-33-0"></span>3.3.5 Cálculo aproximado para la capacitancia o capacidad térmica De acuerdo a la teoría, la capacidad térmica se define como:

$$
C_{ter} = \rho \times c \times V
$$
 .... .**Equación 37**

Donde:

$$
\rho = densidad(\frac{kg}{m^3})
$$
  

$$
c = calor\,cifico(\frac{kJ}{kg \times {}^{\circ}C})
$$
  

$$
V = volumen(m^3)
$$

Tomando en cuenta los datos de la hoja técnica del material seleccionado (acero inoxidable) y las dimensiones del equipo pasteurizador que se diseña, se reemplaza en la ecuación.

$$
C_{ter} = 7960 \frac{kg}{m^3} \times 502 \frac{J}{kg \times {}^{\circ}\text{C}} \times (0.832 \text{ m}^2 \times 0.003 \text{ m}) \dots \dots E \text{cuación 38}
$$

$$
C_{ter} = 9973.82 \frac{J}{{}^{\circ}\text{C}} \dots \dots E \text{cuación 39}
$$

Luego de realizar los cálculos para nuestras tres incógnitas se obtiene:

$$
R=7\ \Omega
$$

Tesis publicada con autorización del autor No olvide citar esta tesis

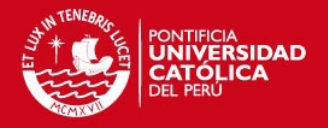

$$
R_{ter} = 0.23 \frac{^{\circ}\text{C}}{W}
$$

$$
C_{ter} = 9973.82 \frac{J}{^{\circ}\text{C}}
$$

Se llevan estos valores a nuestro diagrama de bloques implementado en Simulink.

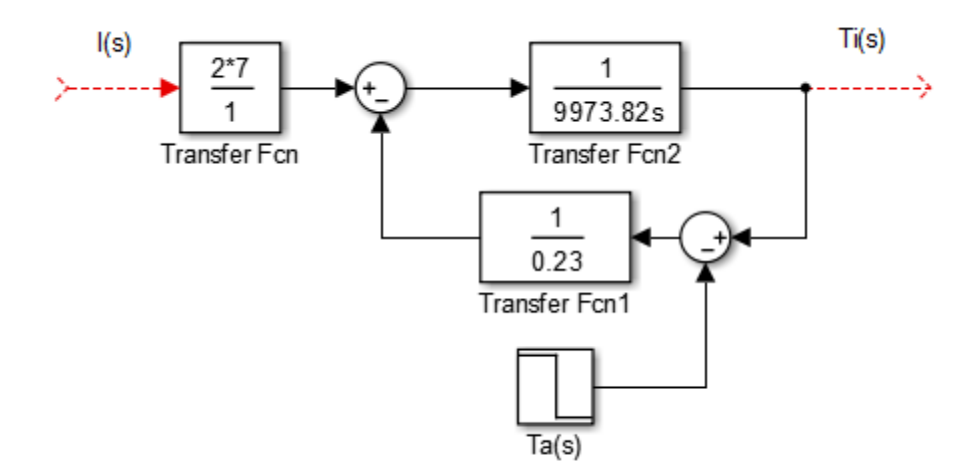

# **Figura 3.9: Modelo del pasteurizador aproximado. Fuente: Elaboración propia.**

Como se puede observar en la figura 3.9, se tiene ahora un modelo matemático aproximado del pasteurizador. Este modelo representa a la planta del sistema de control; sin embargo, se requieren otros componentes para obtener un control de temperatura eficiente.

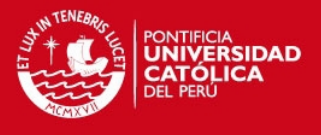

Para corroborar lo antes señalado, se aplica una señal tipo escalón a la entrada de la planta y se verá cuál es el comportamiento a la salida de la misma (ver figura 3.10).

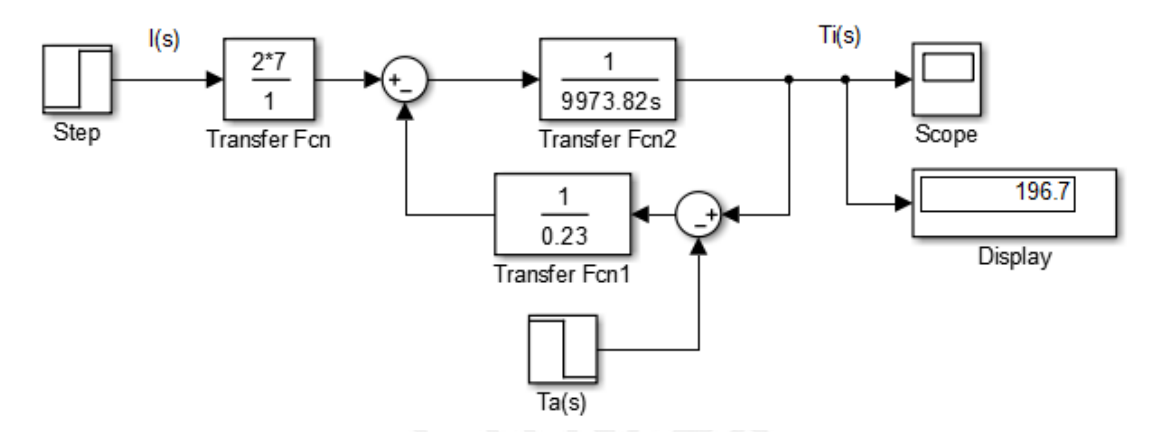

**Figura 3.10: Modelo del pasteurizador aproximado con entrada tipo escalón. Fuente: Elaboración propia.** 

Al aplicar una entrada tipo escalón con valor de 63.4 se observa en el display que la temperatura de final es 196.7 °C. Esto se debe a que el valor aplicado para este sistema no representa la temperatura final deseada del agua sino la corriente eléctrica que atraviesa a la resistencia. Ello da como resultado un valor de temperatura superior al deseado. Se ingresa al bloque Scope para visualizar con detalle las señales de entrada y de salida de la planta.
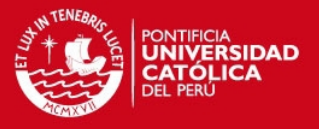

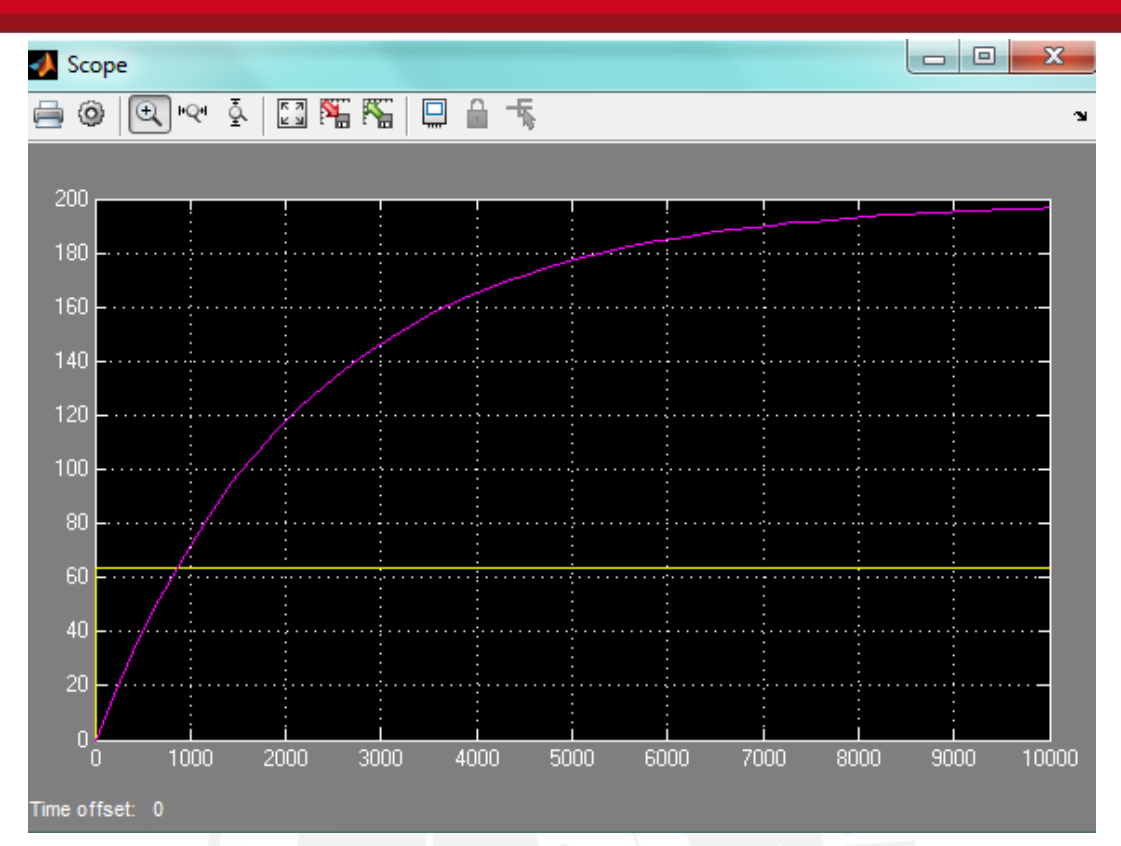

**Figura 3.11: Señal de entrada (amarillo) y señal de salida (morado) de la planta. Fuente: Elaboración propia.** 

La señal de color amarillo representa a la entrada tipo escalón de la planta, la cual está fijada a 63.4. La señal de color morado representa la temperatura interna del pasteurizador. La forma de esta señal era la esperada ya que representa la salida de un sistema de primer orden. En vista que con estos bloques no se obtiene aun la temperatura deseada, se diseña el controlador PID que permitirá alcanzar nuestro objetivo.

#### 3.3.6 Sistema de enfriamiento

Este sistema es el segundo y último en entrar en acción durante el procesamiento de la leche materna. Durante esta etapa, la temperatura de la leche materna, que se encuentra a 62.5°C – 63°C, desciende hasta los 5°C en un promedio de 20 minutos. Una vez que se alcanza dicha temperatura, los frascos de leche materna son llevados a una siguiente etapa en la que se realiza un análisis microbiológico. En la figura 3.12 se muestra la curva descrita por la temperatura de la leche a lo largo del tiempo.

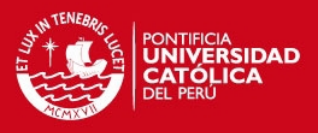

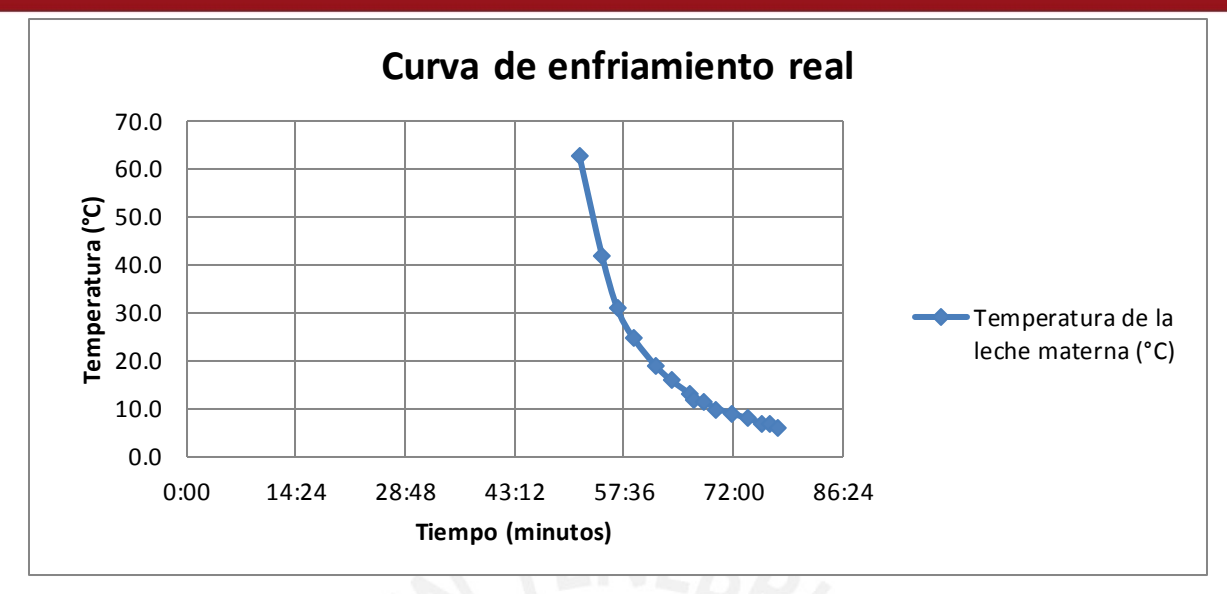

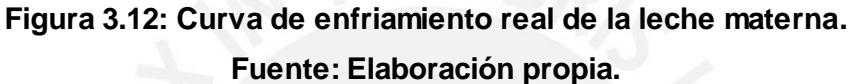

La figura 3.10 se elaboró a partir de la toma de datos que se realiza durante el procesamiento de la leche materna (ver tabla 3.3).

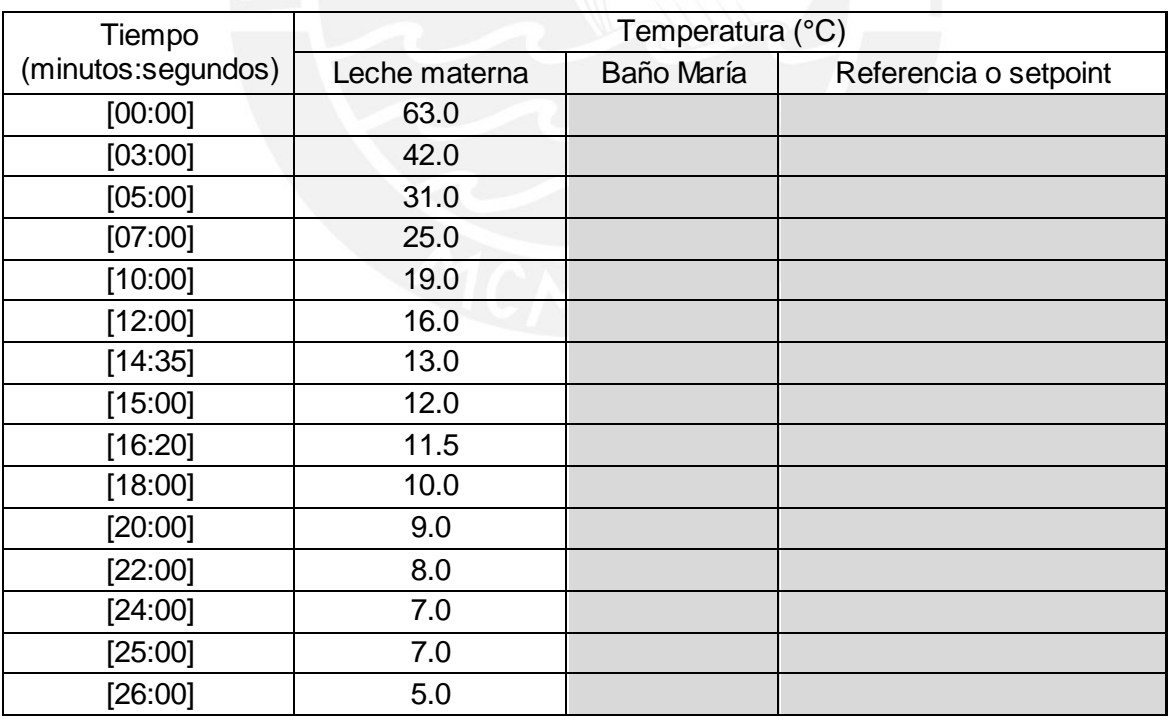

## **Tabla 3.3: Variación de la temperatura en la etapa de enfriamiento**

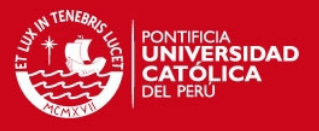

### 3.3.7 Modelamiento del sistema de enfriamiento

El sistema de enfriamiento que se propone en esta tesis es diferente al sistema que se emplea actualmente en el Banco de Leche Humana, ya que el propuesto está conformado por un conjunto de celdas peltier dentro de un tanque de agua. A este tanque ingresará agua a temperatura ambiente y, con ayuda de las celdas peltier, esta temperatura se reducirá a 3°C en un tiempo promedio de 45 minutos. Este es el tiempo que requiere el sistema para enfriar el agua ya que al iniciar el procesamiento de la leche pasan alrededor de 45 minutos hasta que el sistema de enfriamiento entra en acción.

Ya que se realizará un control de temperatura y es la celda peltier el principal actuador de este sistema, se hará un modelamiento de la misma para tener una idea de su comportamiento. Siendo este un dispositivo termoeléctrico es necesario encontrar antes una equivalencia eléctrica que permita entender su comportamiento (ver tabla 3.4).

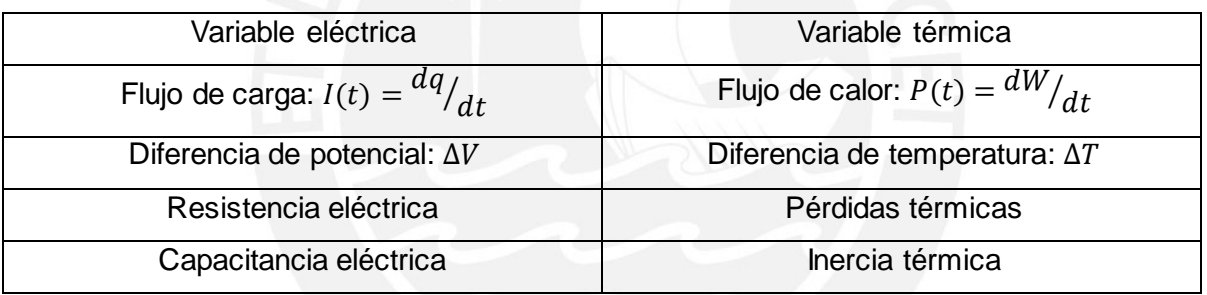

#### **Tabla 3.4: Analogía entre variables térmicas y variables eléctricas.**

Luego de conocer las equivalencias, se modelará eléctricamente el comportamiento dinámico de la celda peltier. Para este análisis se tomó como referencia el trabajo realizado en la Universidad Politécnica de Madrid, titulado "Modelado de una célula de Peltier". Basándonos en este documento, se analizan los diferentes fenómenos que ocurren en este dispositivo termoeléctrico, tomando en cuenta los de mayor magnitud e importancia.

Al aplicar una diferencia de potencial sobre la celda peltier, se produce una cesión de calor por unidad de tiempo en la cara caliente equivalente a:

$$
Q_{PC} = \alpha T_C I \dots Lcuación 40
$$

## **TESIS PUCP**

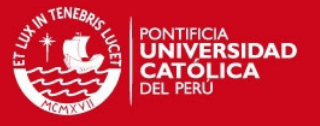

#### Donde:

 $Q_{PC}$  = Flujo de energía en la cara caliente.

 $\alpha$  = Coeficiente de Seebeck.

 $T_c$  = Temperatura de la cara caliente.

 $I =$  Corriente que atraviesa el circuito.

De la misma manera, la absorción de calor por unidad de tiempo en la cara fría se expresa como:

$$
Q_{PF} = \alpha T_F I \dots Lcuaci \omega_1 41
$$

Donde:

 $Q_{PF}$  = Flujo de energía en la cara fría.

 $T_c$  = Temperatura de la cara fría.

Asimismo, se consideran las pérdidas por unidad de tiempo por efecto Joule, las cuales se reparten mitad para cada cara:

$$
Q_J = \frac{1}{2}I^2R \quad \dots \quad \text{Ecuación 42}
$$

Donde:

 $R =$  Resistencia eléctrica de la celda peltier.

Además, al existir una diferencia de temperaturas entre ambas caras, se producirá un efecto de conducción térmica, cuantificable como:

$$
Q_{CT} = \frac{T_C - T_F}{R_{TH}} \dots . . . \text{Ecuación 43}
$$

Donde:

 $R_{TH}$  = Resistencia térmica entre la cara caliente y la cara fría.

De esta forma, el flujo neto calorífico absorbido por la cara fría será:

$$
Q_F = Q_{PF} - Q_J - Q_{CT} = \alpha T_F I - \frac{1}{2} I^2 R - \frac{T_C - T_F}{R_{TH}} \dots \dots \text{Ecuación 44}
$$

Mientras que el calor cedido y disipado a través de la cara caliente será:

$$
Q_C = Q_{PC} + Q_J - Q_{CT} = \alpha T_C I + \frac{1}{2} I^2 R - \frac{T_C - T_F}{R_{TH}} \dots \dots E_c
$$
quación 45

**TESIS PUCP** 

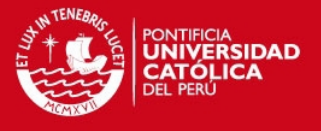

Se aplica el primer principio de la Termodinámica, con lo cual se halla que la potencia eléctrica suministrada al sistema será la diferencia de los flujos caloríficos, tanto el de disipación como el de absorción, obteniendo:

 $P_e = Q_c - Q_F = \alpha (T_c - T_F)I + I^2 R = \alpha \Delta T I + I^2 R$  ... ... **Ecuación 46** 

Con estas ecuaciones, se busca un símil térmico eléctrico que facilite la comprensión del modelo y sus simplificaciones (ver figura 3.13).

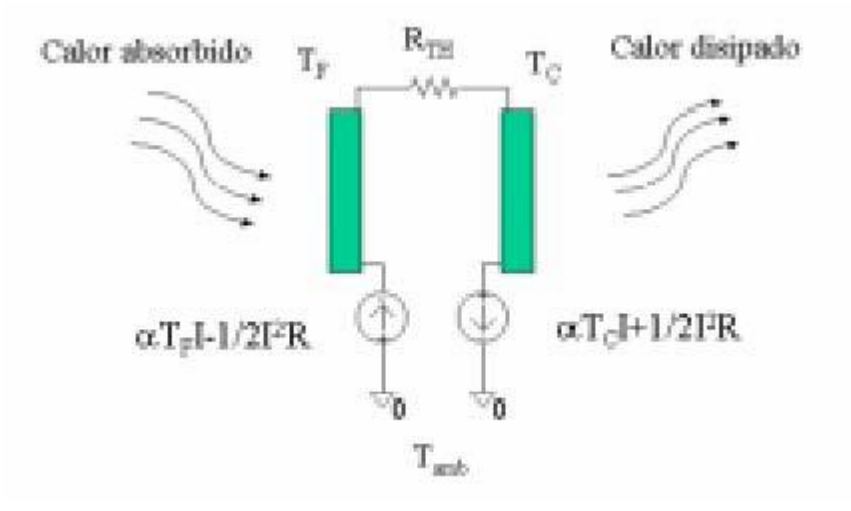

**Figura: 3.13: Símil térmico eléctrico** 

Por otra parte, los flujos caloríficos absorbidos por la cara fría y los disipados por la cara caliente, se modelan como capacidades caloríficas que reflejan las inercias térmicas de ambas caras (ver figura 3.12).

Cuyas expresiones matemáticas quedaran definidas por:

$$
C_F \frac{d\Delta T}{dt} + \frac{\Delta T}{R_{TH}} \cong \alpha T_C I + \frac{1}{2} I^2 R = P_e + \alpha T_F I - \frac{1}{2} I^2 R \dots Lc
$$
uación 47

Una vez que se llega a esta ecuación, se nota que la presencia de una expresión cuadrática hace que el sistema no sea lineal. Por lo tanto, antes de realizar las simulaciones del sistema, se procederá a linealizar la ecuación tomando la siguiente relación.

$$
C_F \frac{d\Delta T}{dt} + \frac{\Delta T}{R_{TH}} \cong \alpha T_C I + \frac{1}{2} I^2 R \quad \dots \dots \quad \text{Ecuación 48}
$$

Condiciones iniciales:

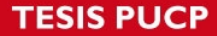

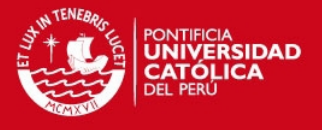

$$
\Delta T_0 = 0^\circ \mathbf{C}
$$

$$
I_0 = 0 \text{ A}
$$

Se definen las variables  $\Delta T$  y *I* con sus valores iniciales, y se reemplazarán estos valores por x e y respectivamente.

$$
x = x_0 + \Delta x \ \dots \ \text{Ecuación 49}
$$

$$
y = y_0 + \Delta y \dots \text{.} E quación 50
$$

Se evalúa para  $\frac{d\Delta T}{dt} = 0$ :

$$
\frac{\Delta T_0}{R_{TH}} \cong \alpha T_C I + \frac{1}{2} I_0^2 R \dots L \text{c} \text{uación 51}
$$

Ahora, se escribe la ecuación inicial en términos de x e y.

$$
C_F \frac{d(x_0 + \Delta x)}{dt} + \frac{x_0 + \Delta x}{R_{TH}} \cong \alpha T_C(y_0 + \Delta y) + \frac{1}{2}(y_0 + \Delta y)^2 R \dots R
$$
cuación 52

Resolviendo,

$$
C_F \frac{d(x_0)}{dt} + C_F \frac{d(\Delta x)}{dt} + \frac{x_0}{R_{TH}} + \frac{\Delta x}{R_{TH}}
$$
  
\n
$$
\cong \alpha T_C(y_0) + \alpha T_C(\Delta y) + \frac{1}{2} y_0^2 (1 + \frac{\Delta y}{y_0})^2 R \dots Lc
$$
uación 53

El término  $(1 + \frac{\Delta y}{y_0})^2$  es no lineal, por serie de Taylor:

$$
F(z) = F(0) + F'(0), z = \frac{\Delta y}{y_0} \dots E
$$
**cuación 54**

Entonces se obtiene,

$$
F(z) = 1 + 2z = 1 + 2\frac{\Delta y}{y_0} \dots \dots \text{Ecuación 55}
$$

Reemplazando en la ecuación anterior y los valores de  $x_0$  e  $y_0$ ,

$$
C_F \frac{d(\Delta x)}{dt} + \frac{\Delta x}{R_{TH}} \cong \alpha T_C(\Delta y) + \frac{1}{2} y_0^2 (1 + 2 \frac{\Delta y}{y_0}) R \dots Lc \cdot \text{uación 56}
$$

$$
C_F \frac{d(\Delta x)}{dt} + \frac{\Delta x}{R_{TH}} \cong \alpha T_C(\Delta y) \dots Lc \cdot \text{uación 57}
$$

Finalmente, se expresa la ecuación en términos de  $\Delta T$  y  $I$ .

$$
C_F \frac{d(\Delta T)}{dt} + \frac{\Delta T}{R_{TH}} = \alpha T_C I \quad \dots \dots \text{E} \text{c} \text{uación 58}
$$

Y aplicando la transformada de Laplace se llega a la función de transferencia deseada.

$$
C_F s \Delta T(s) + \frac{\Delta T(s)}{R_{TH}} = \alpha T_c I(s) \ \dots \dots \text{Ecuación 59}
$$

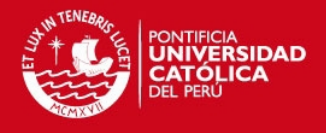

$$
F(s) = \frac{\Delta T(s)}{I(s)} = \frac{\alpha T_c R_{TH}}{C_F R_{TH} s + 1} \dots mE
$$
cuación 60

#### 3.3.8 Cálculo de celdas peltier

Luego de obtener la función de transferencia se deben calcular los valores de dicha función. Sin embargo, previamente se debe conocer la cantidad de celdas peltier que se usarán para tener un modelo muy próximo al real. Para este cálculo se toman en cuenta los siguientes datos:

Diferencia de temperatura = 17°C Masa diseño (agua) = 33 kg Tiempo = 2400 segundos (40 minutos) Cp agua =  $4.2 \frac{kl}{kg}$ °C Calor transferido por celda  $(Q_{hombeo})$  = 75 W

Entonces, el calor extraído será:

$$
Q = \frac{M \times C_p \times D_t}{t}
$$
 ..... **Equation 61**  

$$
Q = \frac{33 \, kg \times 4.2 \, ^{kJ}/_{kg^oC} \times 17^oC}{2400s} = 0.98175 \, kW \, \dots \, Ecuación 62
$$

Para lo cual se necesitarán N cantidad de celdas peltier,

$$
N = \frac{Q}{Q_{bombeo}} \dots . Ecuación 63
$$

$$
N = \frac{0.98175 \, kW}{206 \, W} = 4.77 \approx 5 \dots . Ecuación 64
$$

Una vez hecho esto, se calcularán las constantes de la función de transferencia para tener el modelo real del sistema de enfriamiento. De acuerdo a la ecuación se definirán los siguientes parámetros:

 $\tau =$  Temperatura promedio.

- $\alpha =$  Coeficiente de Seebeck.
- $R_{TH}$  = Resistencia térmica del/ de los dispositivo(s) a emplear.
- $T_c =$  Temperatura de la cara caliente.
- $C_F =$  Capacitancia térmica másica.

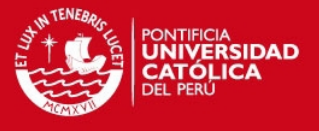

Para el cálculo teórico de algunos de estos valores se tomó como referencia la tesis del ingeniero Marco González, en la cual se incluyen las siguientes fórmulas para el cálculo de dichos valores.

Temperatura promedio  $(\tau)$ 

$$
\tau = \frac{1}{2} (T_C + T_F) \ \dots \dots \text{E} \text{c} \text{u} \text{a} \text{c} \text{i} \text{on} \text{65}
$$

 $T_F =$  Temperatura cara fría.

 $T_c$  = Temperatura cara caliente.

Coeficiente de Seebeck  $(\alpha)$ 

 $\alpha = (\alpha_0 + \alpha_1 \tau + \alpha_2 \tau^2) * 10^{-9} V)^{\circ} K \dots K$ cuación 66

 $\alpha_0 = 22224.0$ 

 $\alpha_1 = 930.6$ 

 $\alpha_2 = -0.9905$ 

Conductividad térmica (k)

 $k = (k_0 + k_1 \tau + k_2 \tau^2) * 10^{-6} W/cm^{\circ} K ... ...$  Ecuación 67

 $k_0 = 62605.0$  $k_1 = -277.7$ 

 $k_2 = 0.4131$ 

Conductancia térmica del dispositivo (K)

 $K = 2kNG$  W/ $\degree K$  ... ... Ecuación 68

 $N =$  Número de pares termoeléctricos.

 $G =$  Factor geométrico (1/cm)

Resistencia térmica del dispositivo  $(R_{TH})$ 

 $R_{TH}$   $=$   $\frac{1}{K}$   $^{\circ}$ K /W  $\,$  ... ...  $\bm{E}$ cuación 69

Capacitancia térmica másica  $(C_F)$ 

Masa del dispositivo (g)  $\approx$  16g

Capacidad calorífica (J/KgK)  $\approx 0.123$ 

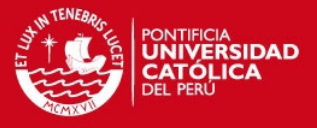

Entonces, la capacidad de cada celda será,

$$
C_F = 1.968 \frac{J}{\circ K}
$$

Y la capacidad del arreglo de cinco celdas peltier será,

$$
C_F = 9.84 \frac{J}{\circ K}
$$

Luego de obtener los cálculos para los parámetros, se procede a hallar la función de transferencia del actuador para la etapa de enfriamiento.

$$
T_F = 276 \text{°K} (3 \text{°C})
$$
  
\n
$$
T_C = 293 \text{°K} (20 \text{°C})
$$
  
\n
$$
\tau = \frac{1}{2} (293 + 276) = 284.5 \text{ ....} \text{Ecuación 70}
$$
  
\n
$$
\alpha = (22224 + 930.6 * 284.5 - 0.9905 * 284.5^2) * 10^{-9} = 2.068 * 10^{-4}
$$
  
\n
$$
= 0.0002068 \text{ ....} \text{Ecuación 71}
$$
  
\n
$$
k = (62605.0 - 277.7 * 284.5 + 0.4131 * 284.5^2) * 10^{-6} = 0.017036 \text{ ....} \text{Ecuación 72}
$$
  
\n
$$
G = 0.040
$$
  
\n
$$
K = 2kNG = 2 * 0.017036 * 5 * 0.040 = 0.0068144 W / ^{\circ}K \text{ ....} \text{Ecuación 73}
$$
  
\n
$$
R_{TH} = \frac{1}{0.0068144} = 146.748 \text{°K/W} \text{ ....} \text{Ecuación 74}
$$
  
\n29.35

$$
F(s) = \frac{\alpha T_C R_{TH}}{C_F R_{TH} s + 1} = \frac{0.0002068 * 293 * 29.35}{9.84 * 29.35 * s + 1} = \frac{1.778}{288.804 s + 1} \dots \dots \text{Ecuación 75}
$$

#### **3.4 Diseño e implementación del algoritmo de control PID**

#### 3.4.1 Control para el sistema de calentamiento

La función de transferencia que se obtuvo para el calentador describe su comportamiento; sin embargo si se aplica una entrada tipo escalón unitario al sistema de control representado sólo por el calentador en lazo cerrado, como en la figura 3.14, se observa que la respuesta presenta un error en estado estable y un tiempo de establecimiento muy largo (ver figura 3.15).

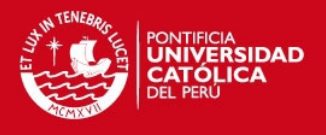

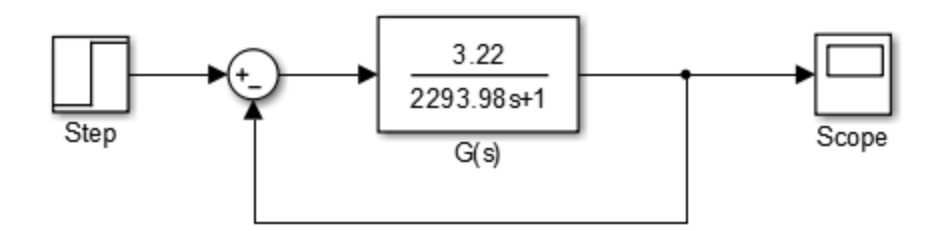

**Figura 3.16: Diagrama de bloques del sistema de calentamiento sin controlador. Fuente: Elaboración propia.** 

Analíticamente, se puede también llegar al valor final, calculando previamente el error en estado estable. Primero se define en términos generales el error en estado estable  $e_{ss}$ , el cual viene dado por:

$$
e_{ss} = \lim_{s\to 0} \frac{sR(s)}{1 + G(s)H(s)} \dots \dots \text{Ecuación 76}
$$

De acuerdo al sistema de control  $H(s) = 1$  y  $R(s) = 1/s$  que representa la entrada de tipo escalón en el dominio de Laplace. Entonces, el  $e_{ss}$  queda simplificado a:

$$
e_{ss} = \lim_{s \to 0} \frac{1}{1 + G(s)} \dots \dots Ecuación 77
$$

$$
e_{ss} = \lim_{s \to 0} \frac{1}{1 + \frac{3.22}{2293.98s + 1}} \dots \dots Ecuación 78
$$

Aplicando el límite se obtiene:

$$
e_{ss} = \frac{1}{1 + 3.22} = 0.237 \dots .2c \, \text{uac} \, \text{to} \, 79
$$

Con el valor obtenido del  $e_{ss}$  se calcula el valor final, que está dado por la diferencia entre la señal de referencia y el error en estado estable.

Valor final =  $1 - e_{ss} = 1 - 0.237 = 0.763$  ... ... **Ecuación 80** 

Con este resultado se verifica que el valor mostrado en la simulación de la figura 3.15 es el esperado.

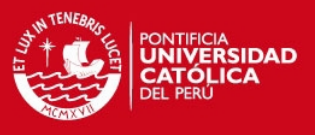

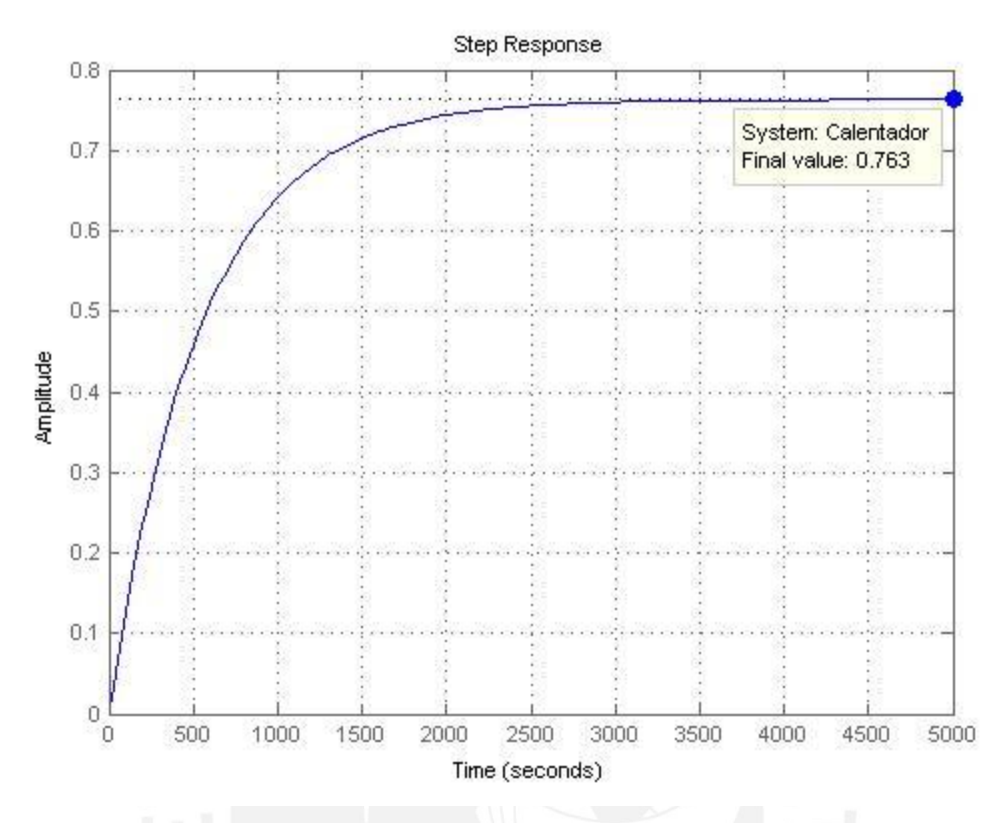

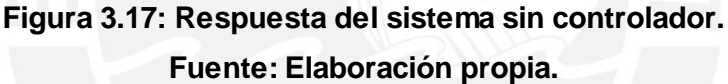

Para iniciar el diseño del controlador que se agregará al sistema se identifican los efectos que este controlador debe tener en el dominio del tiempo. El controlador en el dominio del tiempo deberá:

- Asegurar un error en estable igual a cero, que permitirá que la variable controlada alcance a la señal de referencia en estado estable.
- Presentar un tiempo de levantamiento bajo, que permitirá en corto tiempo llegar a la señal de referencia, aún a costa de pequeños sobreimpulsos.

Entonces, cumpliendo las exigencias antes planteadas para este sistema de control se opta por diseñar un controlador PI.

El diseño de este controlador se realizará a través del método del lugar geométrico de raíces. Para el diseño del controlador se considerarán tres casos en los que el factor de amortiguamiento  $\zeta$  tomará un valor en particular. El diseño comienza con el lugar geométrico de raíces del sistema sin controlador (ver figura 3.16).

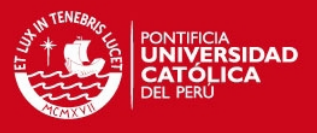

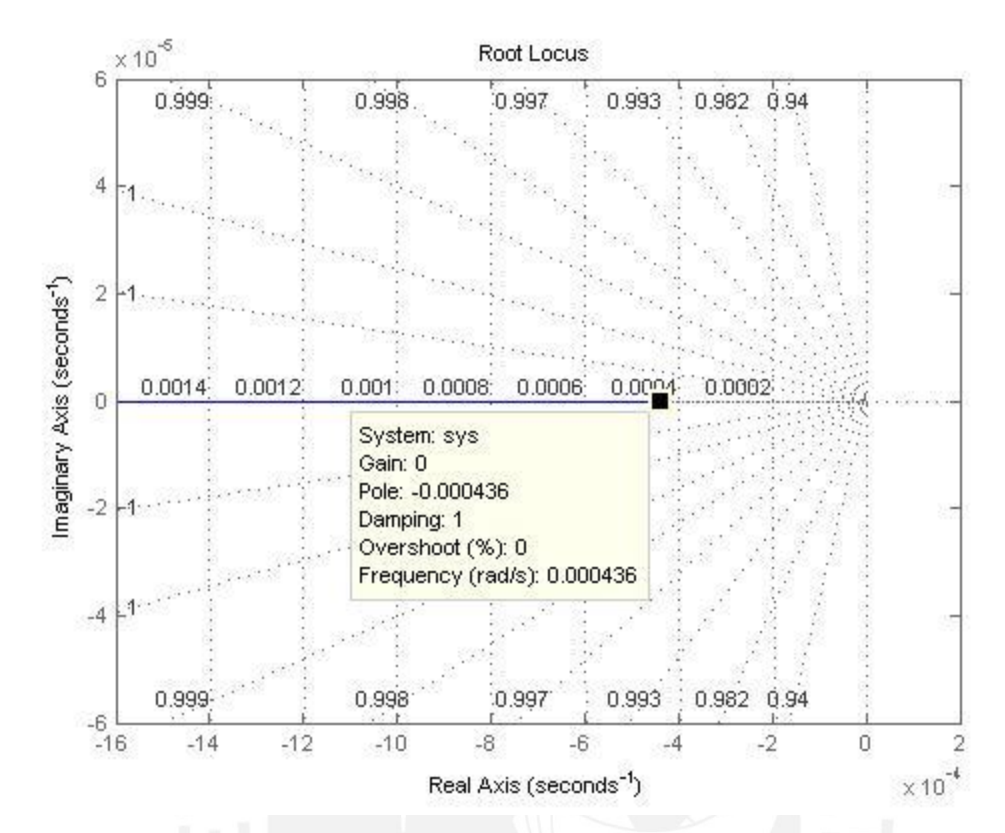

**Figura 3.18: Lugar geométrico de raíces del sistema de calentamiento sin controlador. Fuente: Elaboración propia.** 

Para un controlador PI su función de transferencia es de la siguiente manera:

$$
G_I(s) = \frac{K_p\left(s + \frac{1}{T_i}\right)}{s} = \frac{K(s+a)}{s} \dots \dots \text{Ecuación 81}
$$

Donde  $K = K_p$  y  $a = 1/T_i$ .

La función de transferencia del calentador se expresa de la siguiente forma:

$$
G_P(s) = \frac{3.22}{2293.98s + 1} = \frac{1.404 \times 10^{-3}}{s + 4.359 \times 10^{-4}} \dots \dots \text{Equación } 82
$$

Así la función de transferencia del sistema en lazo abierto queda expresada como:

$$
G_I(s)G_P(s) = \frac{K(s+a) \times 1.404 \times 10^{-3}}{s(s+4.359 \times 10^{-4})} = \frac{K'(s+a)}{s(s+4.359 \times 10^{-4})} \dots \dots \text{Equación 83}
$$

Donde  $K' = K \times 1.404 \times 10^{-3}$ . Ahora se definen los valores para  $\zeta$  y  $t_s$  para cada caso.

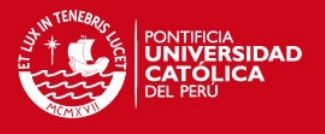

## **Primer caso**  $(\zeta = 0.7)$

Para este primer caso  $\zeta = 0.7$  y  $t_s = 600$  segundos. Se comienza calculando el máximo sobreimpulso que tendrá la respuesta del sistema. Esto es posible ya que el máximo sobreimpulso está en función del factor de amortiguamiento.

$$
M_p = e^{-\left(\frac{\zeta \pi}{\sqrt{1-\zeta^2}}\right)} \times 100\% = e^{-\left(\frac{0.7 \times \pi}{\sqrt{1-0.7^2}}\right)} \times 100\% \dots \dots \text{Ecuación 84}
$$

 $M_p = 4.599 \approx 4.6\%$ 

Después, se calcula el valor de  $\omega_n$ .

$$
t_s = \frac{4}{\zeta \times \omega_n} \Rightarrow \omega_n = \frac{4}{0.7 \times 600} = 9.524 \times 10^{-3} \dots \dots \text{Ecuación 85}
$$

Con estos datos se calculan los polos dominantes que son:

$$
s_{1,2}=-\zeta\omega_n\pm j\omega_n\sqrt{1-\zeta^2}\ \ldots\ldots Ecuaci\omega_86
$$

 $s_1 = (-6.666 + j6.801) \times 10^{-3}$ 

 $s_2 = (-6.666 - j6.801) \times 10^{-3}$ 

Entonces, los ángulos serán:

$$
\angle G_I(s)G_P(s) = \angle s + a - [\angle s + (\angle s + 4.359 \times 10^{-4})] = \pm 180 \dots \text{E} \text{c} \text{u} \text{a} \text{t} \text{6} \text{m} \text{ } 87
$$
\n
$$
\angle s = 180^\circ - \tan^{-1} \left( \frac{6.801}{6.666} \right) = 134.43^\circ
$$
\n
$$
\angle s + 4.359 \times 10^{-4} = 180^\circ - \tan^{-1} \left( \frac{6.801}{6.2301} \right) = 132.49^\circ
$$
\n
$$
\angle s + a = -180^\circ + 134.43^\circ + 132.49^\circ = 86.92^\circ
$$
\n
$$
\angle s + a = \tan^{-1} \left( \frac{6.801}{x} \right) = 86.92^\circ
$$
\n
$$
\therefore x = \frac{6.801}{\tan(86.92)} = 0.366
$$

$$
\therefore a = (6.666 + 0.366) \times 10^{-3} = 7.032 \times 10^{-3}
$$

Por otro lado, la ganancia para el controlador estará dada por la condición de magnitud.

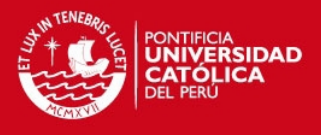

$$
\left| \frac{K'(s + 7.032 \times 10^{-3})}{s(s + 4.359 \times 10^{-4})} \right|_{s = (-6.666 + j6.801) \times 10^{-3}} = 1 \dots \dots Ec \text{uación 88}
$$
  

$$
\left| \frac{K'(-6.666 + j6.801 + 7.032)}{(-6.666 + j6.801) \times ((-6.666 + j6.801) + 0.4359) \times 10^{-3}} \right|_{s} = 1
$$
  

$$
\left| K' \right|_{s} = \frac{1}{77.543}
$$
  

$$
K' = 0.0129
$$
  

$$
K' = K \times 1.404 \times 10^{-3} = 0.0129
$$
  

$$
\therefore K = 9.188
$$

Entonces, la función de transferencia del controlador PI será:

$$
G_I(s) = \frac{9.188(s + 7.032 \times 10^{-3})}{s}
$$
 ..... **E**cuación 89

Se presenta el lugar geométrico de raíces para el controlador PI en la figura 3.19, como se observa ninguna rama se encuentra en el semiplano derecho del plano s lo que implica que el sistema es estable. Asimismo, si se compara con la figura 3.18, se observa que la figura 3.19 tiene un polo adicional en  $s = 0$ , debido al controlador que se añadió.

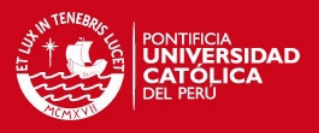

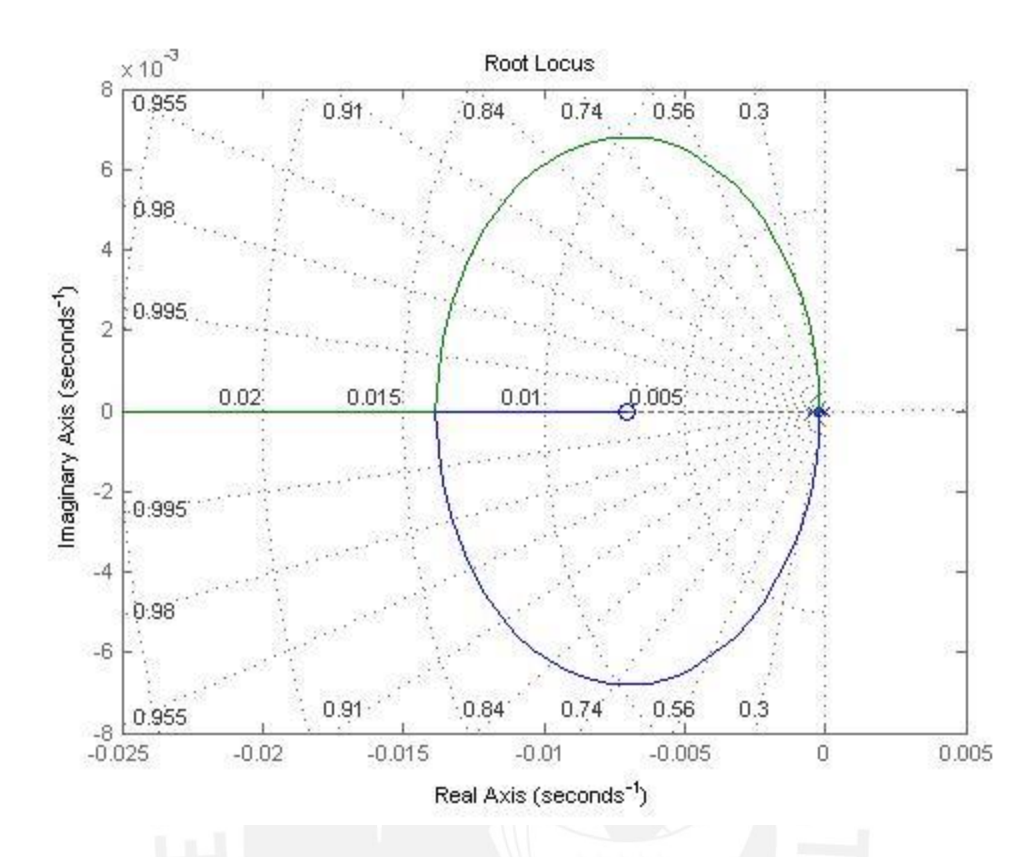

Figura 3.19: Lugar geométrico de raíces usando un controlador PI con  $K_p = 9.188$  y  $T_i = 142.21$ . Fuente: Elaboración propia.

La respuesta de este controlador para el calentador presenta un sobreimpulso igual a 4.63% y un tiempo de asentamiento  $(t_s)$  igual a 514.46 segundos de acuerdo a la información de MATLAB. Se aplicó una entrada tipo escalón de amplitud 63.4 y se observa al final del tiempo de simulación que el sistema alcanza la señal de referencia.

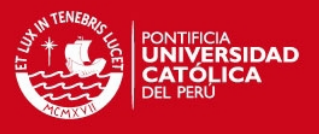

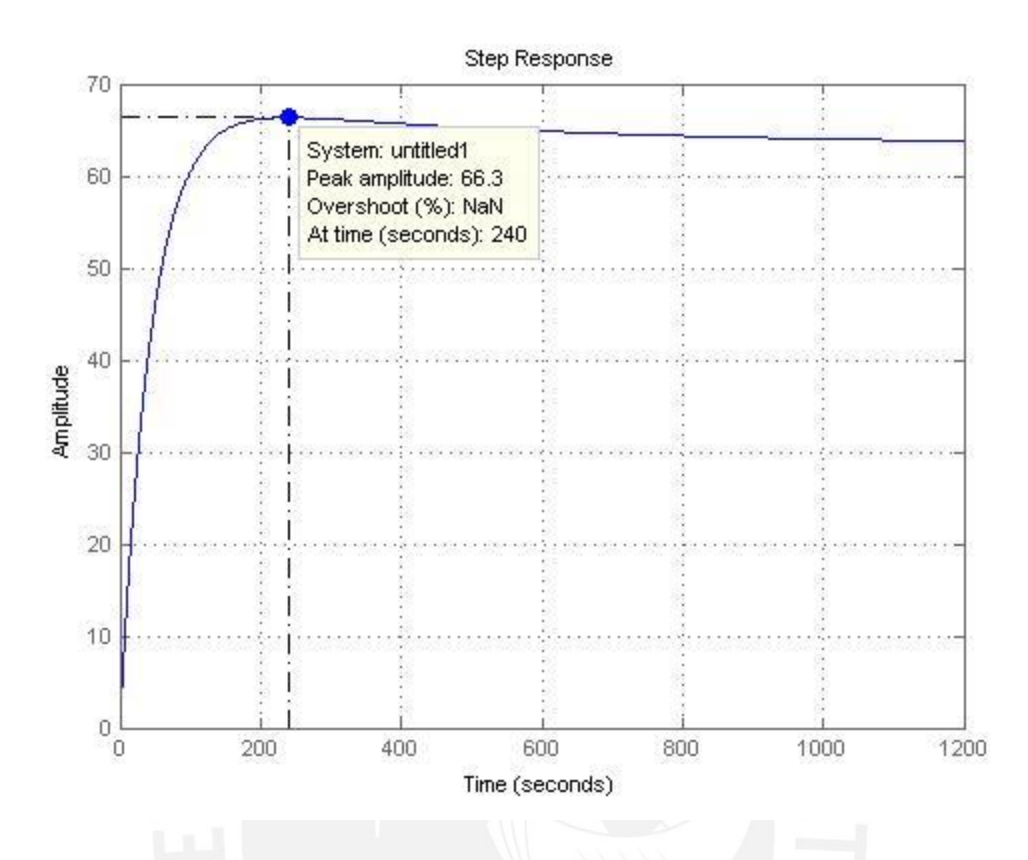

**Figura 3.20: Respuesta del sistema con controlador PI con**  $K_p = 9.188$  **y**  $T_i =$ .**. Fuente: Elaboración propia.** 

En la simulación de la figura 3.20 se puede apreciar cómo es que el sistema con este controlador PI alcanza rápidamente la señal de referencia; sin embargo presenta un valor pico de 66.3℃, lo cual es perjudicial para este proceso térmico ya que la temperatura no debe sobrepasar la tolerancia de  $\pm 0.5$ °C, es decir, tener un valor máximo de 63.9°C [Guerra De Almeida, 2005].

#### **<u>Segundo caso**  $(\zeta = 1)$ **</u>**

Para este segundo caso  $\zeta = 1$  y  $t_s = 600$  segundos. Se calcula el máximo sobreimpulso que tendrá la respuesta del sistema. Esto es posible ya que el máximo sobreimpulso está en función del factor de amortiguamiento.

$$
M_p = e^{-\left(\frac{\zeta \pi}{\sqrt{1-\zeta^2}}\right)} \times 100\% = e^{-\left(\frac{\pi}{\sqrt{1-1^2}}\right)} \times 100\% \approx 0\% \dots \dots Ecuaci \text{ on } 90
$$

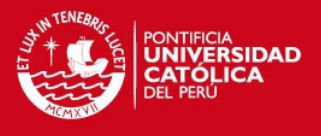

Después, se calcula el valor de  $\omega_n$ .

$$
t_s = \frac{4}{\zeta \times \omega_n} \Rightarrow \omega_n = \frac{4}{1 \times 600} = 6.666 \times 10^{-3} \dots \dots \text{Ecuación 91}
$$

Con estos datos se calculan los polos dominantes que son:

$$
s_{1,2} = -\zeta \omega_n \pm j \omega_n \sqrt{1 - \zeta^2} \dots \dots \text{Ecuación 92}
$$

$$
s_{1,2} = -6.666 \times 10^{-3}
$$

Entonces, los ángulos serán:

 $\angle G_I(s)G_P(s) = \angle s + a - [\angle s + (\angle s + 4.359 \times 10^{-4})] = \pm 180$  ... Ecuación 93  $\angle s = 180^{\circ} - \tan^{-1} \left( \frac{0}{\epsilon} \right)$  $\left(\frac{6}{6.666}\right) = 180^{\circ}$  $\angle$ s + a –  $\angle$ s – ( $\angle$ s + 4.359 × 10<sup>-4</sup>) = –180  $\angle$ s + a – 180° – ( $\angle$ s + 4.359 × 10<sup>-4</sup>) = –180°  $\angle$ s + a =  $\angle$ s + 4.359 × 10<sup>-4</sup> ∴  $a = 4.359 \times 10^{-4}$ 

Por otro lado, la ganancia para el controlador estará dada por la condición de magnitud.

$$
\left| \frac{K'(s + 4.359 \times 10^{-4})}{s(s + 4.359 \times 10^{-4})} \right|_{s = -6.666 \times 10^{-3}} = 1 \dots \dots E
$$
**cuación 94**  

$$
\left| \frac{K'}{-6.666 \times 10^{-3}} \right|_{s} = 1
$$
  

$$
K' = 6.666 \times 10^{-3}
$$
  

$$
K' = K \times 1.404 \times 10^{-3} = 6.666 \times 10^{-3}
$$
  

$$
\therefore K = 4.75
$$

Entonces, la función de transferencia del controlador PI será:

$$
G_I(s) = \frac{4.75(s + 4.359 \times 10^{-4})}{s} \dots \dots \text{Ecuación 95}
$$

Se presenta el lugar geométrico de raíces para este controlador PI con  $K_p = 4.75$  y  $T_i =$ 2294.10 en la figura 3.21. Como se observa ninguna rama se encuentra en el semiplano derecho del plano s lo que implica que el sistema es estable. Asimismo, si se compara

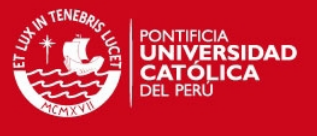

con la figura 3.18, se observa que la figura 3.21 tiene un polo adicional en  $s = 0$ , debido al controlador que se añadió.

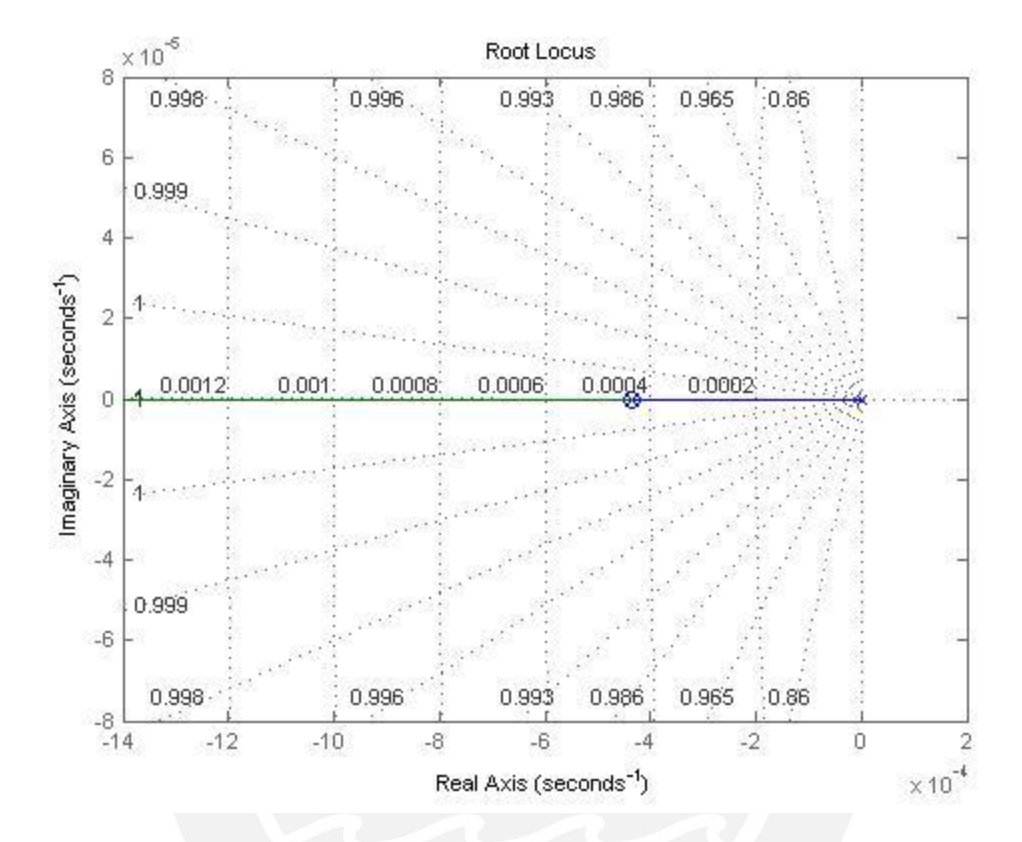

Figura 3.21: Lugar geométrico de raíces usando un controlador PI con  $K_p = 4.75$  y  $T_i = 2294.10$ . Fuente: Elaboración propia.

La respuesta de este controlador se puede observar en la simulación hecha de la figura 3.22. Se aplicó una entrada tipo escalón de amplitud 63.4 y se observa al final del tiempo de simulación que el sistema alcanza la señal de referencia. Además, la respuesta presenta un tiempo de asentamiento  $(t_{\scriptscriptstyle S})$  igual a 586.77 y un sobreimpulso  $(M_p)$ igual a cero, valores obtenidos de MATLAB ingresando el comando stepinfo.

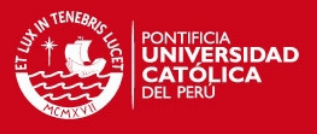

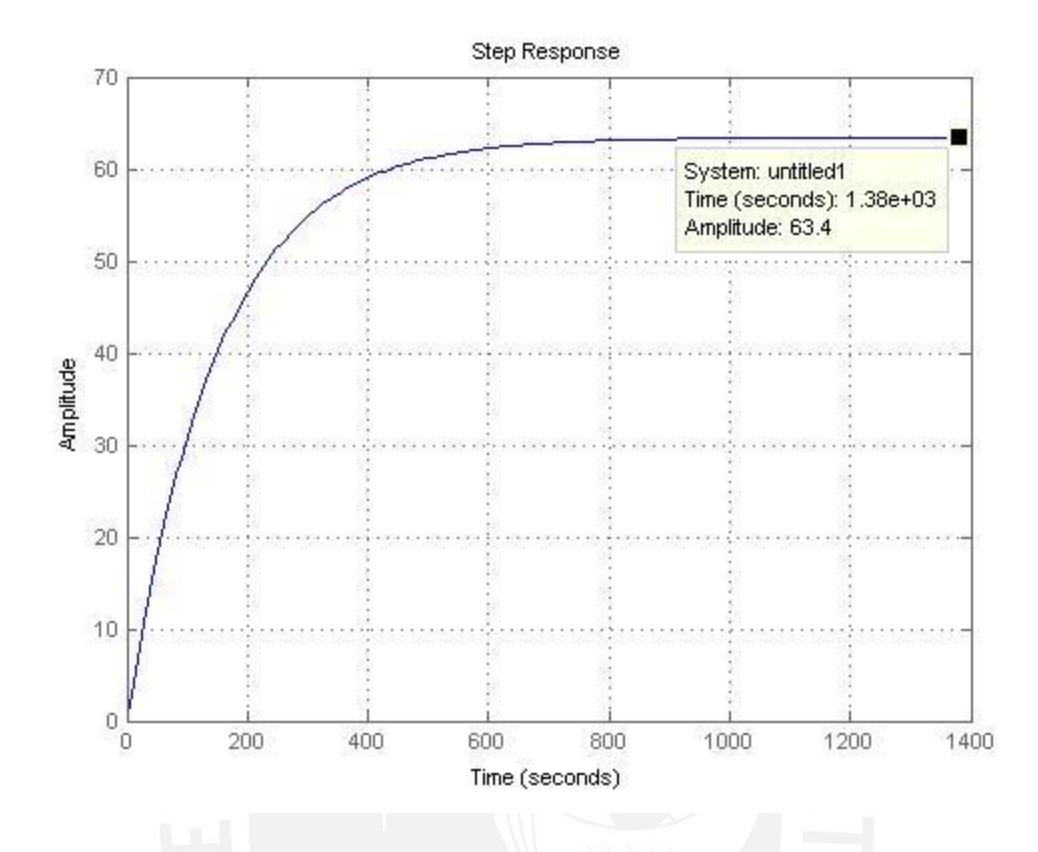

**Figura 3.22: Respuesta del sistema con controlador PI con**  $K_p = 4.75$  **y**  $T_i =$ .**. Fuente: Elaboración propia.** 

En la simulación de la figura 3.22 se puede apreciar cómo es que el sistema con este controlador PI se estabiliza en 63.4 y no presenta sobreimpulso, lo cual es una mejora si se compara con la respuesta de la figura 3.18. No obstante, con  $\zeta = 1$  el tiempo de asentamiento  $(t_s)$  aumenta a 586.77, lo que representa una desventaja al seleccionar  $\zeta =$ 1.

#### **Tercer caso**  $(0.7 < \zeta < 1)$

Los dos casos evaluados anteriormente permiten identificar los límites dentro de los cuales está la respuesta del sistema. Sin embargo, en el primer caso, tener una temperatura pico igual a 66.3℃ invalida el diseño del controlador, a pesar que alcance rápidamente la señal de referencia, debido a que para este proceso de pasteurización la tolerancia es ±0.5℃ [Guerra De Almeida, 2005]. En cambio, en el segundo caso, la

**TESIS PUCP** 

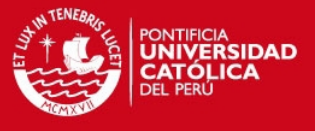

respuesta no presenta sobreimpulso lo que la haría una opción válida si no fuera por el tiempo que se demora en alcanzar la señal de referencia.

Por lo tanto, para este tercer caso se parte de la premisa que la temperatura máxima sea igual a 63.9℃, que es 0.5℃ por encima de la señal de referencia. Entonces,

$$
63.4 \times \frac{x}{100} = 0.5 \dots \dots Ecuación 96
$$

$$
\Rightarrow x = 0.789
$$

$$
\Rightarrow M_p = 0.789 \%
$$

Ahora, se despeja el valor del factor de amortiguamiento  $\zeta$ 

$$
M_p = e^{-\left(\frac{\zeta \pi}{\sqrt{1-\zeta^2}}\right)} \times 100\% = 0.789\% \dots \dots Ecuación 97
$$
  

$$
\therefore \zeta = 0.839
$$

Con este valor, se sigue el mismo procedimiento que en los casos anteriores. Se calcula el valor de  $\omega_n$ .

$$
t_s = \frac{4}{\zeta \times \omega_n} \Rightarrow \omega_n = \frac{4}{0.839 \times 600} = 7.946 \times 10^{-3} \dots \dots \text{Ecuación 98}
$$

Con estos datos se calculan los polos dominantes que son:

$$
s_{1,2} = -\zeta \omega_n \pm j \omega_n \sqrt{1 - \zeta^2} \dots \text{.} \text{Ecuación 99}
$$
\n
$$
s_1 = (-6.666 + j4.324) \times 10^{-3}
$$
\n
$$
s_2 = (-6.666 - j4.324) \times 10^{-3}
$$

Entonces, los ángulos serán:

$$
\angle G_I(s)G_P(s) = \angle s + a - [\angle s + (\angle s + 4.359 \times 10^{-4})] = \pm 180 \dots \dots \text{Ecuación 100}
$$

$$
\angle s = 180^\circ - \tan^{-1} \left( \frac{4.324}{6.666} \right) = 147.03^\circ
$$
  

$$
\angle s + 4.359 \times 10^{-4} = 180^\circ - \tan^{-1} \left( \frac{4.324}{6.2301} \right) = 145.24^\circ
$$
  

$$
\angle s + a = -180^\circ + 147.03^\circ + 145.24^\circ = 112.27^\circ
$$
  

$$
\angle s + a = 180^\circ - \tan^{-1} \left( \frac{4.324}{x} \right) = 112.27^\circ
$$
  

$$
\therefore x = \frac{4.324}{\tan(67.73)} = 1.771
$$

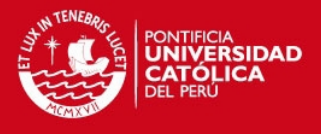

 $a = (6.666 - 1.771) \times 10^{-3} = 4.895 \times 10^{-3}$ 

Por otro lado, la ganancia para el controlador estará dada por la condición de magnitud.

$$
\left| \frac{K'(s + 4.895 \times 10^{-3})}{s(s + 4.359 \times 10^{-4})} \right|_{s = (-6.666 + j4.324) \times 10^{-3}} = 1 \dots \dots \text{Ecuación 101}
$$
\n
$$
\left| \frac{K'(-6.666 + j4.324 + 4.895)}{(-6.666 + j4.324) \times ((-6.666 + j4.324) + 0.4359) \times 10^{-3}} \right|_{s} = 1
$$
\n
$$
\left| K' \right|_{s} = \frac{1}{77.546}
$$
\n
$$
K' = 0.0129
$$
\n
$$
K' = K \times 1.404 \times 10^{-3} = 0.0129
$$
\n
$$
\therefore K = 9.19
$$

Entonces, la función de transferencia del controlador PI será:

 $G_I(s) =$  $9.19(s + 4.895 \times 10^{-3})$  $\frac{333 \times 120}{s}$  ... ... Ecuación 102

Se presenta el lugar geométrico de raíces para el controlador PI en la figura 3.23, como se observa, ninguna rama se encuentra en el semiplano derecho del plano s lo que implica que el sistema es estable. Asimismo, si se compara con la figura 3.18, se observa que la figura 3.23 tiene un polo adicional en  $s = 0$ , debido al controlador que se añadió.

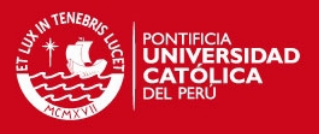

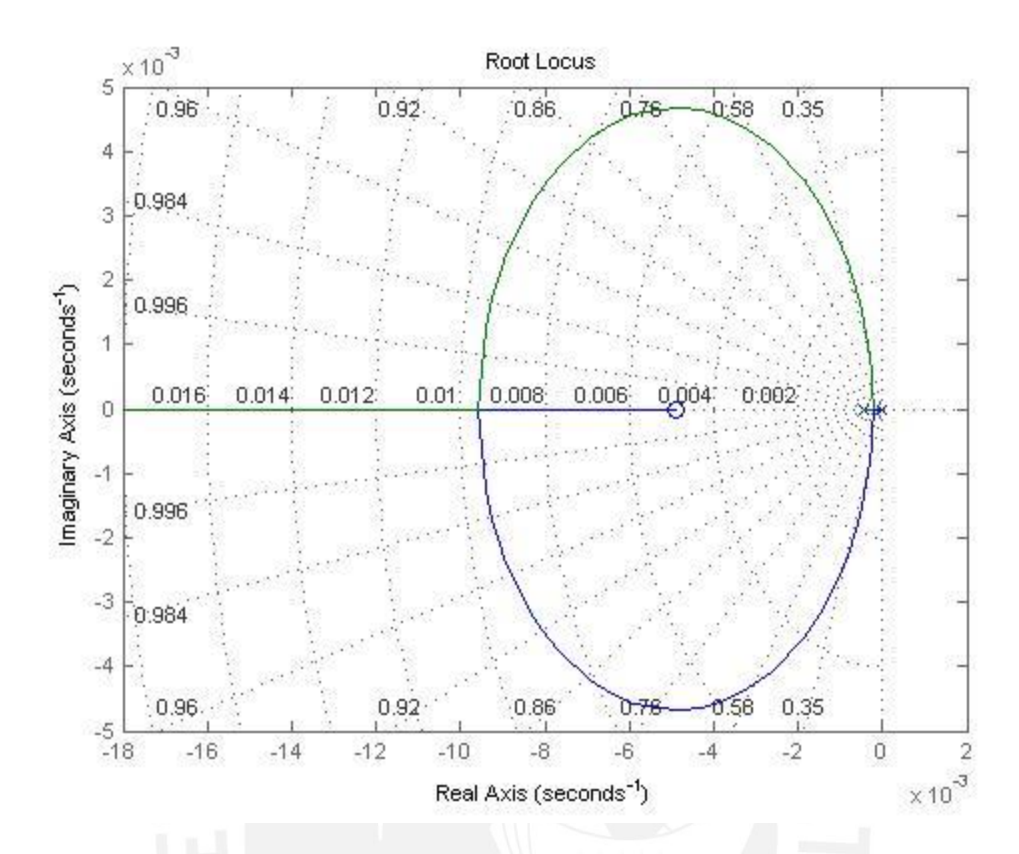

Figura 3.23: Lugar geométrico de raíces usando un controlador PI con  $K_p = 9.19$  y  $T_i = 204.29$ . Fuente: Elaboración propia.

La respuesta de este controlador para el calentador presenta un sobreimpulso igual a 0.794% y un tiempo de asentamiento  $(t_s)$  igual a 642.31 segundos de acuerdo a la información de MATLAB. Se aplicó una entrada tipo escalón de amplitud 63.4 y se observa al final del tiempo de simulación que el sistema alcanza la señal de referencia.

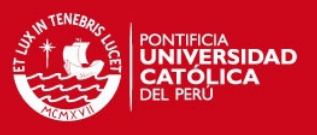

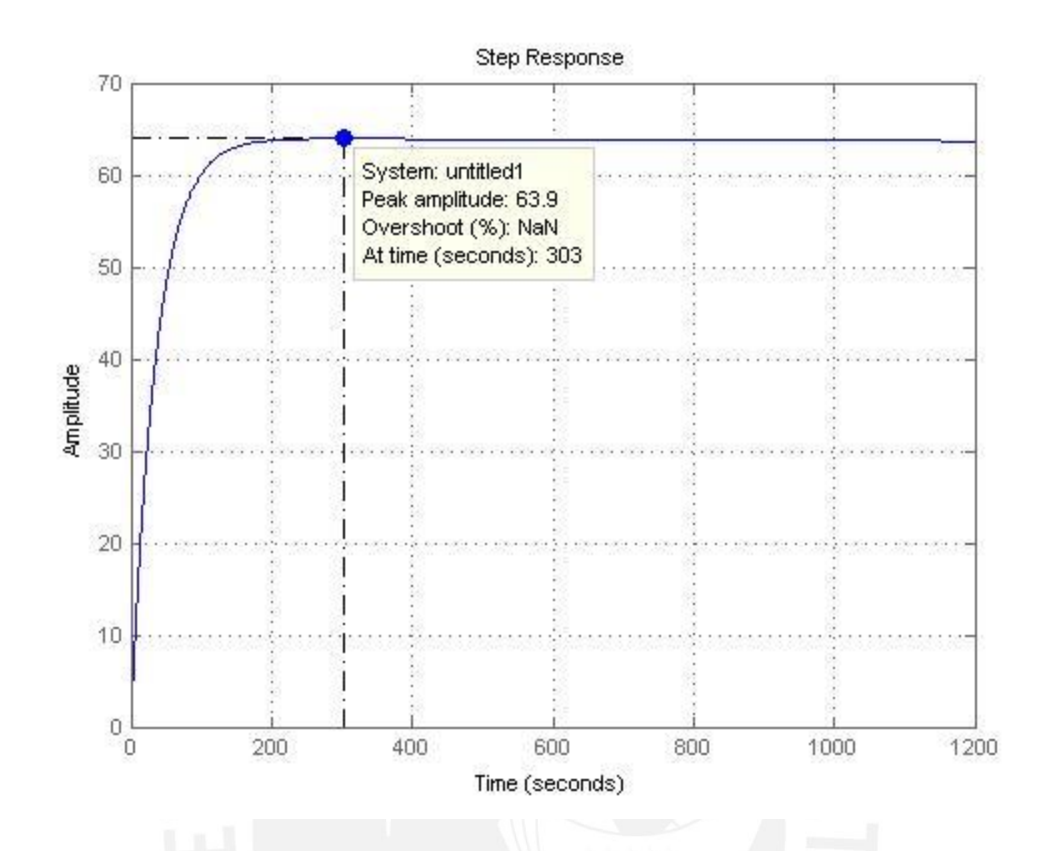

Figura 3.24: Respuesta del sistema con controlador PI con  $K_p = 9.19$  y  $T_i = 204.29$ . **Fuente: Elaboración propia.** 

En la simulación de la figura 3.24 se puede apreciar cómo es que el sistema con este controlador PI alcanza rápidamente la señal de referencia y presenta un valor pico de 63.9℃, lo cual es admisible para este proceso térmico ya que la temperatura no debe sobrepasar la tolerancia de ±0.5℃ [Guerra De Almeida, 2005].

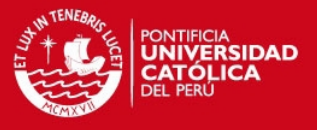

## 3.4.2 Control para el sistema de enfriamiento

Al igual que el caso anterior, se obtuvo una función de transferencia para la etapa de enfriamiento. El análisis comienza evaluando este sistema en lazo cerrado para identificar posteriormente los requerimientos que debe cumplir el sistema de control a diseñar. La función de transferencia del enfriamiento viene dada por:

$$
G_P(s) = \frac{1.778}{288.804s + 1} = \frac{6.156 \times 10^{-3}}{s + 3.463 \times 10^{-3}} \dots \dots \text{Ecuación 103}
$$

Primero, se calcula el error en estado estable y valor final de este sistema  $(G_P)$  en lazo cerrado ante una entrada de tipo escalón unitario. En este caso  $H(s) = 1$ ,  $R(s) = 1/s$  ya que representa la entrada de tipo escalón en el dominio de Laplace y el error en estado estable  $(e_{ss})$  viene dado por:

$$
e_{ss} = \lim_{s \to 0} \frac{1}{1 + G(s)} \dots \text{Ecuación 104}
$$
\n
$$
e_{ss} = \lim_{s \to 0} \frac{1}{1 + \frac{1.778}{288.804s + 1}}
$$

Aplicando el límite se obtiene:

$$
e_{ss} = \frac{1}{1 + 1.778} = 0.36
$$

Con el valor obtenido del  $e_{ss}$  se calcula el valor final, que para este caso en particular es igual al error en estado estable debido a que en el enfriamiento se aplica una entrada tipo escalón unitario invertido; es decir, su valor inicial será uno y su valor final cero.

$$
Valor final = e_{ss} = 0.36
$$

Ahora se realiza la simulación del sistema de la figura 3.19 y se compara el resultado de la simulación con el obtenido de forma analítica.

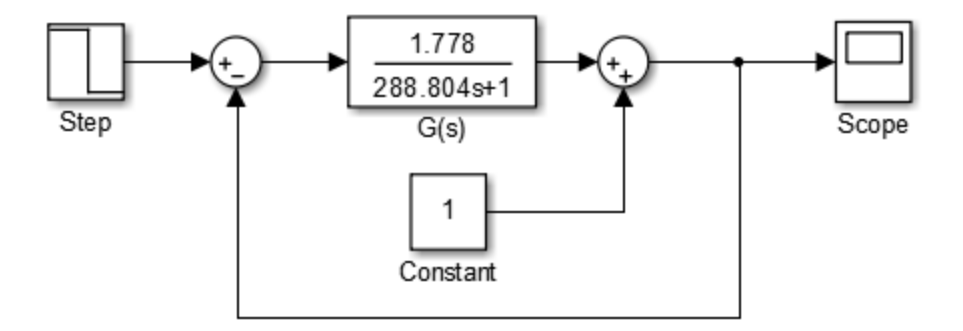

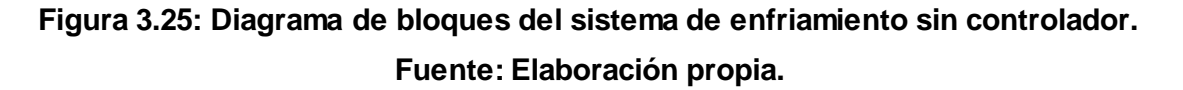

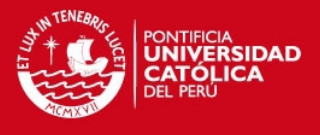

Se observa en la figura 3.26, como se esperaba, que el valor final de la simulación es 0.36, igual al valor calculado anteriormente. En base a esta respuesta ahora se pueden definir los requerimientos que debe cumplir el sistema de control.

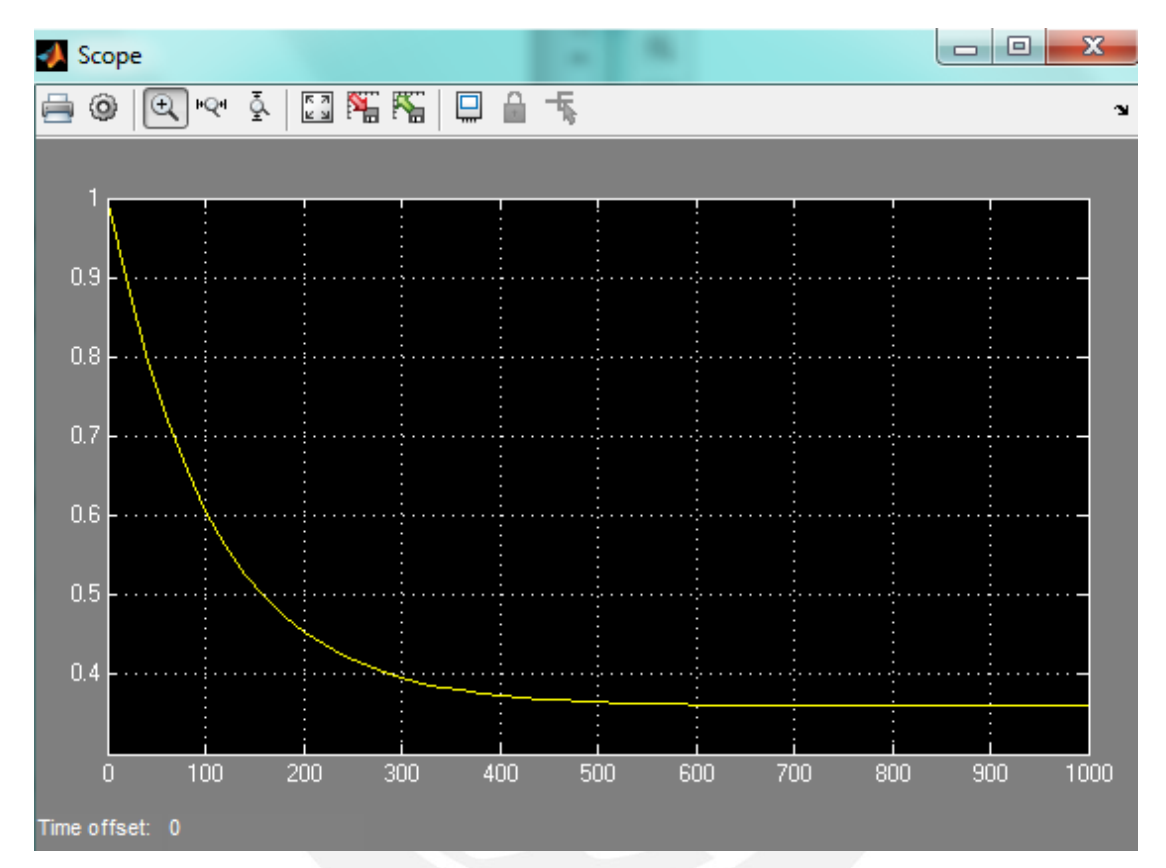

**Figura 3.26: Respuesta del sistema de enfriamiento sin controlador. Fuente: Elaboración propia.** 

Los requerimientos que debe cumplir el sistema de control a diseñar son:

 $e_{ss} = 0$ 

 $t_s = 600$  segundos

De acuerdo a los requerimientos señalados se propone un controlador PI ya que este controlador asegura un error en estado estable igual a cero y reduce el tiempo de establecimiento. Se diseñará el controlador empleando el método de lugar geométrico de raíces. Primero, se obtiene el lugar geométrico de raíces del sistema sin el controlador (ver figura 3.21).

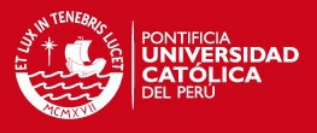

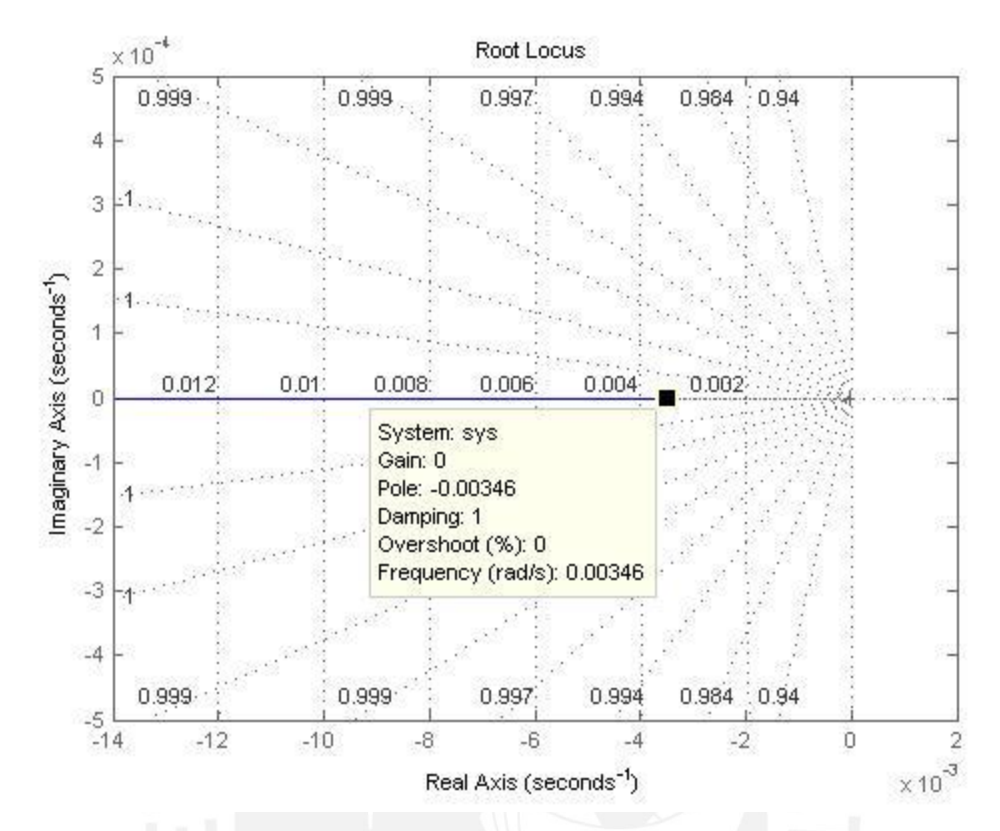

**Figura 3.27: Lugar geométrico de raíces del sistema de enfriamiento sin controlador. Fuente: Elaboración propia.** 

Para el controlador PI su función de transferencia está dada por:

$$
G_I(s) = \frac{K_p\left(s + \frac{1}{T_i}\right)}{s} = \frac{K(s+a)}{s} \dots \dots Ecuación 105
$$

Donde  $K = K_p$  y  $a = 1/T_i$ .

La función de transferencia del enfriador definida anteriormente es:

$$
G_P(s) = \frac{1.778}{288.804s + 1} = \frac{6.156 \times 10^{-3}}{s + 3.463 \times 10^{-3}} \dots \dots \text{Ecuación 106}
$$

Así la función de transferencia del sistema en lazo abierto queda expresada como:

$$
G_I(s)G_P(s) = \frac{K(s+a) \times 6.156 \times 10^{-3}}{s(s+3.463 \times 10^{-3})} = \frac{K'(s+a)}{s(s+3.463 \times 10^{-3})} \dots \dots \text{Ecuación 107}
$$

Donde  $K' = K \times 6.156 \times 10^{-3}$ . Ahora se definen los valores para  $\zeta y t_s$ .

Se asigna  $\zeta = 0.7$  y se evalúa el sobreimpulso  $M_p$ , como se muestra a continuación:

**TESIS PUCP** 

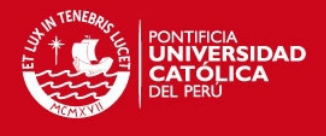

$$
M_p = e^{-\left(\frac{\zeta \pi}{\sqrt{1-\zeta^2}}\right)} \times 100\% = e^{-\left(\frac{0.7 \times \pi}{\sqrt{1-0.7^2}}\right)} \times 100\% = 4.6\% \dots \dots Ecuación 108
$$

Después, se calcula el valor de  $\omega_n.$ 

$$
t_s = \frac{4}{\zeta \times \omega_n} \Rightarrow \omega_n = \frac{4}{0.7 \times 600} = 0.0095 \dots \dots \text{Ecuación 109}
$$

Con estos datos se calculan los polos dominantes que son:

$$
s_{1,2} = -\zeta \omega_n \pm j \omega_n \sqrt{1 - \zeta^2} \dots \dots \text{Ecuación 110}
$$

$$
s_1 = -0.0067 + j0.0068
$$

$$
s_2 = -0.0067 - j0.0068
$$

Entonces, los ángulos serán:

$$
\angle G_I(s)G_P(s) = \angle s + a - [\angle s + (\angle s + 3.463 \times 10^{-3})] = \pm 180 \dots \dots \text{Ecuación 111}
$$

$$
\angle s = 180^\circ - \tan^{-1} \left( \frac{6.801}{6.666} \right) = 134.43^\circ
$$
  

$$
\angle s + 3.463 \times 10^{-3} = 180^\circ - \tan^{-1} \left( \frac{6.801}{6.2301} \right) = 115.22^\circ
$$
  

$$
\angle s + a = -180^\circ + 134.43^\circ + 115.22^\circ = 69.65^\circ
$$
  

$$
\angle s + a = \tan^{-1} \left( \frac{6.801}{x} \right) = 69.65^\circ
$$
  

$$
\therefore x = \frac{6.801}{\tan(69.65)} = 2.523
$$
  

$$
\therefore a = (6.666 + 2.523) \times 10^{-3} = 9.189 \times 10^{-3}
$$

Por otro lado, la ganancia para el controlador estará dada por la condición de magnitud.

$$
\left| \frac{K'(s + 9.189 \times 10^{-3})}{s(s + 3.463 \times 10^{-3})} \right|_{s = -0.0067 + j0.0068} = 1 \dots \text{Ecuación 112}
$$

$$
\left| \frac{K'}{-0.0133} \right|_{s} = 1
$$

$$
K' = 0.0133
$$

$$
K' = K \times 6.156 \times 10^{-3} = 0.0133
$$

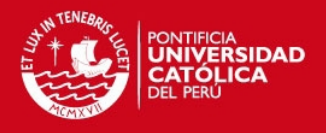

#### $: K = 1.60$

Entonces, la función de transferencia del controlador PI será:

$$
G_I(s) = \frac{1.60(s + 9.189 \times 10^{-3})}{s} \dots \dots \text{Ecuación 113}
$$

Se presenta el lugar geométrico de raíces para el controlador PI en la figura 3.22, como se observa ninguna rama se encuentra en el semiplano derecho del plano s lo que implica que el sistema es estable. Asimismo, si se compara con la figura 3.25, se observa que la figura 3.26 tiene un polo adicional en  $s = 0$ , debido al controlador que se añadió.

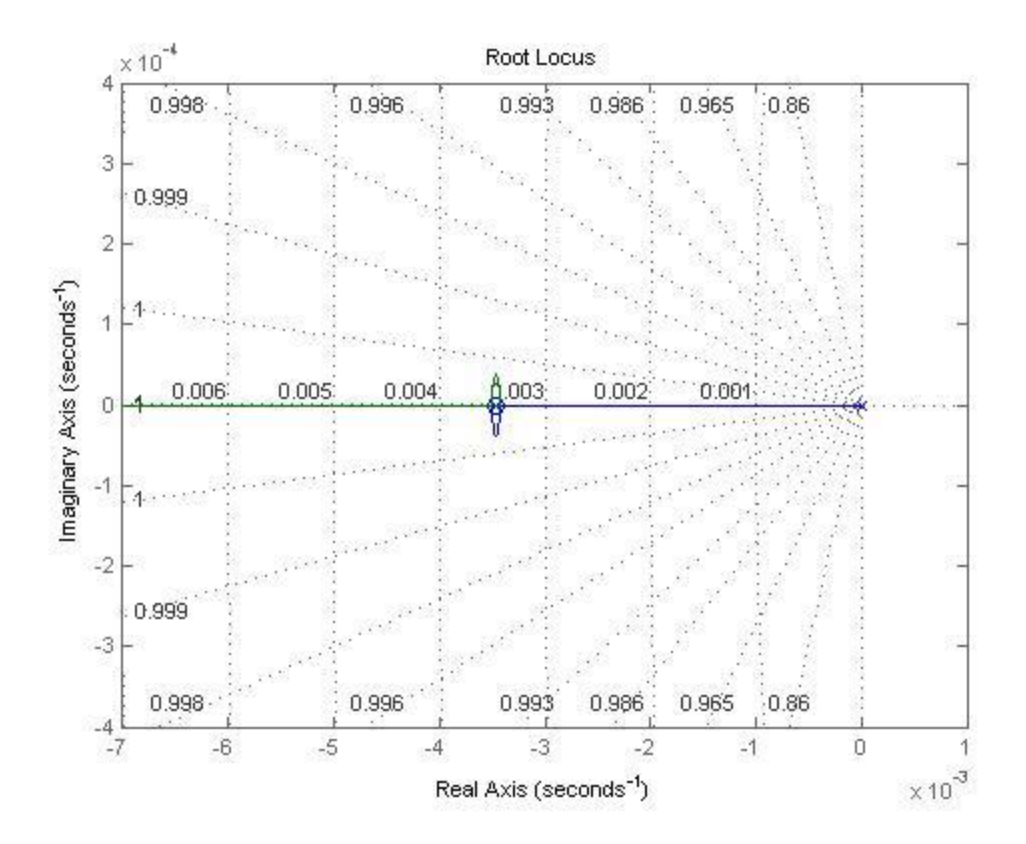

Figura 3.28: Lugar geométrico de raíces usando un controlador PI con  $K_p = 1.60$  y  $T_i = 108.83$ . Fuente: Elaboración propia.

La respuesta de este controlador para el enfriador es la deseada, como se puede observar en la simulación hecha de la figura 3.27. Se aplicó una entrada tipo escalón invertido de amplitud 20 y se observa al final del tiempo de simulación que el sistema alcanza la señal de referencia (3°C). Si bien la respuesta presenta sobreimpulso  $(M_p)$ , esto no representa un inconveniente para la etapa de enfriamiento ya que lo que se busca

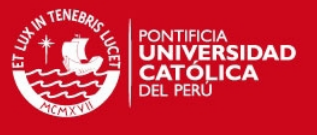

en esta etapa es que la variable controlada alcance rápidamente la señal de referencia logrando así un enfriamiento rápido.

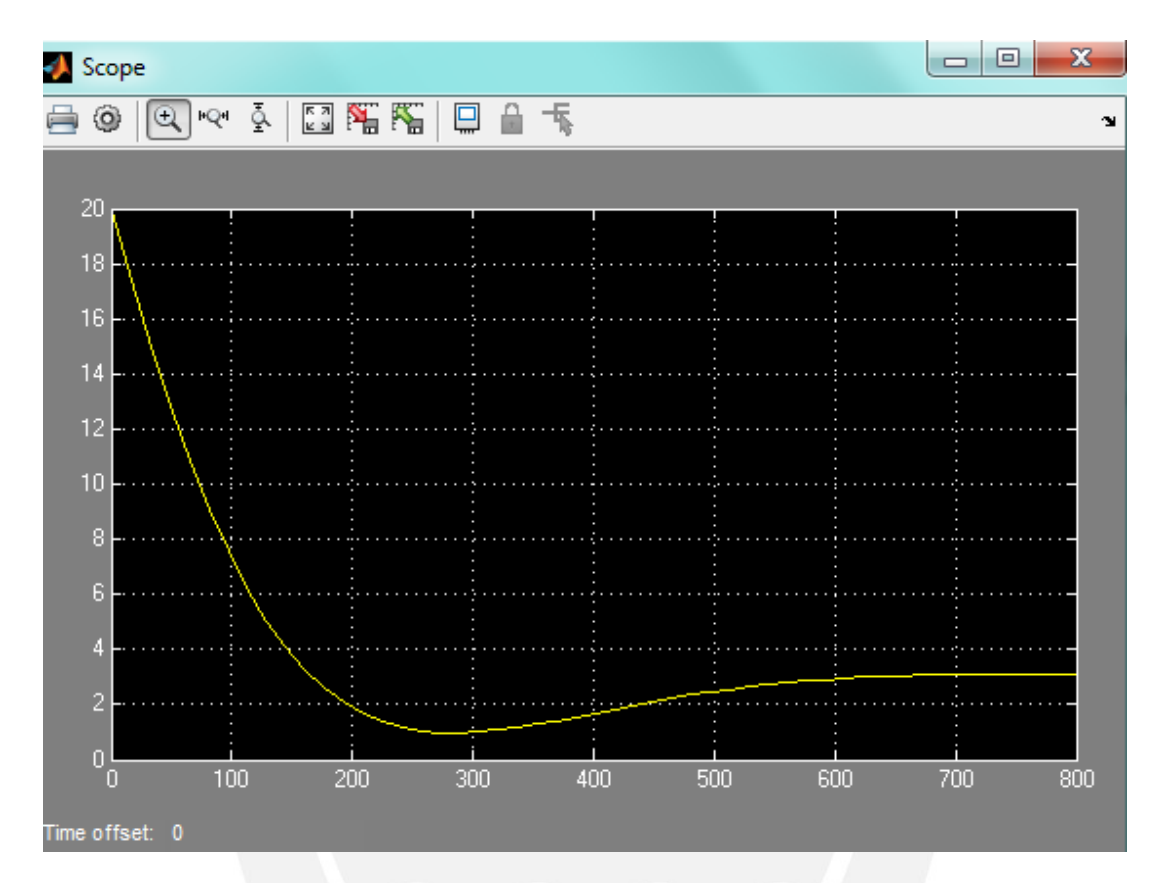

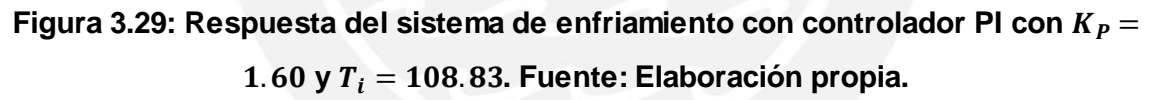

En la simulación de la figura 3.23 se puede apreciar cómo es que el sistema con el controlador PI se estabiliza en 3 y cumple todos los requerimientos antes señalados, logrando así que el enfriamiento se lleve a cabo.

#### **TESIS PUCP**

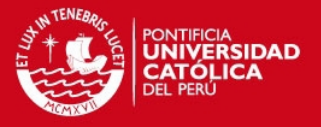

#### **3.5 Diseño de módulo de simulación y ajuste del sistema de pasteurizado**

El módulo de simulación presentado fue desarrollado en el programa Vijeo Citect, software de SCADA de la empresa Schneider Electric, por su sencilla programación y amplia gama de librerías que posee. El objetivo de este diseño es visualizar a través de una simulación el funcionamiento del posible sistema de pasteurización para el Banco de Leche Humana del Instituto Nacional Materno Perinatal.

La figura 3.17 muestra el sistema de pasteurización completo. Este sistema está conformado por dos tanques o reservorios de agua, un equipo pasteurizador, tres electroválvulas y tuberías que comunican a los tanques con el equipo pasteurizador. Los dos tanques de agua tienen, según la imagen, una capacidad de 100 litros, con el fin de realizar pasteurizaciones consecutivas. El primer tanque almacena agua a temperatura ambiente (20°C), mientras que el segundo tanque lo almacena a bajas temperaturas, entre 2°C y 4°C. Ambos reservorios se comunican mediante una tubería al equipo pasteurizador. El paso del agua a través de las tuberías es controlado por unas electroválvulas, que son a su vez accionadas por una señal que proviene del controlador situado en el panel de control.

El equipo pasteurizador cuenta con un panel de control en la parte superior. Este panel cuenta con siete botones, tres leds indicadores y un display. Los dos primeros botones inician una determinada etapa dentro de la pasteurización (pasteurizado o enfriamiento), mientras que los cinco restantes activan o desactivan una acción en particular. Los leds indicadores le permiten al usuario identificar si determinada acción está activada o desactivada. El display le mostrará al usuario la temperatura de referencia configurada (63.4°C) y la temperatura actual del agua. Los botones fueron colocados en el panel de control para ver claramente las acciones que se realizan dentro del sistema de pasteurización; sin embargo, en una implementación del sistema algunos de ellos pueden omitirse ya que se encontrarían dentro de la lógica del controlador. Por otro lado, en el interior del equipo pasteurizador se encuentran las resistencias eléctricas, las cuales son activadas por el controlador, y sobre ellas una bandeja que sostiene los frascos de leche materna a pasteurizar.

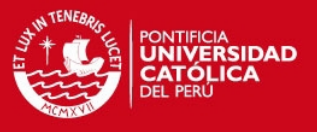

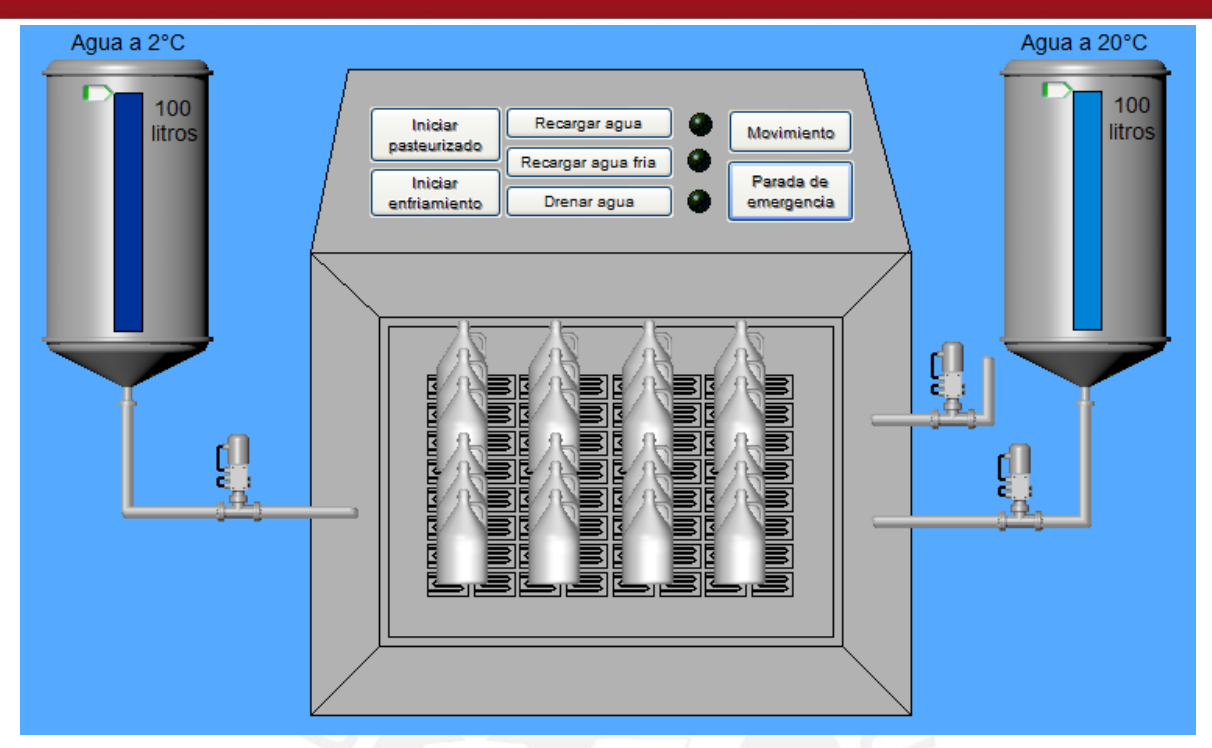

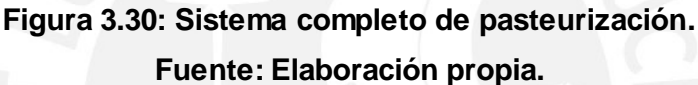

El módulo de simulación desarrollado muestra el funcionamiento habitual del que será el sistema de pasteurizado. Antes de iniciar el proceso de pasteurización se verifica que ambos tanques de agua estén llenos, de lo contrario se presionan los botones "recargar agua" y "recargar agua fría" para llenarlos. Una vez verificado se da inicio al proceso presionando el botón "iniciar pasteurizado". En ese momento el controlador envía una señal que activa la electroválvula 1 y permite el paso del agua a 20°C desde el tanque hacia el equipo pasteurizador (ver figura 3.18). Se llena el interior del equipo pasteurizador hasta un nivel por encima del nivel de leche materna almacenada en los frascos. Mientras esto ocurre las resistencias eléctricas son encendidas por una señal del controlador. La lógica del controlador permitirá que las resistencias calienten el agua hasta los 63.4°C en un tiempo no mayor a 17 minutos de acuerdo a las simulaciones antes realizadas. Una vez que el agua alcanza los 63.4 °C se mantendrá en dicha temperatura durante 30 minutos. Durante esta etapa los frascos de leche materna estarán en movimiento oscilatorio presionando el botón "movimiento" del panel de control. Esto se hace para lograr una temperatura homogénea en todos los frascos de leche materna.

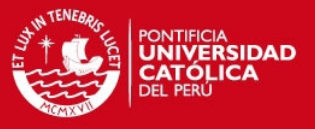

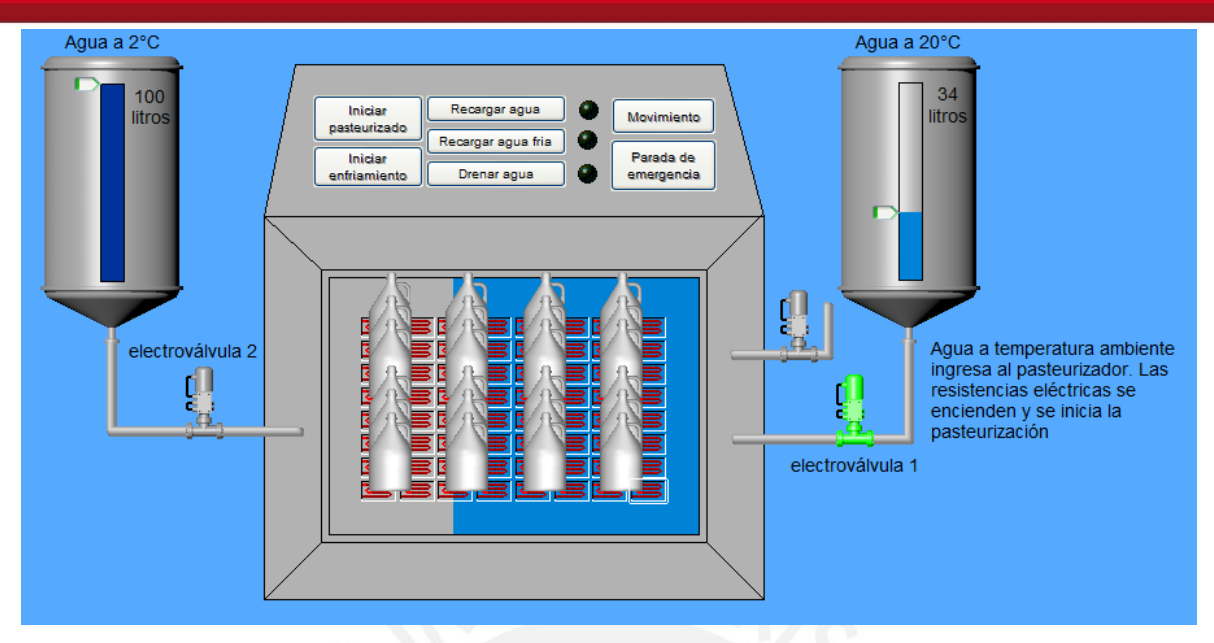

**Figura 3.31: Ingreso del agua a 20°C. Fuente: Elaboración propia.** 

Pasado los 30 minutos se elimina el agua presionando el botón "drenar agua". Al presionar dicho botón, el controlador envía una señal que activa la electroválvula 3 y permite eliminar el agua a través de la tubería (ver figura 3.19). Al mismo tiempo las resistencias eléctricas se apagan.

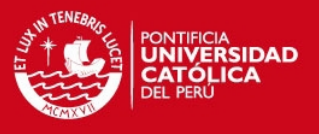

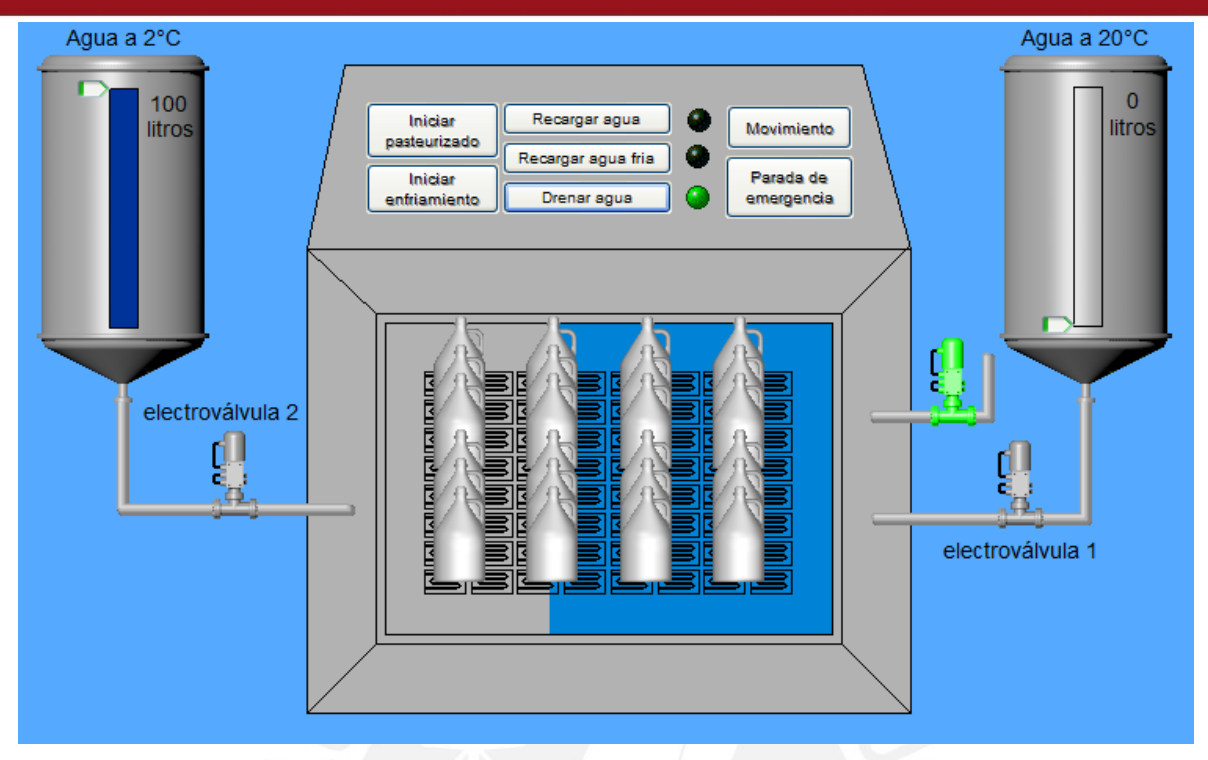

## **Figura 3.32: Drenaje del agua. Fuente: Elaboración propia.**

Inmediatamente después de eliminar toda el agua, se presiona el botón "iniciar enfriamiento", el cual dará inicio al enfriamiento rápido. Al hacerlo, el controlador envía otra señal que activa la electroválvula 2 y permite el ingreso del agua fría al equipo pasteurizador (ver figura 3.20). El nivel del agua, igual que en la etapa anterior, llegará por encima del nivel de leche materna contenida en los frascos. Durante el enfriamiento rápido los frascos seguirán en movimiento oscilatorio y la temperatura de la leche materna descenderá hasta los 5°C.

![](_page_69_Picture_1.jpeg)

![](_page_69_Figure_2.jpeg)

![](_page_69_Figure_3.jpeg)

Alcanzada dicha temperatura se presionará nuevamente el botón "drenar agua" para eliminar el agua fría del equipo. Finalmente se retiran los frascos de leche materna para pasar a una siguiente etapa.

El botón "Parada de emergencia" no es activado durante el proceso habitual de pasteurización; sin embargo, se encuentra dentro del panel de control con el fin de prevenir un posible accidente durante el proceso. Si este botón es presionado se desenergiza el sistema de pasteurizado, interrumpiendo el proceso.

![](_page_70_Picture_1.jpeg)

# **CAPÍTULO 4 PRUEBAS Y RESULTADOS OBTENIDOS**

## **4.1 Resultados del modelamiento y simulación del sistema de calentamiento y enfriamiento**

## 4.1.1 Sistema de calentamiento

Una vez que se identificó el sistema de calentamiento, se plantearon las ecuaciones diferenciales y por medio de ellas se llegó a un modelo matemático que lo represente. Después se definieron los valores de las constantes presentes en dicho modelo matemático para obtener un modelo real basado en características particulares.

> $G(s) = \frac{T_i(s)}{I(s)}$  $\frac{f(s)}{I(s)}$  = 3.22  $\frac{6.22}{2293.98s + 1}$  ...... **Ecuación 114**

Finalmente, para verificar que el modelo obtenido responde a un comportamiento esperado y tomando en cuenta que es un sistema de primer orden se realizaron las simulaciones en Matlab y Simulink. Primero, se ingresó a Matlab el siguiente código:

>> planta=tf([3.22],[2293.98 1]) >> step(planta) >> grid >> stepinfo(planta)

Este código nos entregó la siguiente información:

 RiseTime: 5.0409e+03 SettlingTime: 9.1547e+03 SettlingMin: 2.9024 SettlingMax: 3.2185 Overshoot: 0 Undershoot: 0 Peak: 3.2185 PeakTime: 1.7853e+04

![](_page_71_Picture_1.jpeg)

![](_page_71_Figure_2.jpeg)

![](_page_71_Figure_3.jpeg)

Asimismo, se llevó el modelo a Simulink para comprobar su comportamiento ante una entrada escalón.
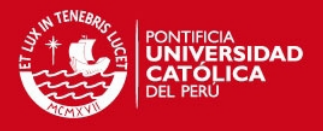

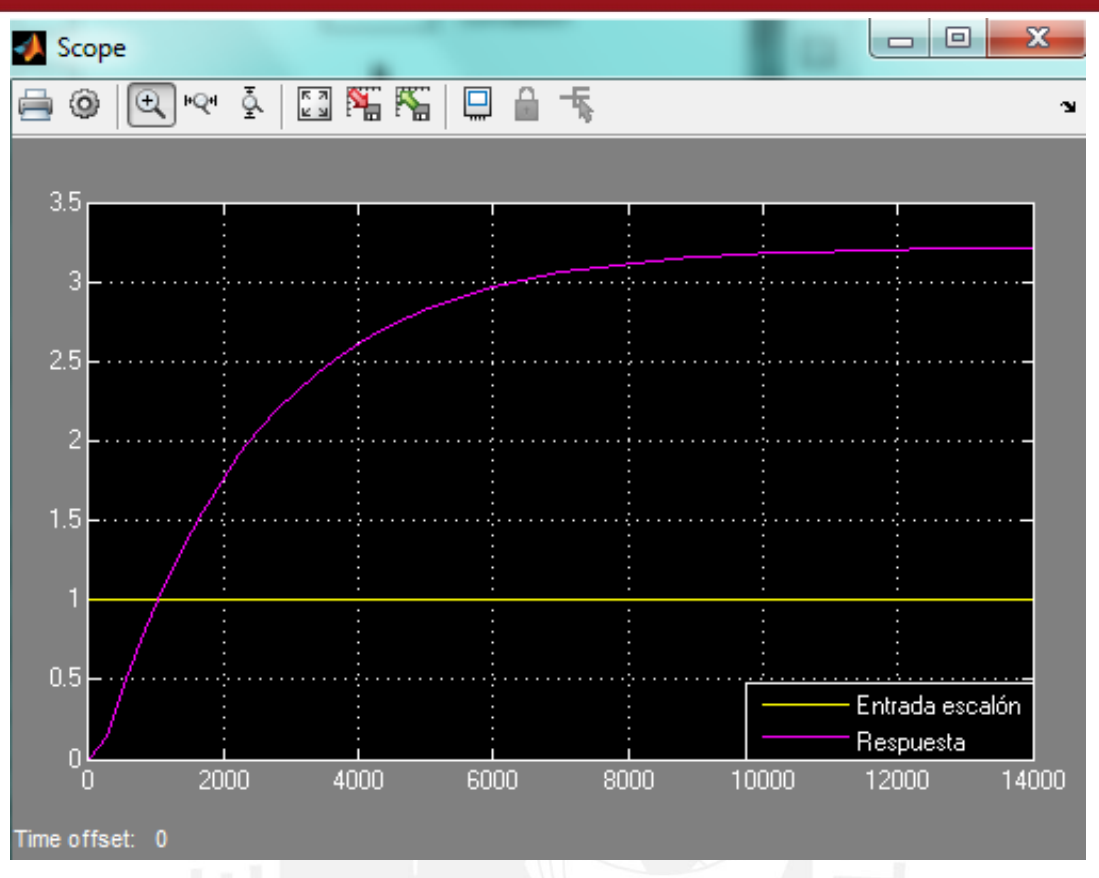

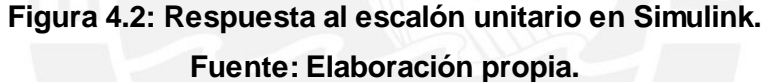

Como se observa, en ambos casos se obtuvo la misma respuesta; sin embargo, a través de los códigos en Matlab se consiguió una información más detallada de la misma.

Este sistema de calentamiento presenta un tiempo de establecimiento superior a 9000 segundos (150 minutos), el cual se redujo con ayuda del controlador ya que para nuestros requerimientos era un tiempo muy extenso.

#### 4.1.2 Sistema de enfriamiento

Al evaluar el sistema de enfriamiento, se identificó que la celda peltier era el elemento más importante del sistema por lo que se plantearon las ecuaciones necesarias para conocer su comportamiento, llegando a un circuito eléctrico equivalente. Con ayuda de este circuito equivalente se obtuvo la función de transferencia que describe el

**TESIS PUCP** 

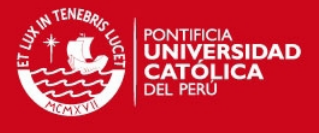

comportamiento de la celda peltier y que resulta, como el sistema anterior, ser de primer orden.

$$
F(s) = \frac{\Delta T(s)}{I(s)} = \frac{\alpha T_c R_{TH}}{C_F R_{TH} s + 1} \dots \dots \text{Ecuación 115}
$$

Luego, haciendo uso de las "Notas de Aplicación para Dispositivos Termoeléctricos" de la empresa MELCOR, se calculó el valor de cada variable de la función de transferencia, obteniendo la función de transferencia que representa a las celdas peltier propuestas para esta tesis.

> $F(s) = \frac{\alpha T_C R_{TH}}{G_{H}}$  $\frac{m_1 m_1}{C_F R_{TH} s + 1} =$ 1.778  $\frac{111118}{288.804s+1}$  ... ... Ecuación 116

Finalmente, se realizaron simulaciones en Matlab y Simulink con esta función de transferencia, esperando un comportamiento de un sistema de primer orden. Se ingresó el siguiente código en Matlab.

>> peltier=tf([1.778],[288.804 1]) >> step(peltier) >> grid >> stepinfo(peltier)

Este código nos entregó la siguiente información:

 RiseTime: 634.5711 SettlingTime: 1.1349e+03 SettlingMin: 1.6052 SettlingMax: 1.7768 Overshoot: 0 Undershoot: 0 Peak: 1.7768 PeakTime: 2.1147e+03

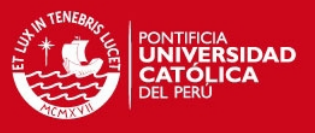

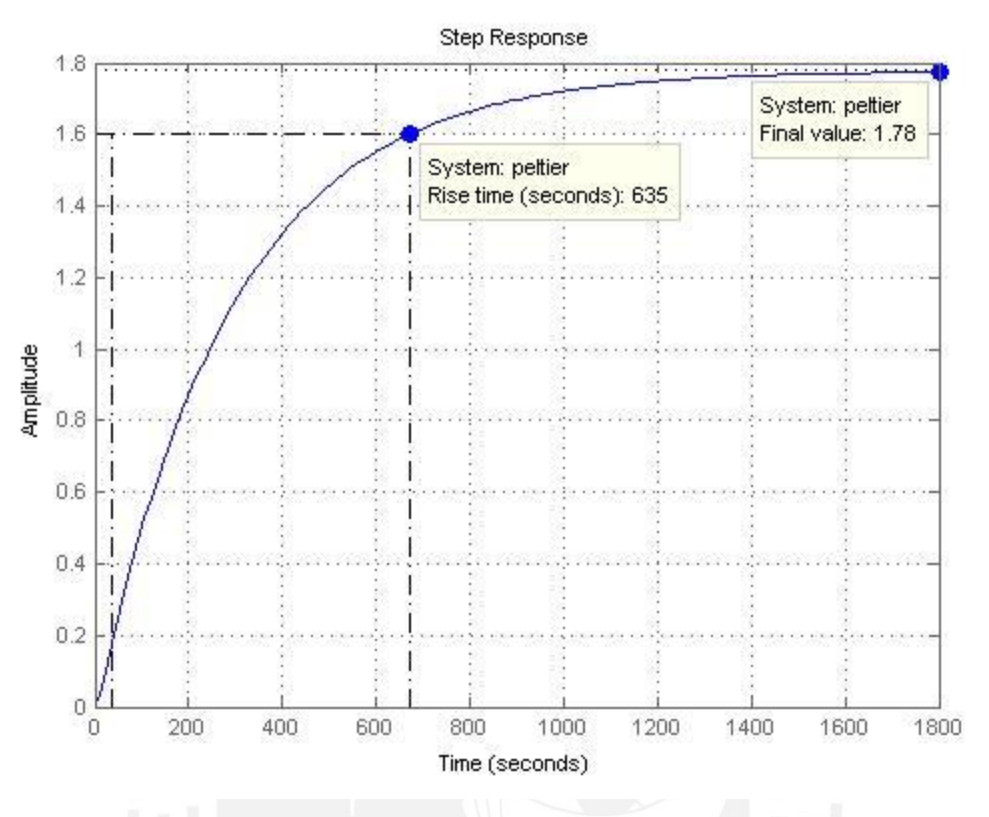

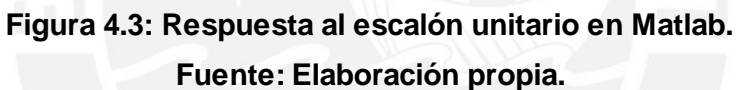

Asimismo, llevando este sistema a Simulink, se obtiene la siguiente gráfica.

# **TESIS PUCP**

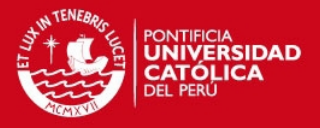

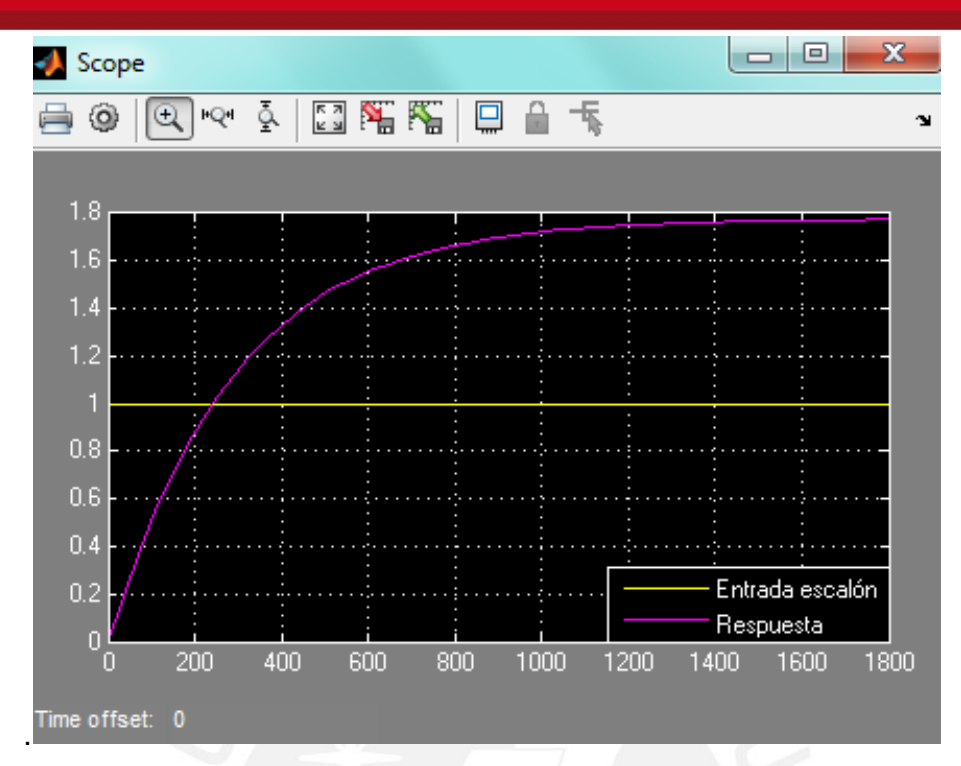

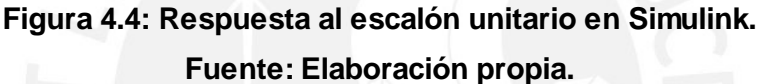

Como se observa, Matlab brinda un análisis más detallado en comparación con Simulink, lo que permite conocer el tiempo de establecimiento, el valor final, entre otros parámetros de la curva.

Por otro lado, comparando la curva del sistema de calentamiento versus la curva del sistema de enfriamiento se observa que, en base al tiempo de simulación total, el sistema de calentamiento presenta una dinámica más lenta en comparación con el sistema de enfriamiento debido al actuador que se utiliza en cada sistema. En otras palabras, el sistema de calentamiento demora más tiempo en llegar a su valor final que el otro sistema.

# **4.2 Resultados del modelamiento y simulación del sistema de control**

#### 4.2.1 Sistema de calentamiento

De acuerdo a lo visto en el capítulo anterior, se concluye que el controlador más apropiado para el sistema de control era del tipo PI. Para calcular los parámetros del

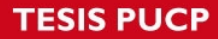

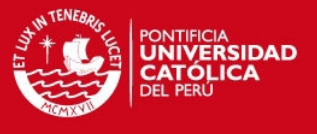

controlador se evaluaron tres casos en los que el factor de amortiguamiento  $\zeta$  toma los siguientes valores:

Caso 1:  $\zeta = 0.7$ 

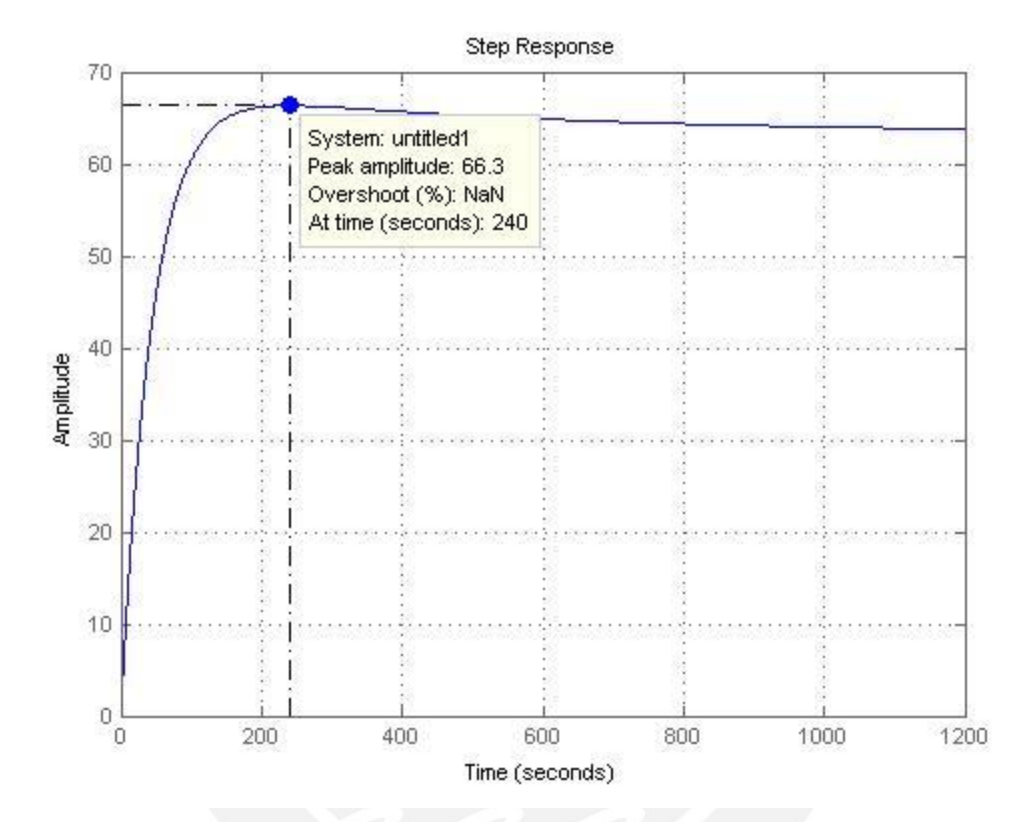

Figura 4.5: Respuesta del sistema con controlador PI con  $K_p = 9.188$  y  $T_i = 142.21$ . **Fuente: Elaboración propia.** 

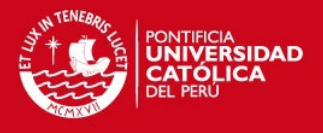

Caso 2:  $\zeta = 1$ 

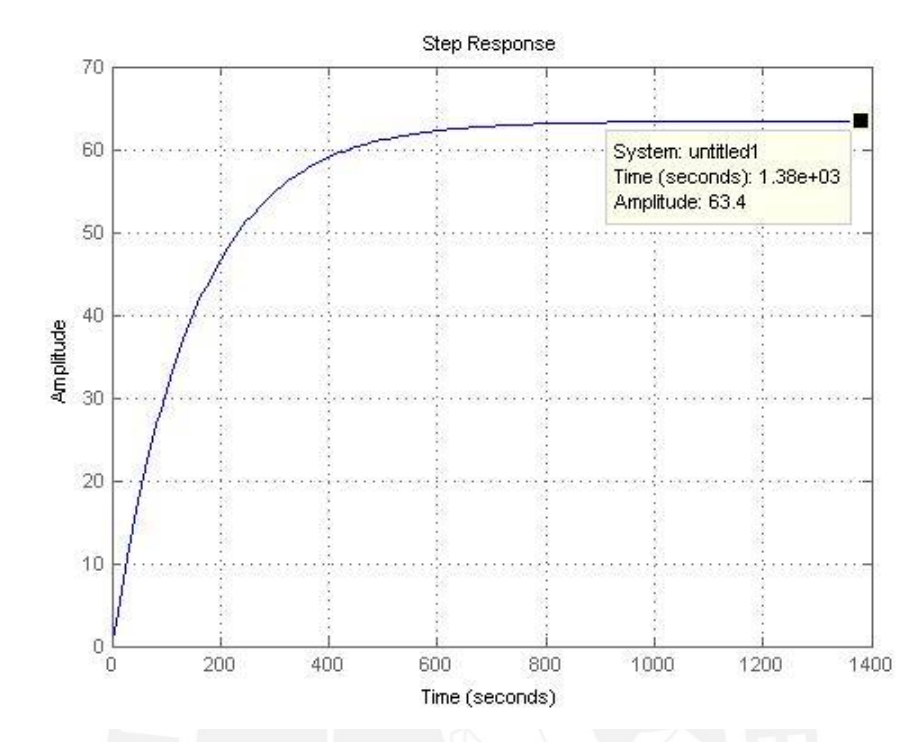

**Figura 4.6: Respuesta del sistema con controlador PI con**  $K_p = 4.75$  **y**  $T_i = 2294.10$ **. Fuente: Elaboración propia.** 

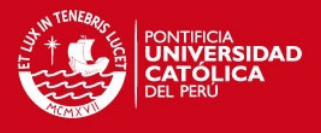

Caso 3:  $\zeta = 0.839$ 

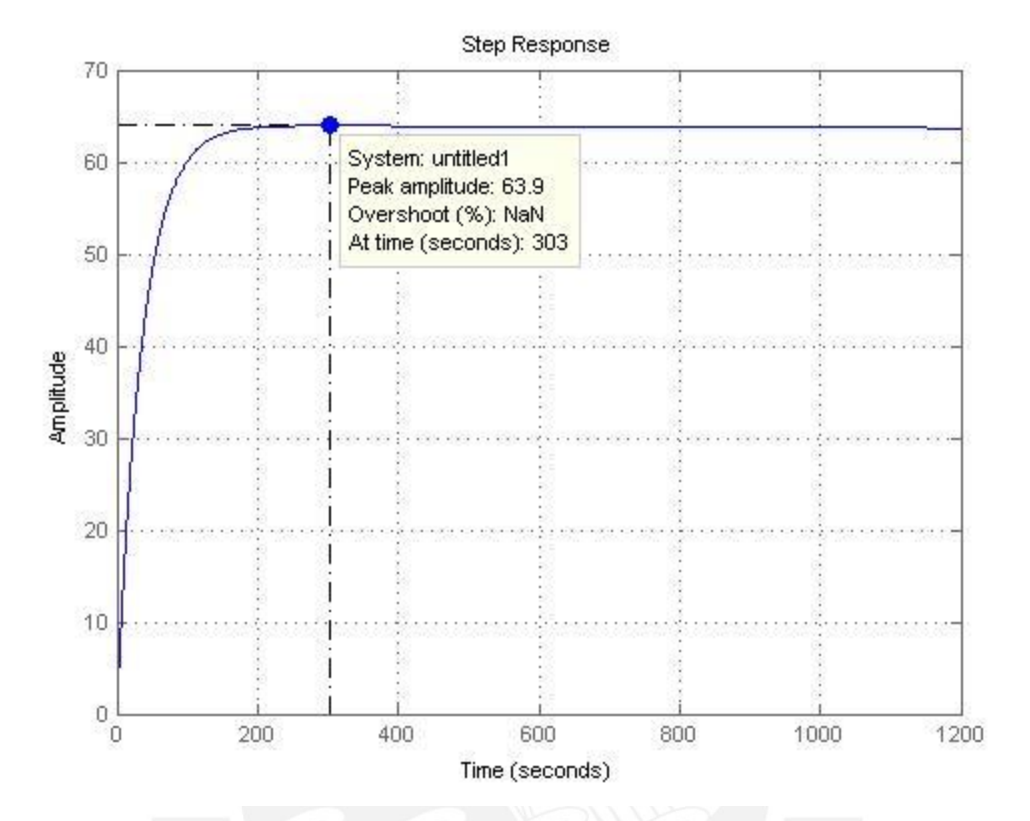

Figura 4.7: Respuesta del sistema con controlador PI con  $K_p = 9.19$  y  $T_i = 204.29$ . **Fuente: Elaboración propia.** 

Después de evaluar el sistema de control para estos tres valores de factor de amortiguamiento se concluye que en el tercer caso ( $\zeta = 0.839$ ) se cumplen las condiciones adecuadas para tener una respuesta que alcanza rápidamente la señal de referencia y no sobrepasa la tolerancia de  $\pm 0.5$ °C. Los parámetros del controlador para este caso son:

$$
K_P = 9.19
$$
  
\n
$$
K_I = 0.04497
$$
  
\n
$$
PI(s) = K_P + \frac{K_I}{s} = 9.19 + \frac{0.04497}{s} \dots \dots Ecuación 117
$$

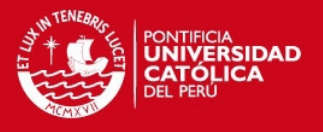

# 4.2.2 Sistema de enfriamiento

De igual manera, para este sistema se concluye que el controlador PI era el más apropiado. Para el caso del enfriamiento, lo más importante en este proceso es que suceda de manera rápida. Es así que se parte de un  $\zeta = 0.7$ , el cual que la variable del proceso alcance rápidamente la señal de referencia. Se realizaron los cálculos necesarios y se obtuvo los siguientes parámetros del controlador:

$$
K_P = 1.60
$$
  
\n
$$
K_I = 0.0147
$$
  
\n
$$
PI(s) = K_P + \frac{K_I}{s} = 1.60 + \frac{0.0147}{s} \dots \dots Ecuación 118
$$

Con estos datos obtenidos se obtuvo la siguiente curva que refleja el enfriamiento rápido.

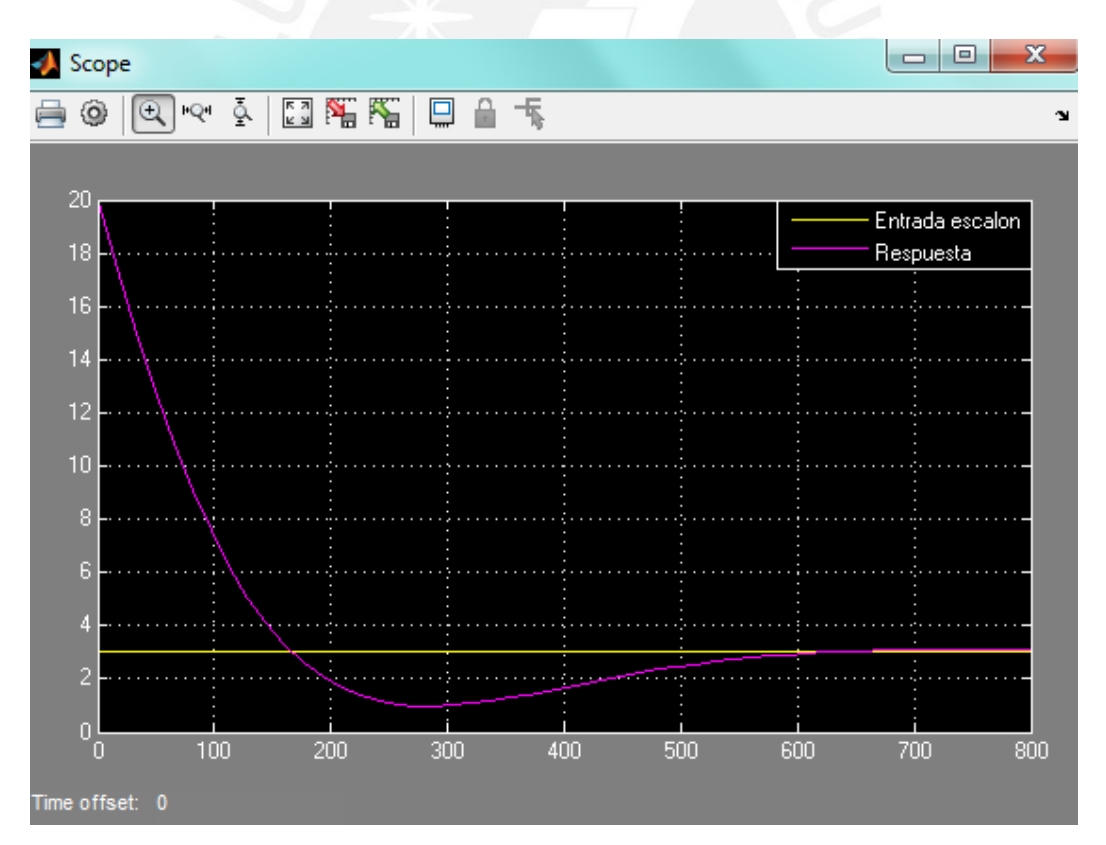

Figura 4.8: Respuesta del sistema de enfriamiento con controlador PI con  $K_p = 1.6$ **y**  $K_i = 0.0147$ . Fuente: Elaboración propia.

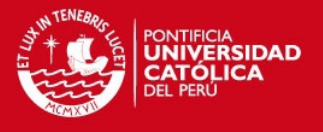

Este enfriamiento se realiza en uno de los tanques de agua y alcanza los 3℃ en 3 minutos, según la figura 4.8. El sistema enfriará el agua desde que se inicia el proceso de pasteurización, pero es después de los 30 minutos a 63.4°C que el agua helada ingresa al equipo pasteurizador para enfriar rápidamente los frascos de leche. Durante todo este tiempo previo, el agua se mantendrá a 3°C dentro del tanque.

Finalmente, se presenta en la figura 4.9 los tres procesos antes modelados y simulados: calentamiento, pasteurización y enfriamiento rápido. A través de esta curva se muestran los tiempos de cada proceso y como consecuencia, el tiempo total del proceso.

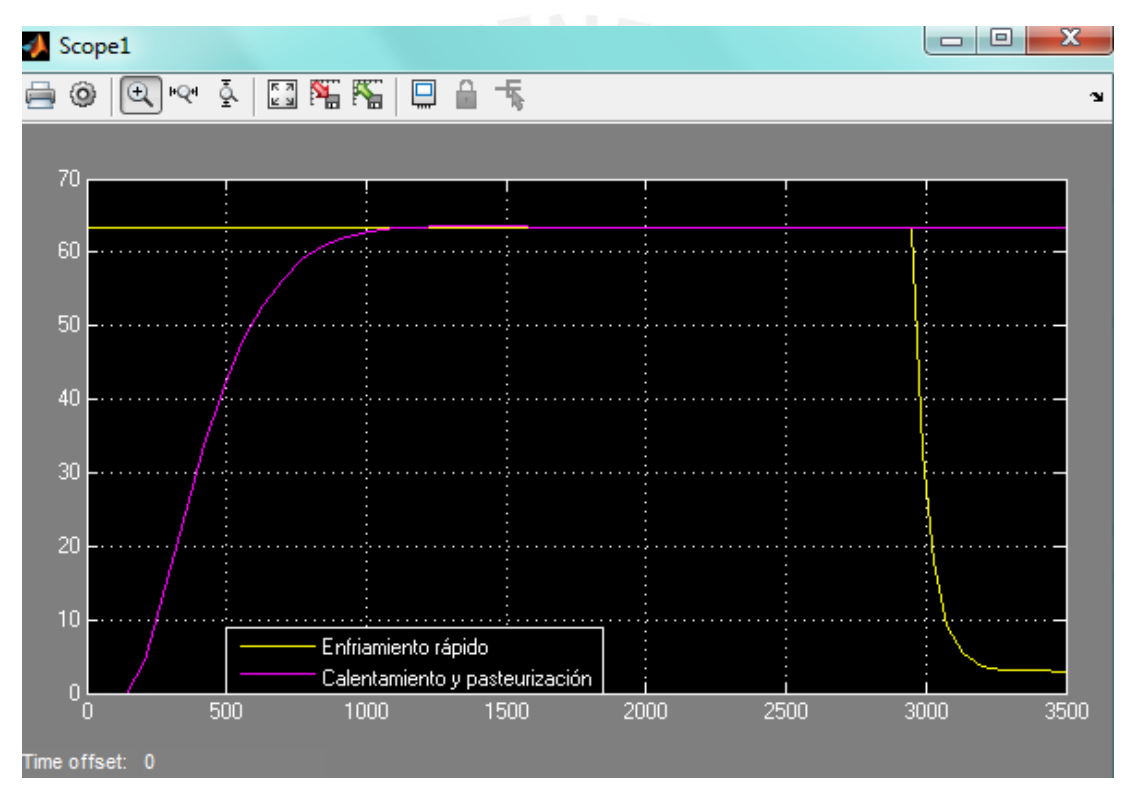

**Figura 4.9: Respuesta del sistema completo con las etapas de pre-calentamiento, pasteurización y enfriamiento. Fuente: Elaboración propia.** 

Por medio de esta curva se observa que se logra una reducción en el tiempo de calentamiento y enfriamiento rápido, logrando reducir todo el proceso a 55 minutos, con lo cual se alcanza el objetivo propuesto.

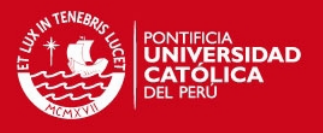

# **4.3 Perspectivas de implementación física y costos**

En este punto se hablará de todos los componentes y materiales que se usarían si en un futuro se desea implementar el sistema de pasteurizado presentado en el capítulo anterior. Para tener una idea clara al respecto se muestran en la figura 4.10 todos los componentes involucrados.

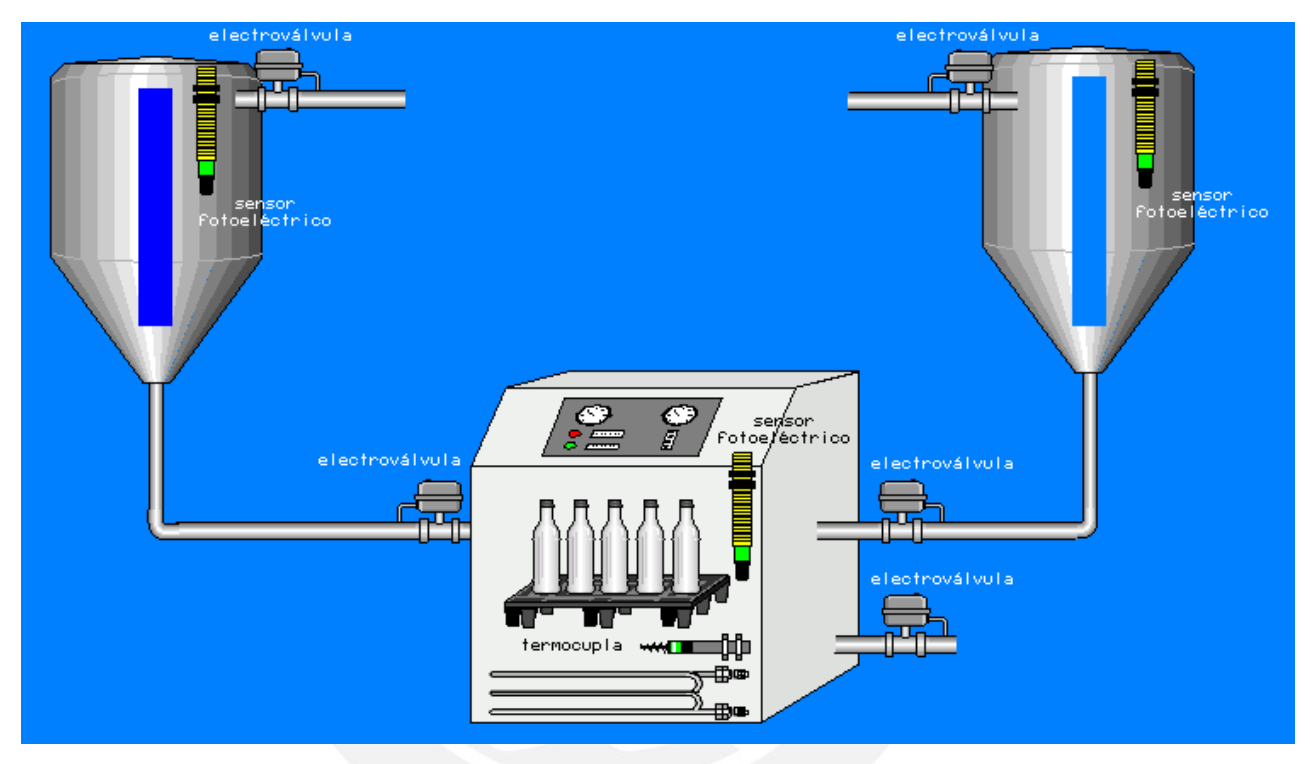

**Figura 4.10: Propuesta del sistema integrado de pasteurización.**

**Fuente: Elaboración propia.** 

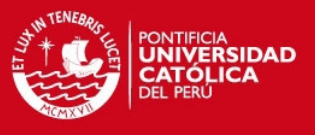

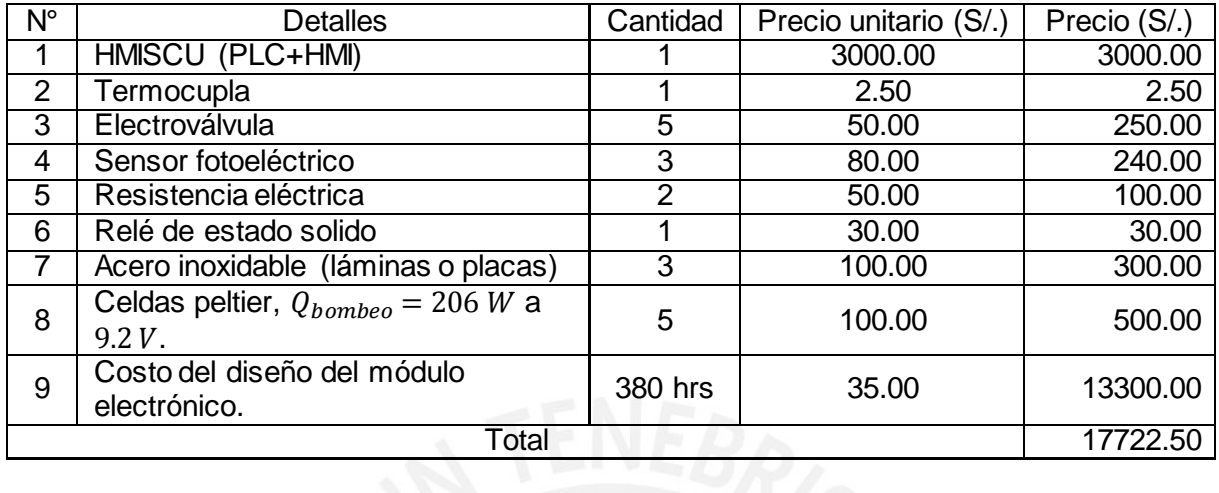

**Tabla 4.1: Costos de la implementación del equipo pasteurizador.** 

**Fuente: Elaboración propia.** 

Tesis publicada con autorización del autor No olvide citar esta tesis

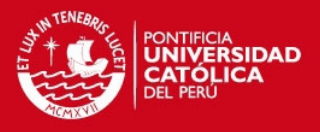

## **CONCLUSIONES**

- 1. Se cumplió con el objetivo general de diseñar el sistema de control de pasteurización de la leche materna mediante el método de lugar de raíces. En base a las simulaciones se obtuvo una duración menor a una hora lo que hace que este sistema sea eficiente. Las etapas de calentamiento así como la de enfriamiento fueron diseñadas tomando en cuenta la resistencia eléctrica de inmersión y las celdas peltier respectivamente.
- 2. Se cumplió con el objetivo específico de modelar los sistemas de control que intervienen en el proceso de pasteurizado de la leche materna, ya que para las etapas de pre-calentamiento y pasteurización se obtuvo un  $K = 3.22$  y  $\tau =$ 2293.98, mientras que para la etapa de enfriamiento se obtuvo un  $K = 1.78$  y  $\tau =$ 288.80. En ambos casos, estos parámetros corresponden a un sistema de primer orden.
- 3. Se logró cumplir con el objetivo específico de diseñar un sistema de control según el método del lugar geométrico de raíces debido a que para las etapas de precalentamiento y pasteurización se calculó un  $K_p = 9.19$  y  $T_i = 204.29$ , mientras que para la etapa de enfriamiento se calculó un  $K_p = 1.60$  y  $T_i = 108.83$ . Este método permitió calcular los parámetros exactos del controlador PI para obtener la respuesta deseada en las tres etapas.
- 4. Se probó y simuló el sistema de control completo para el aseguramiento de la funcionalidad de calentamiento, pasteurización y enfriamiento. Al simularlo se obtuvo una etapa de pre-calentamiento con 642.31 segundos de duración, una etapa de pasteurización con 1800 segundos de duración y un enfriamiento rápido con 167.50 segundos de duración. En conjunto se obtuvo un proceso con una duración de 2609.81 segundos, aproximadamente 45 minutos. Con este resultado se consigue una reducción de 15 minutos en la duración del proceso de pasteurización que se realiza en el Banco de Leche Humana del Instituto Nacional Materno Perinatal.

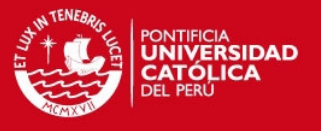

- 5. Se logró optimizar la etapa de pre-calentamiento evaluándola para tres valores del factor de amortiguamiento  $\zeta$ . Al hacerlo, se concluyó que para un  $\zeta = 0.839$  se tiene un tiempo de asentamiento  $t_s = 642.31$  segundos y un valor pico igual a 63.9℃, el cual no excede la tolerancia de ±0.5℃ [Guerra De Almeida, 2005].
- 6. Se logró diseñar un módulo de simulación que mostrara la propuesta física del sistema de pasteurizado y su funcionamiento. En este módulo se incluyeron todos los componentes que formarían parte del sistema y que permitirían una automatización total del proceso. Asimismo, se identificaron claramente las etapas de pre-calentamiento, pasteurización y enfriamiento rápido.
- 7. Se logró realizar un presupuesto de la implementación del sistema de pasteurizado, tomando en cuenta todos los elementos mostrados en el módulo de simulación, lo que permitió conocer la inversión que se requeriría.
- 8. Se logró definir la función de transferencia del sistema de calentamiento sin controlador a partir de las ecuaciones diferenciales, lo que permitió conocer su dinámica ante una señal escalón de referencia e identificar la necesidad de un controlador para este sistema.
- 9. Se logró definir la función de transferencia del sistema de enfriamiento sin controlador empleando equivalencias eléctricas a fenómenos térmicos que sucedían en este sistema. Ello permitió conocer su comportamiento ante una señal de referencia tipo escalón e identificar la necesidad de un controlador para un mejor desempeño.
- 10. Se logró identificar el controlador PI como el más apropiado para las etapas de pre-calentamiento, pasteurización y enfriamiento en base a los resultados obtenidos sin este controlador. Como consecuencia este controlador permitió un desempeño óptimo de las tres etapas.

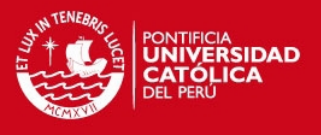

# **RECOMENDACIONES**

- 1. Implementar la parte electrónica del equipo pasteurizador empleando circuitos integrados a fin de reducir los costos de inversión.
- 2. Implementar la parte mecánica del equipo pasteurizador a pequeña escala a fin de validar el modelo propuesto de pasteurizador.
- 3. Emplear un segundo método de diseño de controlador a fin de respaldar los parámetros calculados del controlador.

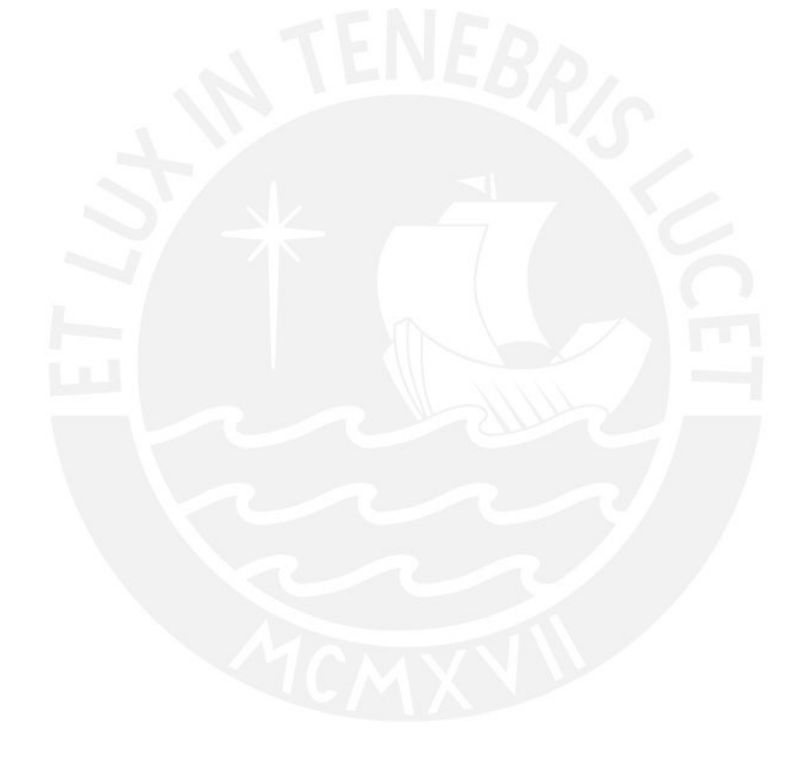

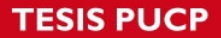

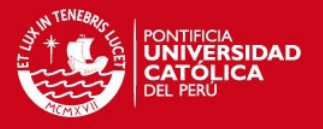

## **BIBLIOGRAFÍA**

#### MARTÍNEZ, Mario Oliver

2012 *Diseño del subsistema mecánico – eléctrico para un sistema de control de temperatura de un tanque.* Tesis para optar el Título de Ingeniero Electrónico. Lima: Pontificia Universidad Católica del Perú, Facultad de Ciencias e Ingeniería.

#### **STERIFEED**

2010 *Pasteurizadores para leche humana de donante y dietas especiales.* Inglaterra. Consulta: 14 de mayo de 2013. [<http://www.sterifeed.com/sterifeedsite/wp-content/uploads/2010/11/S90-](http://www.sterifeed.com/sterifeedsite/wp-content/uploads/2010/11/S90-ECO-PASTEURISER-SPANISH.pdf) [ECO-PASTEURISER-SPANISH.pdf>](http://www.sterifeed.com/sterifeedsite/wp-content/uploads/2010/11/S90-ECO-PASTEURISER-SPANISH.pdf)

#### SUTHAR, Haresh

2011 "Modelling and Analysis of the Simple Water Heater System". *International Journal of Electrical and Computer Engineering (IJECE).* Vadodara, 2011, volumen 1, número 1, pp. 49-52. Consulta: 10 de junio de 2014. [<http://iaesjournal.com/online/index.php/IJECE/article/viewFile/IJECE-I-1-](http://iaesjournal.com/online/index.php/IJECE/article/viewFile/IJECE-I-1-07/pdf) [07/pdf>](http://iaesjournal.com/online/index.php/IJECE/article/viewFile/IJECE-I-1-07/pdf)

#### SANDOVAL, Arturo, Enrique ESPINOSA y Jorge BARAHONA

2012 "Celdas Peltier: Una alternativa para sistemas de enfriamiento con base en semiconductor". *Instituto de Electrónica. Universidad Tecnológica de la Mixteca.* Oaxaca, 2012. Consulta: 19 de junio de 2014. <http://www.utm.mx/~mtello/Extensos/extenso020709.pdf>

# DEPARTAMENTO ELECTRONICA, AUTOMÁTICA E INFORMATICA INDUSTRIAL

s/a *Modelado matemático de los sistemas dinámicos.* Material de enseñanza. Madrid. Consulta: 14 de junio de 2014. [<http://www.elai.upm.es/webantigua/spain/Asignaturas/Servos/Apuntes/4\\_](http://www.elai.upm.es/webantigua/spain/Asignaturas/Servos/Apuntes/4_Modelado.pdf) [Modelado.pdf>](http://www.elai.upm.es/webantigua/spain/Asignaturas/Servos/Apuntes/4_Modelado.pdf)

#### EME EQUIPMENT

2010 *Equipamentos para BLH.* Brasil. Consulta: 14 de mayo de 2013. <[http://www.emeequipment.com.br/produtos/equipamentos-para-blh>](http://www.emeequipment.com.br/produtos/equipamentos-para-blh)

# INSTITUTO NACIONAL MATERNO PERINATAL

- 2013 *Banco de Leche Humana*. Lima. Consulta: 10 de mayo de 2013. [<http://www.inmp.gob.pe/contenido.php?idSector=1&idEstructura=207&idTi](http://www.inmp.gob.pe/contenido.php?idSector=1&idEstructura=207&idTipo=1)  $po = 1$
- SILVA, Norma, Christopher ARÉVALO y Luis GIBERNAU
- 2012 *Pasteurizadora de leche materna con homogeneizador por ultrasonido*. Paraguay. Consulta: 05 de septiembre de 2014. [<http://sdi.cnc.una.py/catbib/documentos/586.pdf>](http://sdi.cnc.una.py/catbib/documentos/586.pdf)
- GUERRA DE ALMEIDA, João Aprígio, Vander GUIMARÃES y Franz REIS NOVAK 2005 *Pasteurización de la leche humana ordeñada.* Consulta: 09 de septiembre de 2014. [<http://www.redeblh.fiocruz.br/media/pasteurizaesp.pdf>](http://www.redeblh.fiocruz.br/media/pasteurizaesp.pdf)

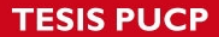

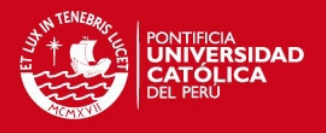

#### HOLMAN, Jack P.

1998 *Transferencia de calor.* Madrid: McGraw-Hill.

#### UNIVERSIDAD DE OVIEDO

2006 *Simulación de sistemas de control continuos con MATLAB y SIMULINK*. Material de enseñanza. Gijón: Universidad de Oviedo. Consulta: 21 de octubre de 2014. <[http://isa.uniovi.es/docencia/dscc/matlabysimulink.pdf>](http://isa.uniovi.es/docencia/dscc/matlabysimulink.pdf)

#### GONZÁLEZ, Marco Antonio

2011 *Optimización del software del desarrollo de un termociclador para la replicación del ADN.* Tesis para optar el Título de Ingeniero Electrónico. Lima: Pontificia Universidad Católica del Perú, Facultad de Ciencias e Ingeniería.

- SOBRADO, Eddie Angel
- 2013 *Medición de Temperatura* [diapositivas]. Lima: Pontificia Universidad Católica del Perú.

#### KUO, Benjamin C.

- 1996 *Sistemas de control automático.* Traducción de Guillermo Aranda. Séptima edición. México, D.F.: Prentice Hall Hispanoamericana.
- OGATA, Katsuhiko
- 2010 *Ingeniería de control moderna.* Traducción de Sebastián Dormido. Quinta edición. Madrid: Pearson.

#### HERNANDEZ, Sandra

2007 *Diseño de un controlador PID por análisis del lugar geométrico de las raíces para un sistema de levitación*. Tesis para optar el Título de Ingeniero en Comunicaciones y Electrónica. México, D.F.: Instituto Politécnico Nacional. Consulta: 6 de diciembre de 2014. [<http://tesis.ipn.mx/jspui/bitstream/123456789/5522/1/ice13.pdf>](http://tesis.ipn.mx/jspui/bitstream/123456789/5522/1/ice13.pdf)

## SECCIÓN DE ELECTRICIDAD Y ELECTRONICA

2013 *Control de Procesos Industriales*. Material de enseñanza. Lima: Pontificia Universidad Católica del Perú, Sección de Electricidad y Electrónica.

**HSC** 

2013 *Pasteurizador de leche materna.* Francia. Consulta: 01 de diciembre de 2014.

[<http://www.hsc-](http://www.hsc-inox.com/index.php?option=com_content&view=article&id=115:pasteurizador-de-leche-materna-pas10000&catid=46&Itemid=141&lang=es)

[inox.com/index.php?option=com\\_content&view=article&id=115:pasteurizad](http://www.hsc-inox.com/index.php?option=com_content&view=article&id=115:pasteurizador-de-leche-materna-pas10000&catid=46&Itemid=141&lang=es) [or-de-leche-materna-pas10000&catid=46&Itemid=141&lang=es>](http://www.hsc-inox.com/index.php?option=com_content&view=article&id=115:pasteurizador-de-leche-materna-pas10000&catid=46&Itemid=141&lang=es)

INSTITUTO NACIONAL MATERNO PERINATAL

2013 *Implementación del primer banco de leche humana del Perú en el Instituto Nacional Materno Perinatal*. Lima. Consulta: 20 de mayo de 2013. <http://www.cdi.org.pe/pdf/PNC\_2012/RGPM/6\_Pres\_Materno\_Perinatal.pd f>